**OPTIMIZACIÓN DEL ACTUAL SISTEMA DE INYECCIÓN DE AGUA A NIVEL DE SUPERFICIE EN EL CAMPO C EN LA CUENCA DEL CAGUÁN-PUTUMAYO MEDIANTE UN ANÁLISIS NODAL.**

# **DANIEL FELIPE SÁNCHEZ QUINTERO**

**LUIS FELIPE BASTO QUENGUÁN**

**FUNDACIÓN UNIVERSIDAD DE AMÉRICA FACULTAD DE INGENIERÍAS PROGAMA DE INGENIERÍA DE PETRÓLEOS BOGOTÁ D.C. 2020**

# **OPTIMIZACIÓN DEL ACTUAL SISTEMA DE INYECCIÓN DE AGUA A NIVEL DE SUPERFICIE EN EL CAMPO C EN LA CUENCA DEL CAGUÁN-PUTUMAYO MEDIANTE UN ANÁLISIS NODAL**

**DANIEL FELIPE SÁNCHEZ QUINTERO** 

**LUIS FELIPE BASTO QUENGUÁN**

**Proyecto Integral de Grado para optar al título de: INGENIERO DE PETRÓLEOS**

> **Director JUANITA MÉNDEZ MONTERO Ingeniera de Petróleos**

**FUNDACIÓN UNIVERSIDAD DE AMÉRICA FACULTAD DE INGENIERÍAS PROGAMA DE INGENIERÍA DE PETRÓLEOS BOGOTÁ D.C. 2020**

Nota de Aceptación

Jurado

Jurado

Bogotá D.C., junio de 2020.

#### **DIRECTIVAS DE LA UNIVERSIDAD**

Presidente de la Universidad y Rector del Claustro

# **Dr. MARIO POSADA GARCÍA-PEÑA**

Consejero Institucional

**Dr. LUIS JAIME POSADA GARCÍA-PEÑA** 

Vicerrectora Académica y de Investigaciones

**Dra. MARIA CLAUDIA APONTE GONZÁLES**

Vicerrector Administrativo y Financiero

### **Dr. RICARDO ALFONSO PEÑARANDA CASTRO**

Secretaría General

## **Dra. ALEXANDRA MEJÍA GUZMÁN**

Director General de la Facultad de Ingenierías

### **Dr. JULIO CÉSAR FUENTES ARISMENDI**

Director Programa de Ingeniería de Petróleos

**Dr. JUAN CARLOS RODRÍGUEZ ESPARZA**

Las directivas de la Universidad de América, los jurados calificadores y el cuerpo docente no son responsables por los criterios e ideas expuestas en el presente documento. Éstas corresponden únicamente a sus autores.

*A mis padres, Norelia y Juan Vicente, por ser la luz del faro que guía el camino a mis metas, por formar al ser humano que soy. A mis hermanos, Ana Cristina y Juan Camilo, por ser ejemplo para mi vida y motivarme a mejorar cada vez más. A mi sobrina Guadalupe, por llegar a este mundo a brindarme amor y felicidad.* 

*A Daniel, que siendo mi compañero, se convirtió en mi familia, gracias por enseñarme el significado de la amistad.*

6 *Luis Felipe Basto Quenguán*

*Gracias a Dios por darme la sabiduría y capacidad para culminar este trabajo con éxito.*

*A mis padres John y Patricia por su apoyo incondicional y por todo el sacrificio que hacen para poder cumplir mis sueños. A mis hermanos Jonathan y Valentina por la ayuda y compañía que me brindaron siempre.*

*A mi compañero Felipe Basto por su valiosa amistad, disciplina, inteligencia y persistencia para realizar este proyecto de la mejor manera.*

*A Valentina Mossos por su apoyo y compañía en todo momento y todos los momentos de felicidad que hemos vivido*

7 *Daniel Felipe Sánchez Quintero*

### **AGRADECIMIENTOS**

Los autores expresan su agradecimiento a:

La empresa Gran Tierra Energy por abrirnos sus puertas y brindarnos la oportunidad de realizar este proyecto.

A nuestra directora, la ingeniera Juanita Méndez Montero, quien depositó en nosotros su confianza y nos dedicó su tiempo para desarrollar nuestro trabajo.

A todas las personas que a nivel profesional hicieron parte del desarrollo de nuestro trabajo de grado, estamos profundamente agradecidos por sus enseñanzas.

# **CONTENIDO**

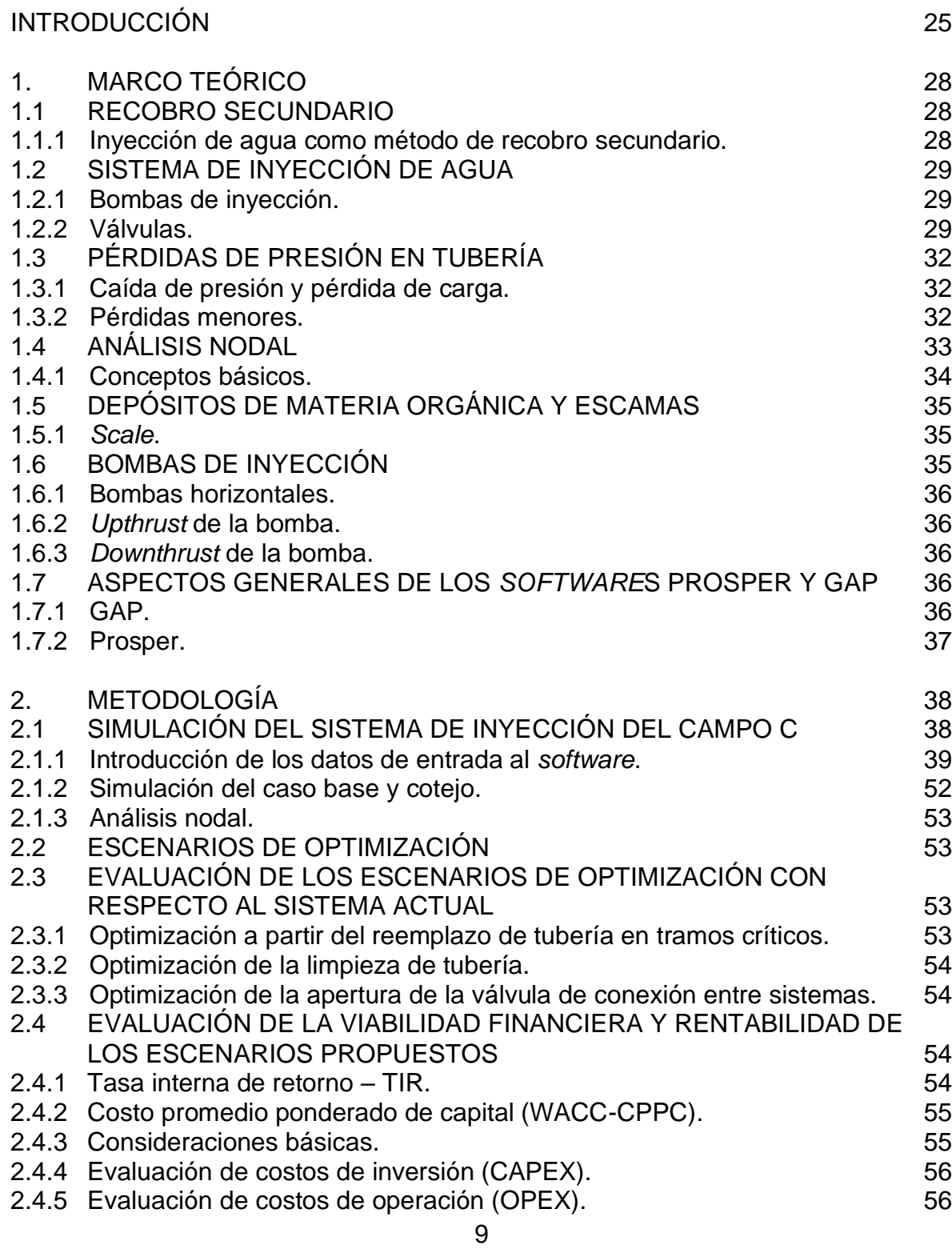

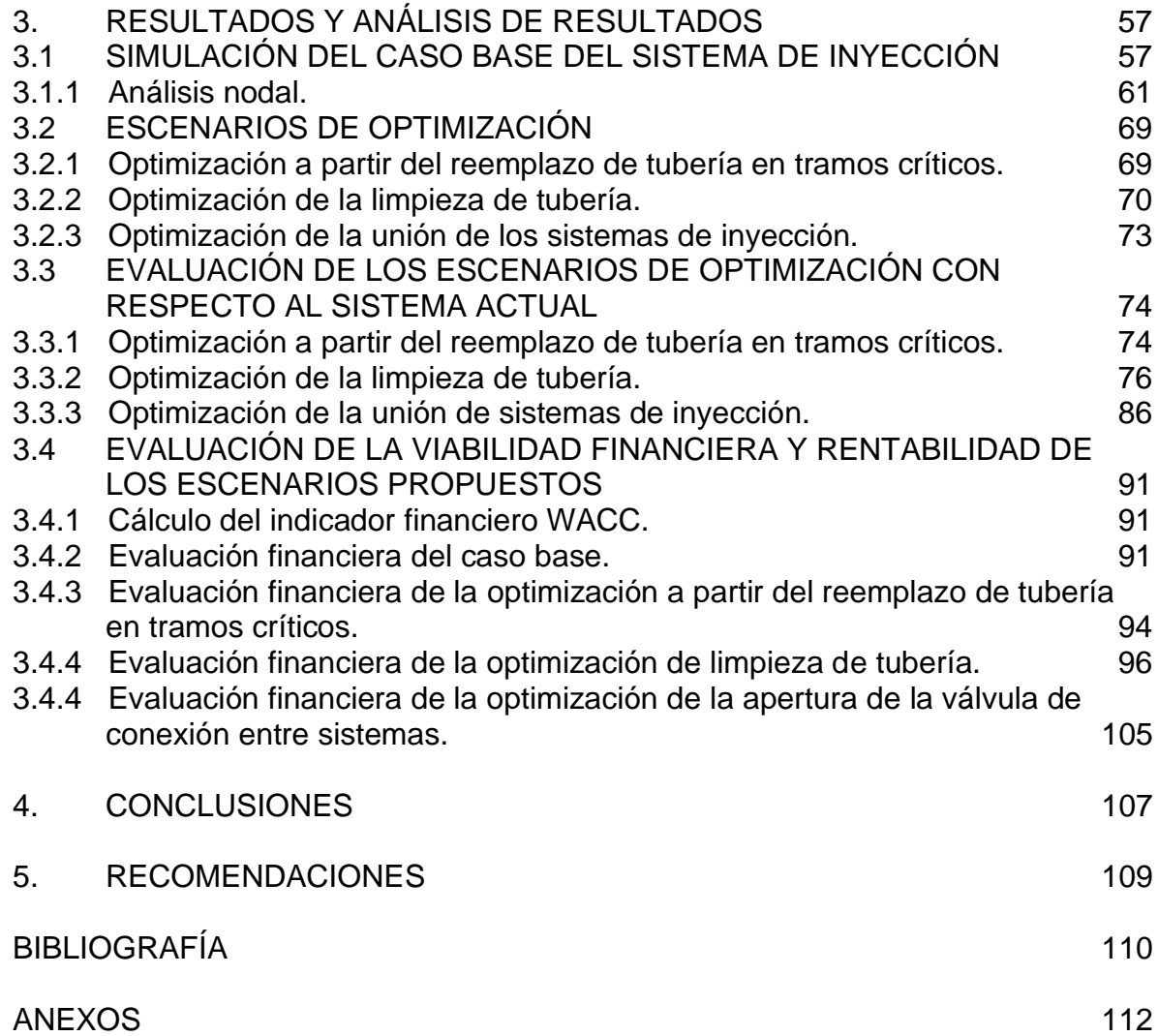

# **LISTA DE FIGURAS**

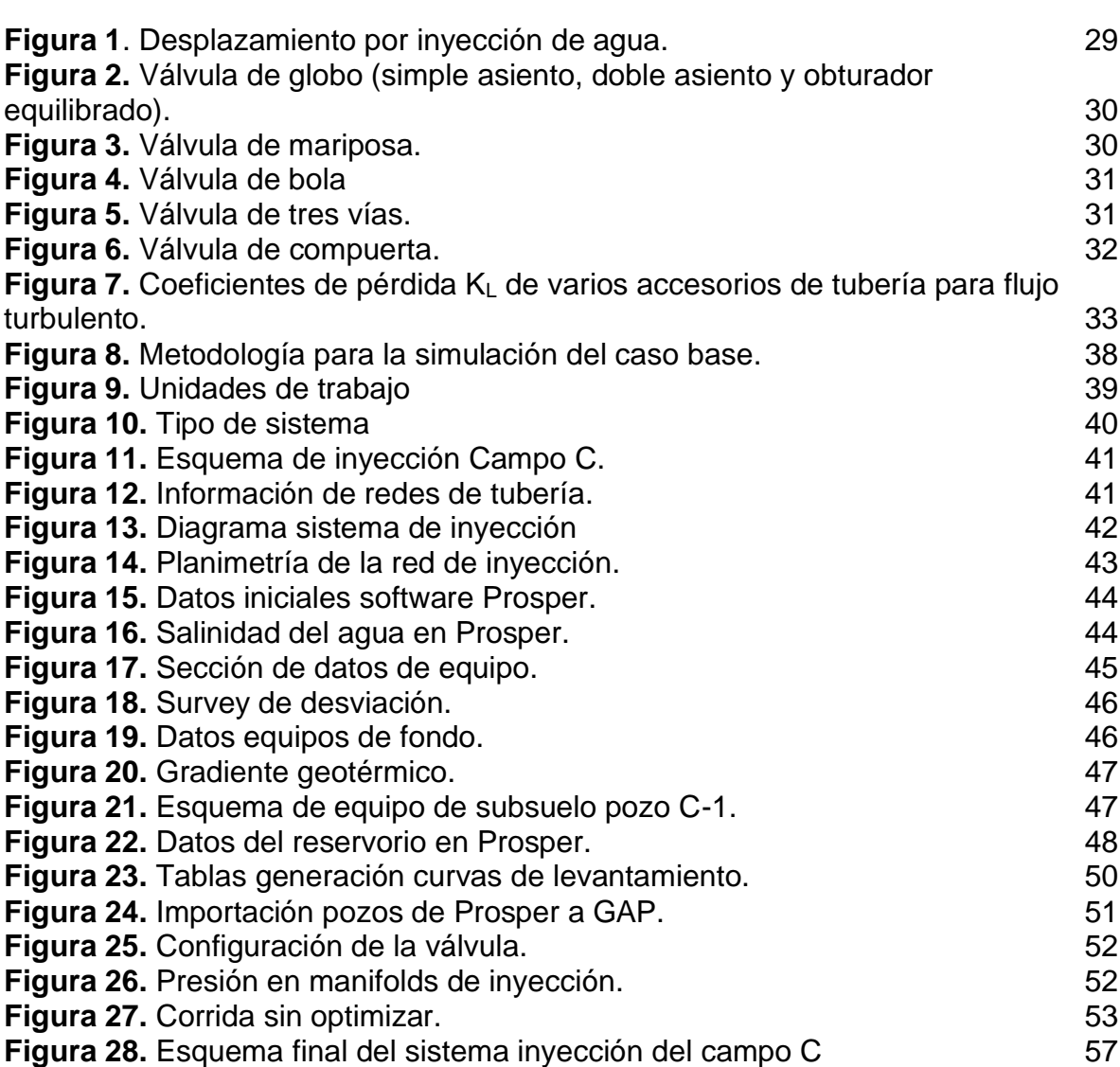

# **LISTA DE TABLAS**

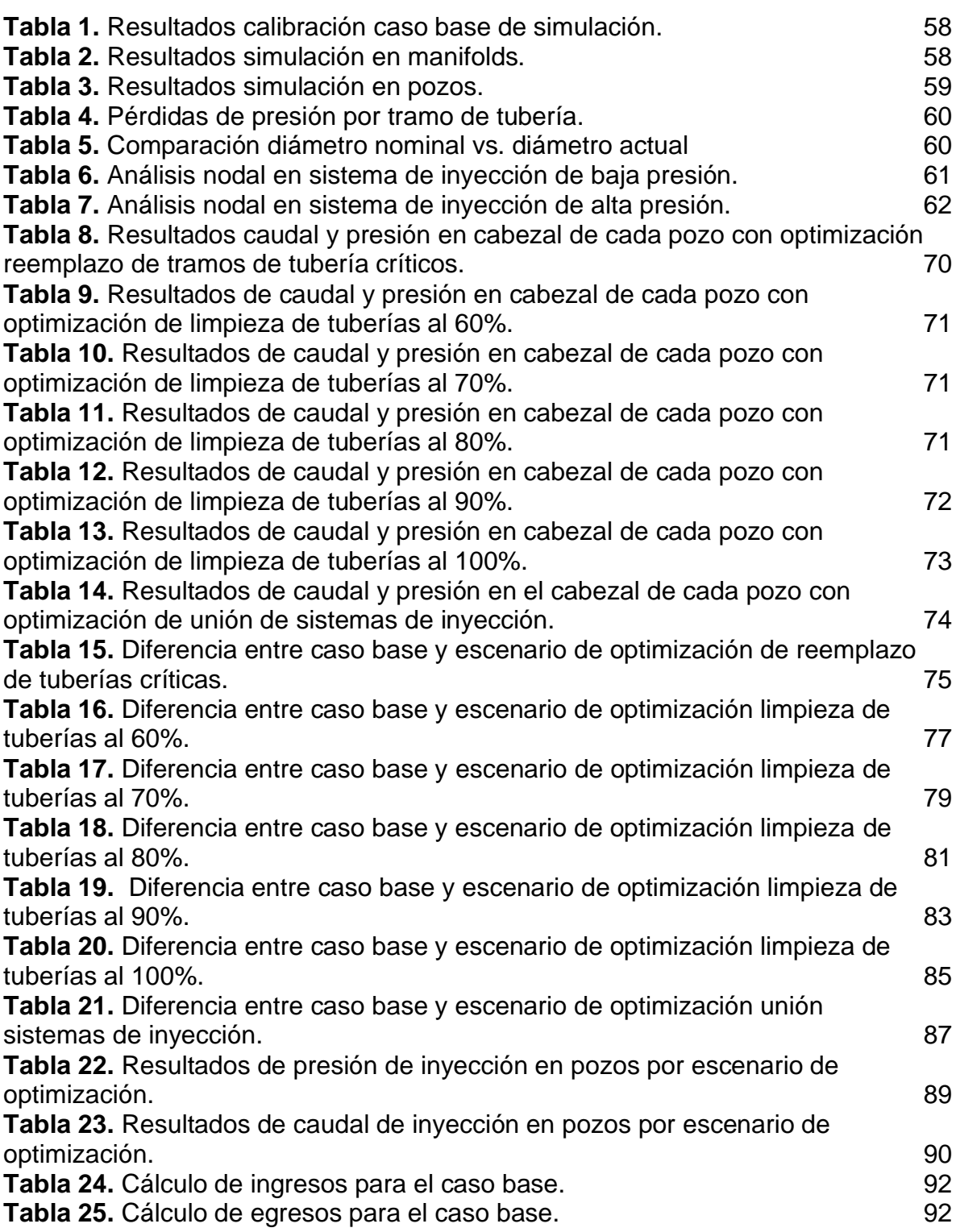

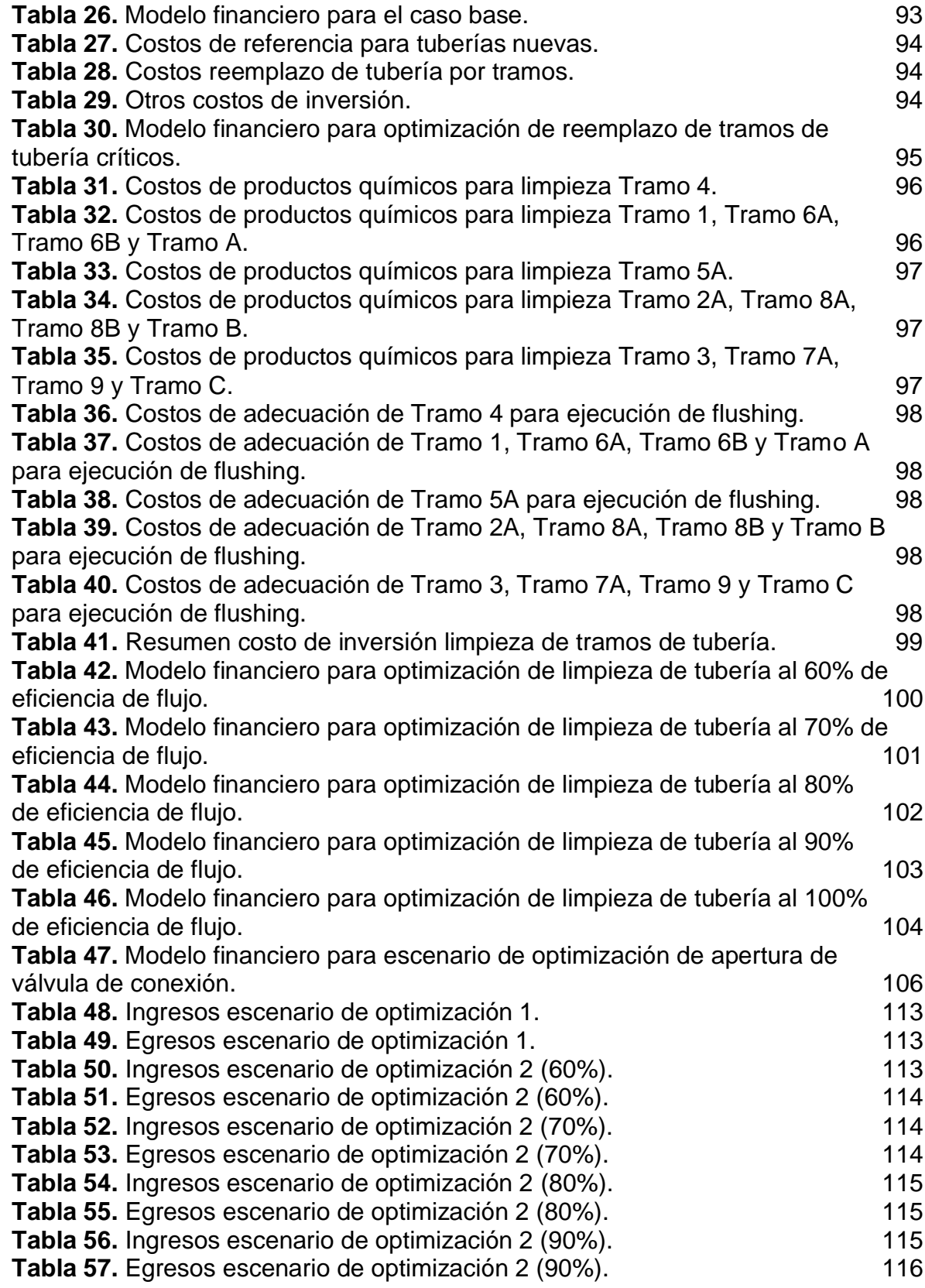

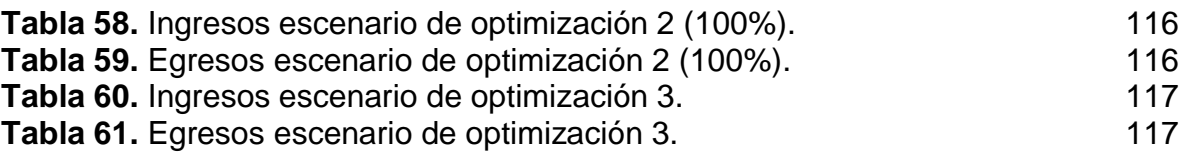

# **LISTA DE GRÁFICAS**

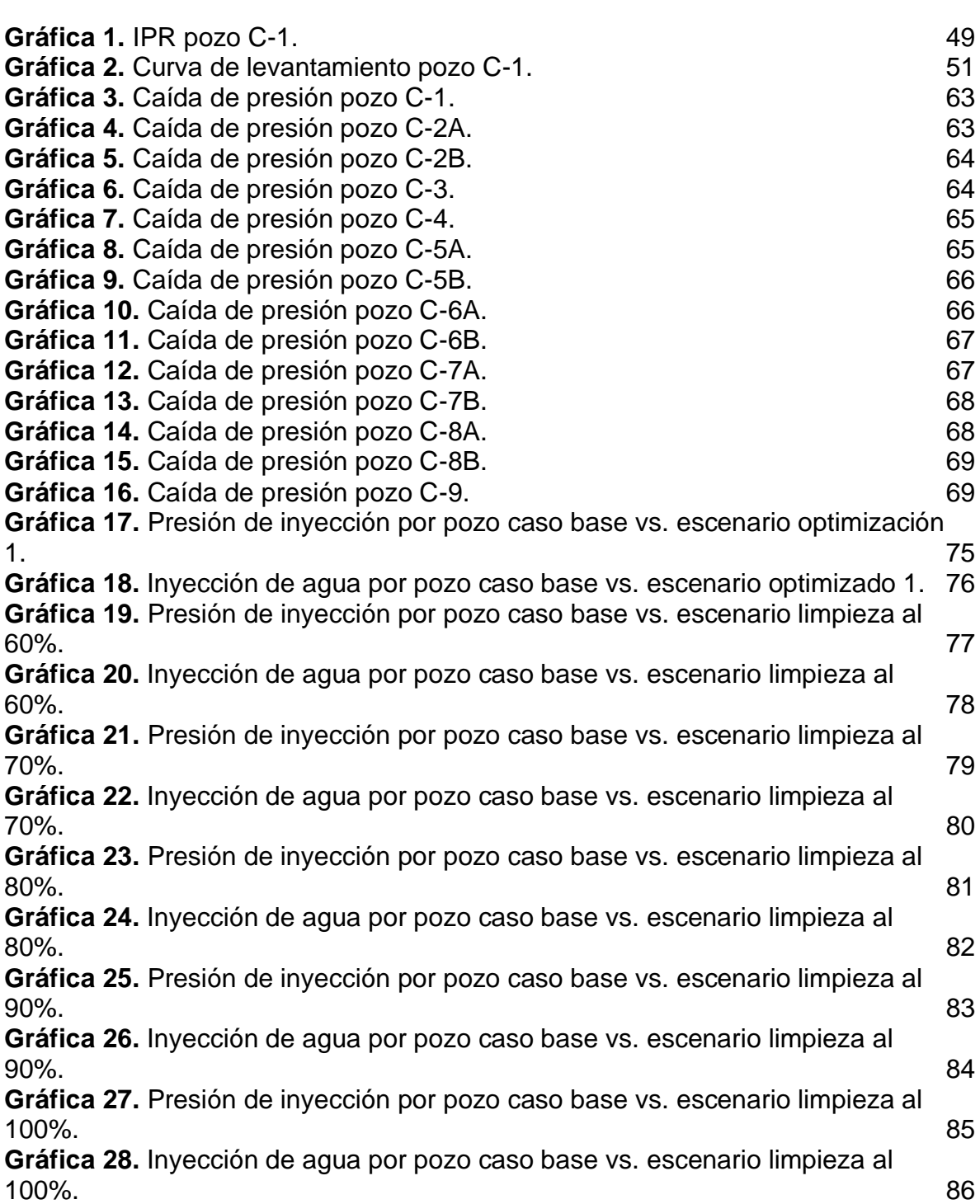

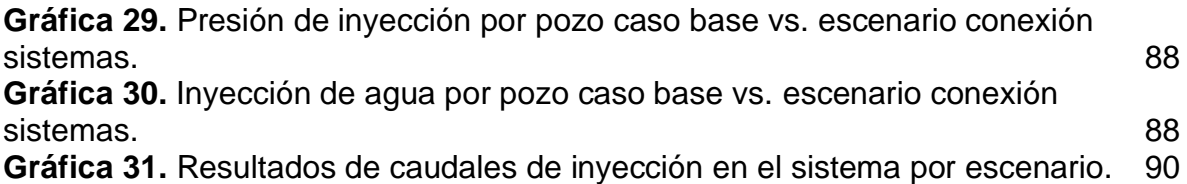

# **LISTA DE ECUACIONES**

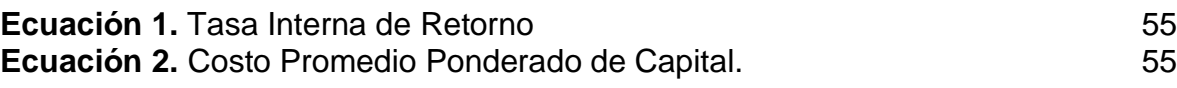

# **ABREVIATURAS**

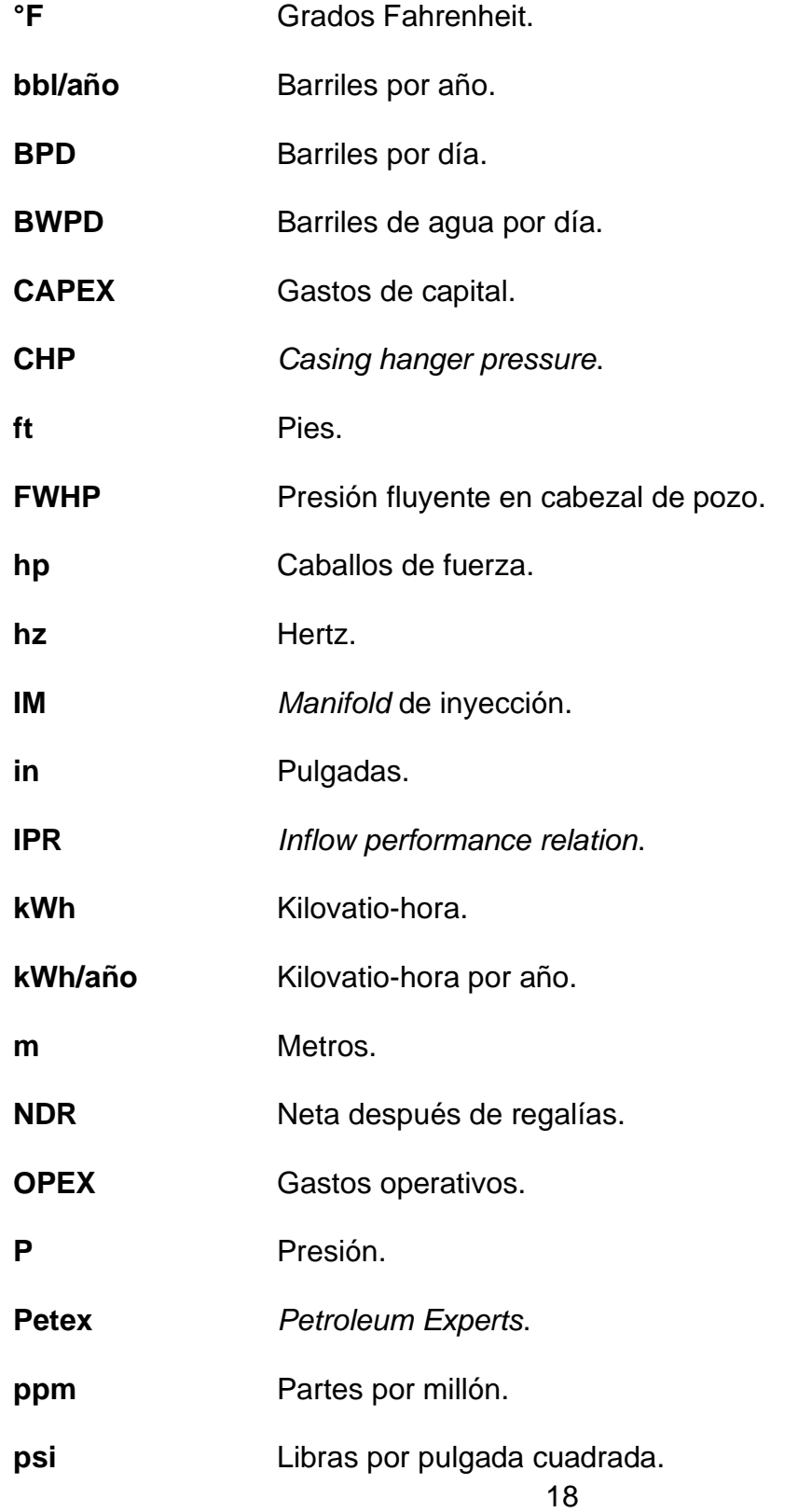

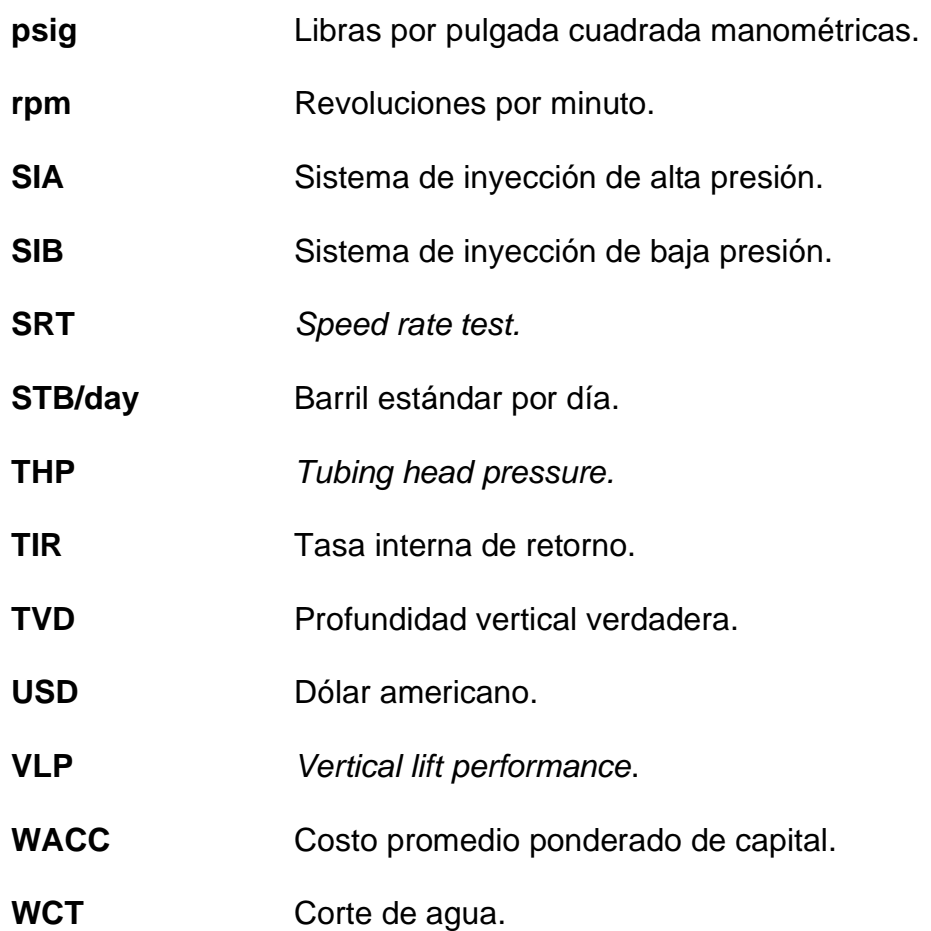

#### **GLOSARIO**

**ACUÍFERO:** un cuerpo de roca cuya saturación de fluidos, porosidad y permeabilidad permiten la producción de agua subterránea.<sup>1</sup>

**ANÁLISIS NODAL:** análisis de un sistema de producción que permite predecir el comportamiento actual y futuro de un pozo. Este análisis evalúa un sistema de producción dividido en tres componentes básicos: flujo a través de medios porosos, flujo a través de tubería vertical o de producción y flujo a través de la tubería horizontal o línea de descarga.

*BACK UP***:** término utilizado para referirse a los equipos que se encuentran instalados en ciertos sistemas que sirven como reemplazo de los equipos fijos de la operación, cuando estos presentan algún problema que los inactiva.

**BOMBA DE INYECCIÓN:** cualquier bomba utilizada para inyectar fluido en el yacimiento o en el sistema de producción. 2

**CAMPO:** es una acumulación o grupo de acumulaciones de petróleo en el subsuelo.<sup>3</sup>

**CAUDAL:** cantidad de fluido por unidad de tiempo que fluye en un determinado lugar. 4

**CHOQUE:** un dispositivo provisto de un orificio, utilizado para controlar la tasa de flujo de fluido o la presión del sistema aguas abajo.<sup>5</sup>

**ENERGÍA DE LEVANTAMIENTO:** es la presión necesaria para que los fluidos presentes en un yacimiento sean transportados a la superficie, bien sea de forma natural o ayudados por mecanismos de levantamiento artificial.

<sup>1</sup> SCHLUMBERGER. Oilfield Glossary: Acuífero [Sitio web]. Houston, Texas: Gretchen Gillis. (2015). [Consultado: 4 de abril de 2020]. Disponible en: https://www.glossary.oilfield.slb.com/Terms/a/aquifer.aspx

<sup>2</sup> SCHLUMBERGER. Oilfield Glossary: Bomba de inyección [Sitio web]. Houston, Texas: Gretchen Gillis. (2015). [Consultado: 24 de octubre de 2019]. Disponible en: https://www.glossary.oilfield.slb.com/es/Terms/i/injection\_pump.aspx

<sup>3</sup> SCHLUMBERGER. Oilfield Glossary: Campo [Sitio web]. Houston, Texas: Gretchen Gillis. (2015). [Consultado: 3 de marzo de 2020]. Disponible en: https://www.glossary.oilfield.slb.com/Terms/f/field.aspx

<sup>4</sup> CENGEL, Yunus A. Mecánica de fluidos. 1ra Edición, México: McGraw-Hill Interamericana, 2006. 341 p. ISBN 970-10-5612-4.

<sup>5</sup> SCHLUMBERGER. Oilfield Glossary: Estrangulador [Sitio web]. Houston, Texas: Gretchen Gillis. (2015). [Consultado: 1 de mayo de 2020]. Disponible en: https://www.glossary.oilfield.slb.com/es/Terms/c/choke.aspx

**ESTADO MECÁNICO:** representación gráfica que identifica los componentes principales del diseño de un pozo y su completamiento.

**ETAPAS:** longitud requerida para que una bomba pueda realizar la acción de bombeo. 6

**FORMACIÓN:** es una secuencia de rocas, generalmente de características semejantes, en cuanto a litología y edad. Poseen unas facies semejantes, cuencas de deposición semejantes y cercanas, y fuentes de aportes de materiales también semejantes. Algunas formaciones tienen gran extensión territorial.<sup>7</sup>

*MANIFOLD***:** una disposición de tuberías o válvulas diseñadas para controlar, distribuir y a menudo monitorear el flujo de fluidos.<sup>8</sup>

**PAD**: área, con arreglo de varios pozos inyectores, donde concentra la actividad de inyección.

**POZO:** Pozo en producción con petróleo como su principal producto comercial. Los pozos de petróleo casi siempre producen algún gas y, frecuentemente, producen agua. La mayoría de los pozos de petróleo, a la postre, producen mayormente gas o agua.<sup>9</sup>

**POZO INYECTOR:** un pozo en el que los fluidos se inyectan en vez de producirse tiene como objetivo principal el mantenimiento de la presión del yacimiento.<sup>10</sup>

**PRESIÓN:** fuerza ejercida por unidad de área, usualmente es medida en unidades de campo en psi.

*SCALE***:** un depósito o recubrimiento formado sobre la superficie de metales, rocas u otros materiales.

*SOFTWARE***:** programa de cómputo que incluye instrucciones, datos y procedimientos detallados que controlan una operación y permiten realizar tareas en un sistema informático.

<sup>6</sup> CENGEL. Op. cit., p. 354.

<sup>7</sup> JORDE DÁVILA BURGA. Diccionario geológico. 2011. p. 341.

<sup>8</sup> SCHLUMBERGER. Oilfield Glossary: Colector multiple [Sitio web]. Houston, Texas: Gretchen Gillis. (2015). [Consultado: 13 de marzo de 2020]. Disponible en: https://www.glossary.oilfield.slb.com/es/Terms/m/manifold.aspx

<sup>9</sup> SCHLUMBERGER. Oilfield Glossary: Pozo de petróleo [Sitio web]. Houston, Texas: Gretchen Gillis. (2015). [Consultado: 20 de febrero de 2020]. Disponible en: https://www.glossary.oilfield.slb.com/Terms/o/oil\_well.aspx

<sup>10</sup> SCHLUMBERGER. Oilfield Glossary: Pozo de inyección [Sitio web]. Houston, Texas: Gretchen Gillis. (2015). [Consultado: 20 de febrero de 2020]. Disponible en: https://www.glossary.oilfield.slb.com/Terms/i/injection\_well.aspx

*SURVEY***:** reporte de medición del trayecto de un pozo a medida que es perforado, donde se precisa su inclinación y profundidad total.<sup>11</sup>

**YACIMIENTO:** un cuerpo de roca del subsuelo que exhibe un grado suficiente de porosidad y permeabilidad para almacenar y transmitir fluidos<sup>12</sup>.

<sup>11</sup> SCHLUMBERGER. Oilfield Glossary: Survey [Sitio web]. Houston, Texas: Gretchen Gillis. (2015). [Consultado: 13 de enero de 2020]. Disponible en: https://www.glossary.oilfield.slb.com/es/Terms/s/survey.aspx

<sup>&</sup>lt;sup>12</sup> SCHLUMBERGER. Oilfield Glossary: Yacimiento [Sitio web]. Houston, Texas: Gretchen Gillis.<br>(2015). [Consultado: 12 de abril de 2020]. Disponible en: (2015). [Consultado: 12 de abril de 2020]. Disponible en: https://www.glossary.oilfield.slb.com/Terms/r/reservoir.aspx

#### **RESUMEN**

La inyección de agua a yacimientos de petróleo es el método de recobro secundario más utilizado para mantener la presión de un reservorio. Campo C es un campo maduro que ha sufrido un decaimiento en la presión de su yacimiento, por ello se ha desarrollado un sistema de inyección de agua que intenta mitigar este problema. La red de inyección, instalada en el año 2013, presenta problemas de pérdidas de presión que se asocian a la deposición de material inorgánico (*scale*). Estas pérdidas de presión causan la disminución del volumen de agua inyectado por día al yacimiento. Queriendo ofrecer una solución a este problema se simuló, mediante un análisis nodal del sistema, el comportamiento del sistema de inyección actual para identificar las restricciones principales al flujo natural del agua de inyección. Se simularon tres escenarios de optimización al sistema de inyección dirigidos al mejoramiento de la presión experimentada en el cabezal de los pozos de inyección. Se determinó que el escenario de optimización que implica una limpieza química de los tramos de tubería de la red inyección, mediante la técnica *flushing*, es el más adecuado por sus beneficios técnicos y financieros. La evaluación técnica de este escenario exhibió un incremento de la presión de inyección de cada pozo en más del 3.98%, y así, como consecuencia del incremento en la presión de los pozos de inyección, se verificó un aumento en el volumen de inyección diario que oscila entre los 1356 BWPD y los 2176 BWPD. La evaluación financiera de la limpieza de los tramos de tubería confirma la viabilidad económica del desarrollo de este escenario al tener una tasa interna de retorno (entre 194% y 301% dependiendo de la eficiencia de flujo en la tubería) mayor que el costo promedio ponderado de capital (10%).

**Palabras clave:** Análisis Nodal, Presión, Caudal, Tubería, Sistema de Inyección, Diámetro.

#### **ABSTRACT**

Waterflooding into oil reservoirs is the most widely used secondary recovery method that seeks to maintain the pressure of a reservoir. Field C is a mature field which has suffered a drop in the pressure of its reservoir, therefore a water injection system was developed to mitigate this problem. The water injection network was installed in 2013 and today it presents problems of pressure losses that are associated with the deposition of inorganic material (scale). These pressure losses lead to a decrease in the volume of water injected per day into the reservoir. In order to solve this complication, the behavior of the current injection system was simulated and the main restrictions to the natural flow of the injection water were identified through a nodal analysis to the system. Three optimization scenarios for the injection system were simulated, which were aimed at improving the pressure experienced at wellhead. The optimization scenario involving chemical cleaning of the pipe sections of the injection network using the flushing technique was determined to be the most suitable for its technical and financial evaluation. The technical evaluation of this scenario increases the injection pressure of each well in more than 3.98%, as a consequence of the increase in the pressure of the injection wells, an increase in the daily injection volume is experienced, which varies between 1356 BWPD and the 2176 BWPD. The financial evaluation of the cleaning of the pipeline sections confirms the economic viability of developing this scenario by having an internal rate of return (between 194% and 301% depending on the flow efficiency in the pipeline) greater than the weighted average cost of capital (10%).

**Keywords:** Nodal Analysis, Pressure, Flow, Pipeline, Injection System, Diameter.

### **INTRODUCCIÓN**

<span id="page-24-0"></span>El recobro secundario es la etapa de producción de hidrocarburos durante la cual un fluido externo, como agua o gas, se inyecta en el yacimiento a través de pozos de inyección ubicados en la roca que tiene comunicación de fluidos con los pozos productores<sup>13</sup>. Estos mecanismos han sido los más utilizados hasta el día de hoy, siendo el agua el fluido de inyección que más ventajas ha demostrado. Aunque se han desarrollados diferentes técnicas avanzadas de recuperación secundaria, la inyección de agua sigue siendo el método más común en la explotación de campos petroleros, significando un incremento del 9% en el factor de recobro de los campos colombianos<sup>14</sup> gracias a su alta disponibilidad y a su bajo costo.<sup>15</sup>

Existen dos tipos de inyección de agua: inyección periférica -o externa-, e inyección en arreglos -o interna-; la primera corresponde al tipo de inyección que se realiza fuera del yacimiento, es decir, el agua se inyecta en un acuífero existente muy cerca de la zona de contacto agua-petróleo, y la segunda se refiere a la inyección de agua directamente en el yacimiento, en donde el agua desplazará a los hidrocarburos presentes en el yacimiento.

El Campo C, que se encuentra ubicado en la Cuenca Caguán-Putumayo, fue descubierto en el año 2007 por la empresa Gran Tierra Energy, convirtiéndose en uno de los campos con mayor importancia para esta compañía, debido a sus altas tasas de producción. Como consecuencia de la declinación en la presión del campo, para el año 2013, se llevó a cabo la implementación de un sistema de recobro secundario mediante la técnica de inyección de agua. Actualmente el sistema cuenta con treinta pozos productores y nueve pozos inyectores. Teniendo en cuenta que la red de inyección fue construida hace ya casi siete años, al cabo de este tiempo se han empezado a presentar diferentes problemas operacionales asociados a diversas causas como la presencia de bacterias sulfatorreductoras o gases indeseados que ocasionan el taponamiento de la tubería debido a la deposición de material orgánico y a la generación de agrietamientos y picaduras en la red debido a la corrosión en la tubería. Todo esto nos permitió establecer como problema para este estudio: las pérdidas de presión en el actual sistema de inyección de agua en el Campo C en la Cuenca Caguán-Putumayo.

<sup>&</sup>lt;sup>13</sup> SCHLUMBERGER. Oilfield Glossary: Recuperación mejorada de petróleo [Sitio web]. Houston, Texas: Gretchen Gillis. (2015). [Consultado: 02 de mayo de 2020]. Disponible en: [https://www.glossary.oilfield.slb.com/es/Terms/s/secondary\\_recovery.aspx](https://www.glossary.oilfield.slb.com/es/Terms/s/secondary_recovery.aspx)

<sup>14</sup> CASTRO, R; MAYA, G; MANTILLA, J; DÍAZ, V; AMAYA, R; LOBO, A; ORDÓÑEZ, A; VILLAR, A. Waterflooding in Colombia: Past, Present and Future. Ecopetrol S.A. Society of Petroleum Engineers. Mayo, 2014.

<sup>15</sup> CIED – PDVSA. Recobro Adicional de Petróleo por Métodos Convencionales. Segunda Versión. Zulia, Venezuela. 1997. ISBN: 980-284-842-2. P.1.

Este problema deriva en múltiples perjuicios para la compañía, tales como la disminución de entre 2490 BPD a 3884 BPD<sup>16</sup> en la tasa de inyección de agua por pozo inyector y el cierre de pozos productores para poder dar manejo a caudales de agua. Todo esto ocasiona la disminución del caudal de agua de inyección, dejando de inyectar 14680 BWPD<sup>17</sup> al sistema. Lo que implica, en últimas, que se verá una reducción en el factor de recobro esperado, a la vez que un aumento en los costos operacionales derivados.

Este proyecto de investigación nace de la necesidad de optimizar el actual sistema de inyección de agua a nivel de superficie, tomando en cuenta la identificación de los problemas ya mencionados. Inicialmente estas pérdidas podrían parecer despreciables, sin embargo, con el paso del tiempo estas pérdidas traerán consecuencias indeseables tales como la disminución de la tasa de inyectividad, la reducción en el área de flujo de la tubería, y el incremento de los costos de gastos operacionales, entre otros. Estos efectos se traducen en una baja rentabilidad del proyecto. Por esta razón, se ha pensado este proyecto para optimizar el sistema y maximizar sus beneficios.

Anteriormente, la compañía a través del área de Inyección de agua, decide llevar a cabo el análisis hidráulico de la red de inyección de agua para entender e identificar las causas por las cuales se presentaban las pérdidas de presión a lo largo de la tubería. Se hizo el cálculo hidráulico para la red de distribución de alta presión tomando en cuenta cinco pozos inyectores, se midió la eficiencia de flujo que se presenta en las tuberías actuales dando como resultado una eficiencia de 71.6%<sup>18</sup> o con una rugosidad absoluta de 0.029 pulgadas<sup>19</sup>, y se presentaron escenarios con eficiencias de flujo mejoradas a partir de la limpieza o cambio de tuberías, mejorando en 164.9 BWPD<sup>20</sup> la tasa de inyección. En conclusión, se determinó que se presenta una disminución considerable en el área de flujo de las tuberías, lo que derivaría en una reducción del caudal de agua inyectado en comparación al escenario de una eficiencia del 100% de flujo.

El objetivo general de esta tesis es ofrecer una alternativa de optimización del actual sistema de inyección de agua a nivel de superficie en el Campo C en la Cuenca Caguán Putumayo mediante un análisis nodal. Los objetivos específicos podrían enunciarse así:

• Simular el sistema de inyección que representa su comportamiento actual y que permita la identificación de las restricciones a lo largo de la red.

<sup>&</sup>lt;sup>16</sup> Y&V Ingeniería. Análisis Hidráulico de Sistema de Distribución de Agua Residual en Putumayo. Bogotá D.C., Colombia. Octubre, 2018. P. 32.

 $17$  Ibid., p. 32.

<sup>18</sup> Ibíd., p. 11.

<sup>19</sup> Ibíd., p. 11.

<sup>20</sup> Ibíd., p. 12.

- Proponer diferentes escenarios de optimización del sistema de inyección mediante posibles intervenciones, mantenimientos o cambios en el diseño de la red con base en las restricciones identificadas.
- Evaluar los escenarios de optimización propuestos con respecto al sistema actual de inyección.
- Evaluar la viabilidad financiera y rentabilidad de los escenarios propuestos mediante los indicadores TIR y WACC.

Este estudio está centrado en la identificación de las restricciones existentes en el sistema. La correcta simulación de este sistema y la selección del escenario de optimización adecuado conducirán a la mejora del actual sistema de inyección de agua, mitigando las pérdidas de presión a lo largo de la red, pérdidas que están asociadas a problemas de taponamientos, corrosión y acumulación de material inorgánico (*scale*).

# **1. MARCO TEÓRICO**

<span id="page-27-0"></span>Previo al respectivo estudio del sistema de inyección es necesario tener conocimiento sobre algunos conceptos o herramientas que hacen posible la optimización y el correcto análisis de la red de inyección, los cuales serán tratados en este capítulo. Entre ellos están: análisis nodal, pérdidas de presión, recobro secundario, inyección de agua, corrosión, *scale* y aspectos generales del *software* Prosper y GAP.

### <span id="page-27-1"></span>**1.1 RECOBRO SECUNDARIO**

Las inyecciones de agua y de gas han sido los métodos convencionales de recobro más utilizados en yacimientos de petróleo, se emplean con el propósito de aumentar su energía de levantamiento. Estos procesos también se conocen como métodos de recuperación secundaria de petróleo.

Entre estos fluidos, el agua ha sido el que más ventajas ha presentado y, aunque se han desarrollado otras técnicas de recuperación secundaria, continúa siendo el método más atractivo para obtener cantidades adicionales de petróleo debido a su alta disponibilidad y bajo costo<sup>21</sup>.

<span id="page-27-2"></span>**1.1.1 Inyección de agua como método de recobro secundario.** A lo largo de la historia de la industria petrolera se han desarrollado diferentes formas para disponer del agua que resulta de la producción de hidrocarburos, una de las más utilizadas en el mundo es la disposición de agua mediante la inyección para recobro secundario. Esta técnica empezó a usarse en el año 1865<sup>22</sup>, y sigue siendo utilizada hasta el día de hoy, convirtiéndose en la técnica que ha permitido la producción de casi la mitad de petróleo en el mundo.

Este mecanismo ayuda a obtener una recuperación de petróleo adicional, logrando que el fluido inyectado desplace los hidrocarburos contenidos en el yacimiento hacia los pozos productores. En algunos casos se busca también que la inyección de fluidos ayude a mantener la presión del yacimiento y que permita, a su vez, el sostenimiento de los caudales de petróleo que se tienen previstos en cada pozo.<sup>23</sup>

Para el caso particular del Campo C, el agua de producción es utilizada para realizar recobro secundario en conjunto con aguas de captación provenientes de un afluente

<sup>&</sup>lt;sup>21</sup> CIED – PDVSA. Recobro Adicional de Petróleo por Métodos Convencionales. Segunda Versión. Zulia, Venezuela. 1997. ISBN: 980-284-842-2

<sup>&</sup>lt;sup>22</sup> PARIS DE FERRER, Magdalena. Inyección de Agua y Gas en Yacimientos Petrolíferos. Segunda edición. Zulia, Venezuela. 2007. p. 11. ISBN 978-980-12-3048-9.

<sup>23</sup> MORENO MERCHAN, Christian. TORRES RUBIO, Daniela. Generación de una Propuesta para la Optimización de la Inyección de Agua en un PAD de Campo Rubiales Mediante el Estudio de Pruebas de presión y Análisis Nodal. Fundación Universidad de América. Bogotá D.C., Colombia 2019. p. 58.

<span id="page-28-3"></span>aledaño al campo, con el respectivo tratamiento para su correcto uso y funcionamiento.

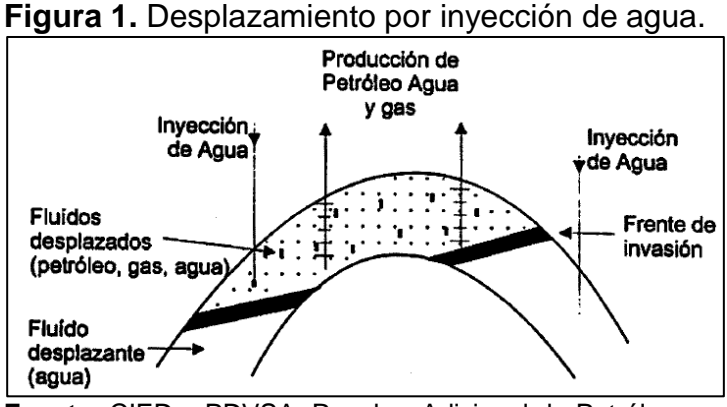

**Fuente:** CIED – PDVSA. Recobro Adicional de Petróleo por Métodos Convencionales. Segunda Versión. Zulia, Venezuela. 1997. ISBN: 980-284-842-2

# <span id="page-28-0"></span>**1.2 SISTEMA DE INYECCIÓN DE AGUA**

Existe una amplia variedad de equipos que pueden componer un sistema de inyección, que en su punto óptimo de operación permiten sacar el mayor provecho de una recuperación secundaria. A continuación se describirán algunos equipos fundamentales con sus características principales y las funciones que desempeñan dentro del sistema.

<span id="page-28-1"></span>**1.2.1 Bombas de inyección.** Es cualquier bomba utilizada para inyectar un fluido en el yacimiento o en el sistema de producción. Las bombas de inyección varían en capacidad de presión, desde las bombas de inyección grandes utilizadas en los pozos de inyección de agua, hasta las bombas de inyección de poco volumen, mucho más pequeñas, utilizadas en los tratamientos continuos con inhibidores de incrustaciones.<sup>24</sup>

<span id="page-28-2"></span>**1.2.2 Válvulas.** La válvula de control juega un papel muy importante en el bucle de regulación. Realiza la función de variar el caudal de fluido de control que modifica, a su vez, el valor de la variable medida, comportándose como un orificio de área continuamente variable. A continuación se definen las características de las válvulas que se encuentran a lo largo de la red de inyección en el Campo C:

• Válvula de globo: llamada así por disponer de un obturador en forma de globo. Se caracteriza porque el flujo de entrada o de salida es perpendicular al eje del

<sup>24</sup> SCHLUMBERGER. Oilfield Glossary: Bomba de inyección [Sitio web]. Houston, Texas: Gretchen Gillis. (2015). [Consultado: 24 de octubre de 2019]. Disponible en: https://www.glossary.oilfield.slb.com/es/Terms/i/injection\_pump.aspx

<span id="page-29-0"></span>obturador. Pueden ser de: simple asiento, doble asiento y de obturador equilibrado. Se muestra en la [Figura 2.](#page-29-0)

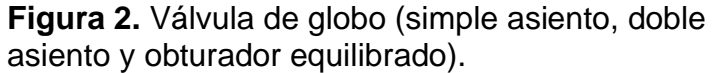

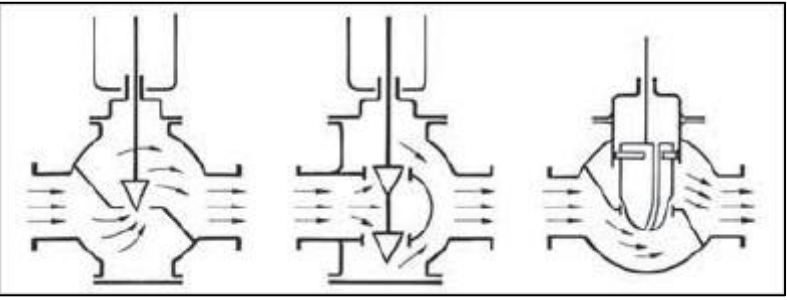

**Fuente:** CREUS, Antonio. Instrumentación Industrial. Octava edición. México. Septiembre de 2010. P 382-384.

<span id="page-29-1"></span>•Válvula mariposa: como se muestra en la [Figura 3,](#page-29-1) el cuerpo de esta válvula está formado por un anillo cilíndrico dentro del cual gira transversalmente un disco circular. La válvula puede cerrar herméticamente mediante un anillo de goma encastrado en el cuerpo. Las válvulas de mariposa se emplean para el control de grandes caudales de fluidos a baja presión.

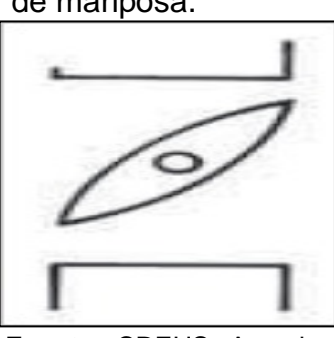

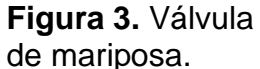

**Fuente:** CREUS, Antonio. Instrumentación Industrial. Octava edición. México. Septiembre de 2010. p 382-384.

• Válvula bola: en estas válvulas el cuerpo tiene una cavidad interna esférica que alberga un obturador en forma de esfera o de bola. La bola tiene un corte adecuado (usualmente en V) que fija la curva característica de la válvula y gira transversalmente accionada por un servomotor exterior. La válvula de bola se emplea principalmente en el control de caudal de fluidos negros, o bien en fluidos con gran porcentaje de sólidos en suspensión. Ésta se muestra en la [Figura 4.](#page-30-0)

<span id="page-30-0"></span>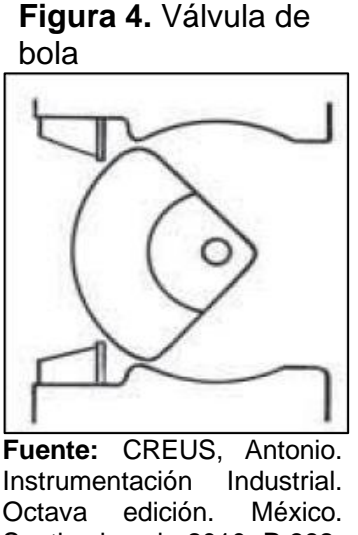

Septiembre de 2010. P 382- 384.

<span id="page-30-1"></span>• Válvula tres vías: la válvula de tres vías [\(Figura 5\)](#page-30-1) se emplea generalmente para mezclar, o bien para derivar, de un flujo de entrada dos de salida. Las válvulas de tres vías intervienen típicamente en el control de temperatura de intercambiadores de calor, facilitando un control muy rápido de la temperatura gracias a que el fluido de calefacción (vapor o fluido térmico) puede derivar, a través de la válvula, sin pasar por el intercambiador.

**Figura 5.** Válvula de tres vías.

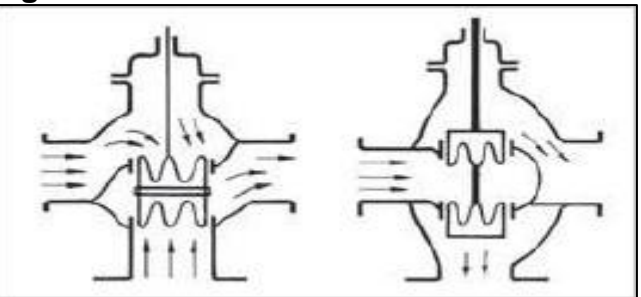

**Fuente:** CREUS, Antonio. Instrumentación Industrial. Octava edición. México. Septiembre de 2010. P 382- 384.

• Válvula de compuerta: esta válvula denominada también válvula de tajadera, efectúa su cierre con un disco vertical plano o de forma especial. Se mueve verticalmente al flujo del fluido. Es adecuada generalmente para control todonada, ya que en posiciones intermedias tiende a bloquearse.<sup>25</sup>

<sup>25</sup> CREUS, Antonio. Instrumentación Industrial. Octava edición. México. Septiembre de 2010. P 382- 384.

<span id="page-31-3"></span>**Figura 6.** Válvula de compuerta.

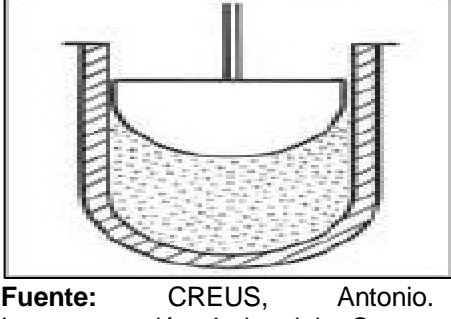

Instrumentación Industrial. Octava edición. México. Septiembre de 2010. P 382-384.

# <span id="page-31-0"></span>**1.3 PÉRDIDAS DE PRESIÓN EN TUBERÍA**

Comúnmente en el flujo de fluidos a través de una tubería se experimentan diferentes pérdidas de presión en las redes, estas pérdidas de presión son causadas por variables como la fricción, la rugosidad de la tubería, la integridad de la tubería, la viscosidad del fluido, cambios de diámetro, inclinación de las líneas, entre otras. Si entre dos puntos de estudio en la tubería se determina que hay un cambio en cualesquiera de las propiedades mencionadas anteriormente, entonces existirá un diferencial de presión entre ellos.

<span id="page-31-1"></span>**1.3.1 Caída de presión y pérdida de carga.** Es una caída ocasionada por efectos viscosos que representan una pérdida de presión irreversible ∆*PL*. Un interés considerable en el análisis de flujo de tubería es el que causa la caída de presión ∆*P,* porque está directamente relacionada con la potencia necesaria para que la bomba mantenga el flujo.

<span id="page-31-2"></span>**1.3.2 Pérdidas menores.** El fluido en un sistema de tubería típico pasa a través de varias uniones, válvulas, flexiones, codos, ramificaciones en forma de letra T, entradas, salidas, ensanchamientos y contracciones además de los tubos. Estos accesorios interrumpen el flujo del fluido y provocan pérdidas adicionales de presión debido al fenómeno de separación y mezcla de flujo que se produce. En un sistema típico, con tubos largos, estas pérdidas son menores en comparación con la pérdida de carga por fricción en los tubos y se les denomina como pérdidas menores.

Las pérdidas menores se expresan en términos del coeficiente de pérdida *KL*, que traduce la pérdida de carga irreversible adicional en el sistema de tuberías provocado por la inserción de accesorios. <sup>26</sup>

<sup>26</sup> CENGEL, Yunus A. Mecánica de fluidos. 1ra Edición, México: McGraw-Hill Interamericana, 2006. 341 p. ISBN 970-10-5612-4.

<span id="page-32-1"></span>En la [Figura 7](#page-32-1) se ilustran los coeficientes de pérdida para los accesorios y uniones más comunes en un sistema de tubería.

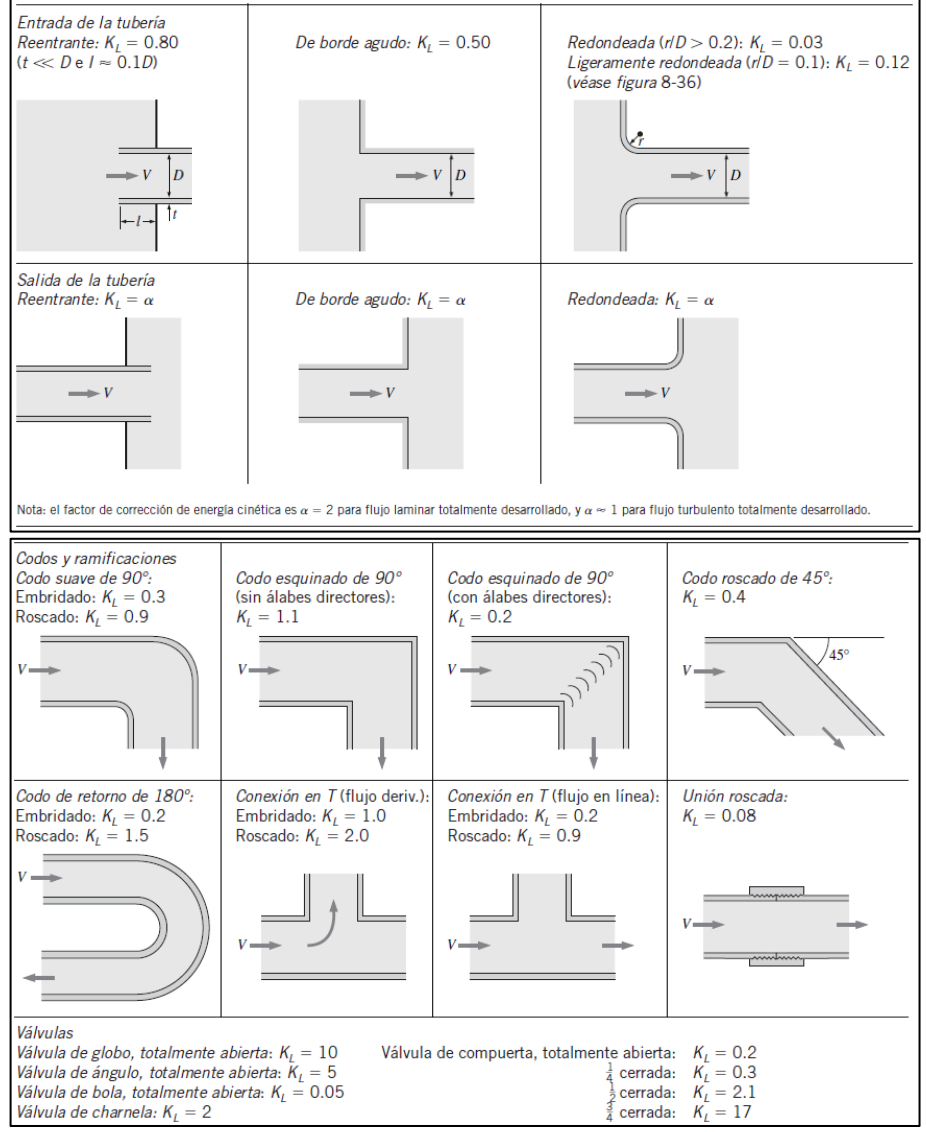

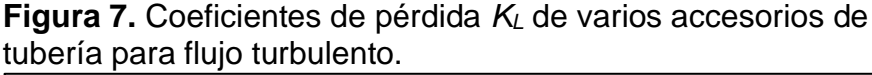

**Fuente:** CENGEL, Yunus A. Mecánica de fluidos. 1ra Edición, México: McGraw-Hill Interamericana, 2006. 341 p. ISBN 970-10-5612-4.

#### <span id="page-32-0"></span>**1.4 ANÁLISIS NODAL**

Uno de los métodos de optimización más usados en los sistemas de producción es el análisis nodal. A partir de este tipo de análisis se pueden identificar variables importantes como: la presión, los regímenes de flujo, caudales, entre otros. Y crear casos en los que se pueden comparar estas variables a partir del desarrollo de diferentes actividades. A continuación se describen las funciones del análisis nodal,

se explican sus principales variables y componentes, y cómo se pueden obtener conclusiones a partir de sus resultados.

La industria petrolera se ha enfocado en la producción de barriles de petróleo al mejor precio y con la menor cantidad de inconvenientes en su proceso de extracción. Para esto, los ingenieros mantienen un constante monitoreo del comportamiento de los pozos con el objetivo de verificar su adecuado funcionamiento y de ofrecer soluciones o alternativas para optimizar su rendimiento. Lo anterior se debe entender no sólo a partir del comportamiento de un pozo, sino también tomando en cuenta el sistema de producción como conjunto, como interacción de instancias y factores diversos: la perforación, el yacimiento, el completamiento, entre otros.

Una definición elaborada a partir del texto *Análisis Nodal* de la Escuela Militar de Ingeniería Mariscal Antonio José de Sucre<sup>27</sup> permite identificar el análisis nodal como una de las técnicas que se usa para evaluar el potencial de optimización de un sistema de producción o inyección. Se utiliza para determinar el comportamiento actual y futuro tanto de pozos productores como de pozos inyectores. Dividiendo el sistema en nodos, se identifican restricciones de flujo y se cuantifica el impacto de estas restricciones sobre la capacidad de producción o inyección del sistema. Asimismo, permite identificar el impacto sobre el comportamiento del pozo.

Como conclusión, esta técnica permite calcular las caídas de presión, el gasto de los fluidos inyectados o producidos, y determinar las curvas de comportamiento de afluencia, junto con el potencial de producción o inyección de un yacimiento. Cabe añadir que el análisis nodal de manera indirecta sugiere formas de adecuar la infraestructura de subsuelo y superficie para optimizar el potencial de producción o inyección de los pozos<sup>28</sup>.

<span id="page-33-0"></span>**1.4.1 Conceptos básicos.** Como se mencionó anteriormente, el proceso de análisis nodal se basa en ubicar puntos de subdivisión o nodos con el objetivo de evaluar caídas de presión dividiendo el sistema en dos partes: sección de entrada y sección de salida.

Según el libro Análisis Nodal y Explotación de Petróleo, los nodos pueden clasificarse de dos formas distintas: la primera de ellas es como nodo común o simple, el cual es una sección determinada del sistema donde se produce de manera directa una caída de presión, por la interrelación entre componentes del sistema de producción. La segunda forma de clasificación es como nodo funcional,

<sup>27</sup> CRESPO HERRERA, Andrés. GUEVARA ARISPE, Brenda. HURTADO CACERES, Jhoana. ANALISIS NODAL. Escuela Militar de Ingeniería Mariscal Antonio José de Sucre. Cochabamba, Bolivia. 2016.

<sup>28</sup> MORENO MERCHAN. Op. cit., p. 127.

en el cual se identifica una presión diferencial que puede ser representada mediante alguna función matemática o física.<sup>29</sup>

Estos nodos pueden situarse en cualquiera de los distintos componentes de un sistema de inyección: *manifold* de inyección, líneas de inyección, choque de pozos de inyección, cabezal de pozos de inyección, restricciones, tubería de inyección y fondo de la tubería de inyección.

**1.4.1.1 Análisis en pozos inyectores.** Generalmente la evaluación de un pozo inyector contempla la ubicación del nodo de solución en el fondo del pozo, de esta manera se divide el sistema de inyección en dos componentes. El primero de ellos es el que da la curva de descarga, el cual está conformado por el compresor o la bomba de inyección, líneas superficiales y pozo. El segundo componente está constituido por la curva de capacidad de inyección, en el que se evalúan la restricción en las perforaciones y el yacimiento mismo.

Como resultado del análisis nodal se busca crear el diseño apropiado y económicamente viable a partir de parámetros como: presión del cabezal de los pozos de inyección, el diámetro de las redes de tubería, longitud de las líneas de flujo, presión de inyección experimentada a través del sistema de inyección, densidad de cañoneo en pozos con o sin empaque con grava<sup>30</sup>, entre otros.

## <span id="page-34-0"></span>**1.5 DEPÓSITOS DE MATERIA ORGÁNICA Y ESCAMAS**

La precipitación de material inorgánico que puede residir en el agua de inyección genera problemas de escamas o *scale* en la tubería, causando la disminución del diámetro interno de la tubería, entre otros efectos negativos.

<span id="page-34-1"></span>**1.5.1** *Scale***.** Es un depósito o recubrimiento formado sobre la superficie de metales, rocas u otros materiales. El sarro es causado por la precipitación debida a una reacción química con la superficie; precipitación causada por reacciones químicas, cambios de presión o temperatura o cambios en la composición de una solución. El término también se aplica al producto de la corrosión. Los sarros típicos son: carbonato de calcio, sulfato de calcio, sulfato de bario, sulfato de estroncio, sulfuro de hierro, óxidos de hierro, carbonato de hierro, los diversos silicatos y los fosfatos y óxidos, o cualesquiera de una serie de compuestos insolubles o ligeramente solubles en agua<sup>31</sup>.

### <span id="page-34-2"></span>**1.6 BOMBAS DE INYECCIÓN**

<sup>29</sup> RIVERO S. José Luis. Análisis nodal y Explotación de Petróleo. [En línea]. Disponible en: https://www.academia.edu/27417121/Libro\_de\_Petroleo\_An%C3%A1lisis\_Nodal\_Gustavo <sup>30</sup> MORENO MERCHAN. Op. cit., p. 134.

<sup>31</sup> SCHLUMBERGER. Oilfield Glossary: Bomba de inyección [Sitio web]. Houston, Texas: Gretchen Gillis. (2015). [Consultado: 24 de octubre de 2019]. Disponible en: https://www.glossary.oilfield.slb.com/es/Terms/i/injection\_pump.aspx

El Campo C cuenta con un sistema de inyección de agua compuesto por siete bombas horizontales, seis de ellas se encuentran en operación y una de ella cumple la función de *backup* o apoyo. Estas bombas componen dos sistemas, el primero corresponde al sistema de alta presión y trabaja con cuatro de estas siete bombas, el segundo corresponde al sistema de baja presión y está compuesto por las tres bombas restantes. A continuación se describirá el funcionamiento de las bombas horizontales y algunas de sus principales características.

<span id="page-35-0"></span>**1.6.1 Bombas horizontales.** Estas bombas toman este nombre debido a que el eje de la bomba y el motor se encuentran en un mismo nivel. Son emplazadas por encima de la línea de succión, es decir, este tipo de bomba se instala sobre la superficie. Una característica importante de este tipo de bomba es que no trabaja con lubricante alguno, el fluido que bombea cumple la función de lubricante y facilita el movimiento de las piezas que componen la bomba<sup>32</sup>.

<span id="page-35-1"></span>**1.6.2** *Upthrust* **de la bomba.** Es un componente del empuje hidráulico, específicamente el componente del empuje hacia arriba. Hace referencia al empuje creado por la velocidad del fluido a medida que pasa por el impulsor<sup>33</sup>.

<span id="page-35-2"></span>**1.6.3** *Downthrust* **de la bomba.** Constituye el empuje descendente del fluido. Es creado por la presión generada por la etapa. De la suma de estos dos componentes resulta el empuje hidráulico. Siempre se busca que la bomba trabaje dentro del rango operativo recomendado y cuando esto sucede el *downthrust* será mayor que el *upthrust*<sup>34</sup>.

### <span id="page-35-3"></span>**1.7 ASPECTOS GENERALES DE LOS** *SOFTWARE***S PROSPER Y GAP**

Para los distintos objetivos del proyecto, la empresa Gran Tierra Energy, encargada de dar el soporte técnico para la realización del proyecto, brinda el acceso a dos *software*s especializados.

<span id="page-35-4"></span>**1.7.1 GAP.** Este *software* desarrollado por la empresa Petex fue diseñado para eliminar las condiciones de límites artificiales en los modelos de redes de

 $32$  QUIMINET. Conozca las bombas horizontales y sus diferentes aplicaciones: ¿Qué son las bombas horizontales? ¿Cuáles son las características de las bombas horizontales? ¿Qué aplicaciones tienen las bombas horizontales? [En línea]. México: QuimiNet.com. 2012. [Consultado: 25 de abril de 2020]. Disponible en: https://www.quiminet.com/articulos/conozca-las-bombas-horizontales-y-susdiferentes-aplicaciones-2701077.htm

<sup>33</sup> VEGA ZABALA, Gabriela Yolanda. Análisis descriptivo del desempeño de las bombas electro sumergibles centrífugas en el bloque 16, pozos Daimi A-3 y Daimi A-10 [En línea]. Trabajo de grado para optar por el título de tecnólogo de petróleos. Quito, Ecuador: Universidad Tecnológica Equinoccial. Facultad de ciencias de la ingeniería. 2014. p. 122. [Consultado: 25 de abril 2020] <sup>34</sup> Ibíd., p. 122.
yacimientos, pozos y superficies, mediante la creación de modelos integrados utilizando herramientas Petex<sup>35</sup>.

Entre sus distintas funciones, GAP será utilizado para el modelamiento de equipos de superficie debido a sus excelentes posibilidades.

**1.7.2 Prosper.** Se ha convertido en el estándar de la industria para el modelado de pozos y tuberías debido a su base técnica sólida y capacidades de modelado únicas<sup>36</sup>. El programa es capaz de modelar sistema *outflow* (VLP) o *inflow* (IPR), útil a la hora de involucrar análisis nodal para cualquier tipo de facilidad o pozo.

<sup>35</sup> GAP. (s.f.). [Consultado: 29 octubre de 2019]. Disponible en: [http://www.petex.com/products/ipm](http://www.petex.com/products/ipm-suite/gap/)[suite/gap/](http://www.petex.com/products/ipm-suite/gap/)

<sup>36</sup> PROSPER. (s.f.). [Consultado: 29 octubre de 2019]. Disponible en: http://www.petex.com/products/ipm-suite/prosper/

## **2. METODOLOGÍA**

# **2.1 SIMULACIÓN DEL SISTEMA DE INYECCIÓN DEL CAMPO C**

En la simulación del actual sistema de inyección de agua del campo C se utilizó el simulador GAP. A continuación, en la [Figura 8,](#page-37-0) se muestra la metodología para la simulación del caso base.

<span id="page-37-0"></span>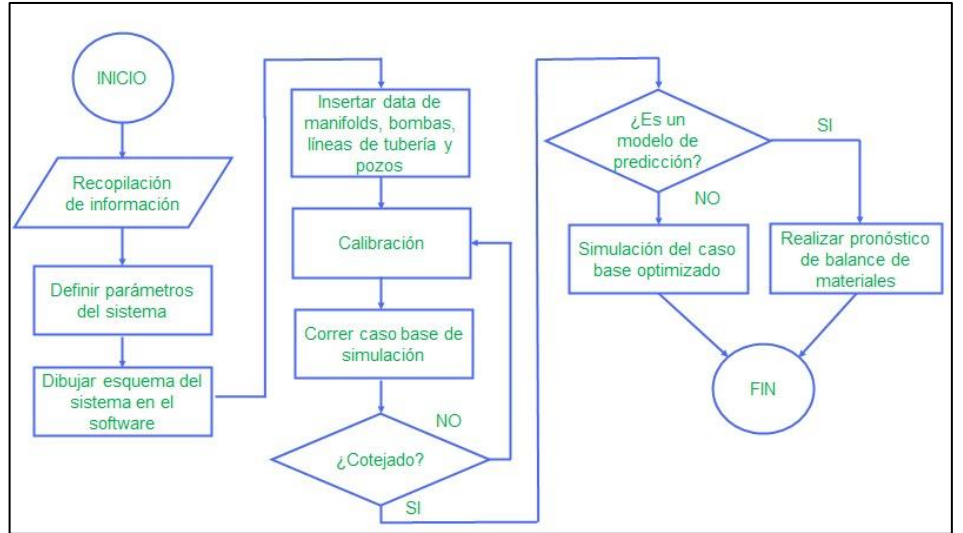

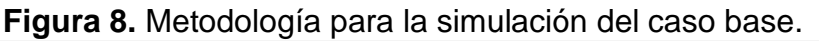

**Fuente:** elaboración propia.

Para este proceso se hizo la compilación de datos de entrada que el *software* requiere como mínimo para realizar la validación y ejecución del caso. La información de entrada para el simulador fue:

- a) Mapas:
- Esquemático del sistema
- Inyección del Campo C
- b) Líneas:
- Tamaño
- Longitudes
- Accesorios
- Planimetría
- *Schedule*
- c) Pozos inyectores:
- SRT
- Estado mecánico
- Presiones del yacimiento
- THP y CHP
- Caudales
- Tasas de inyección
- d) Bombas de superficie:
- Curvas de las bombas
- Caudal de inyección
- Presiones de descarga
- Presiones de succión
- e) *Manifolds*:
- Esquema *manifold*
- Presiones históricas

Una vez recopilada esta información, se realizó la respectiva validación de los datos obtenidos, verificando que correspondieran a los que se registran en el campo actualmente. Para esto se corroboró con el área de producción encargada del Campo C. que la información suministrada estuviera actualizada de acuerdo a la fecha más reciente de trabajo. Al tener la información validada se procede a realizar la simulación del caso.

**2.1.1 Introducción de los datos de entrada al** *software***.** El caso base que se va a simular corresponde al escenario que actualmente se presenta en el campo, es decir, se representará el sistema de inyección de agua con las condiciones reales de trabajo.

El primer paso corresponde a la definición de las correlaciones sobre las que va a trabajar el *software*, en este caso se utilizaron las que el programa brinda por defecto. Se eligieron "*Fields Units*" como unidades de trabajo, ya que en el campo se trabaja bajo este sistema.

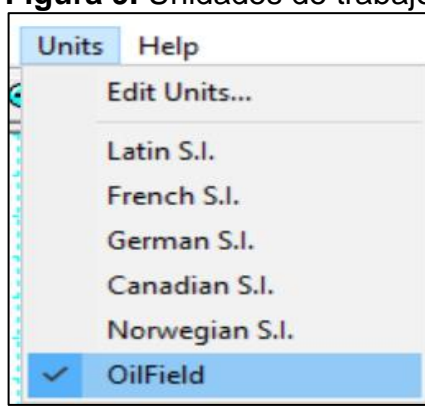

**Figura 9.** Unidades de trabajo

**Fuente:** elaboración propia, con base en programa GAP versión 8.5.

<span id="page-39-0"></span>Una vez hecho esto, se selecciona el tipo de sistema que se desea simular. Se eligió la opción "*Water Injection*", tal como se muestra en la [Figura 10.](#page-39-0)

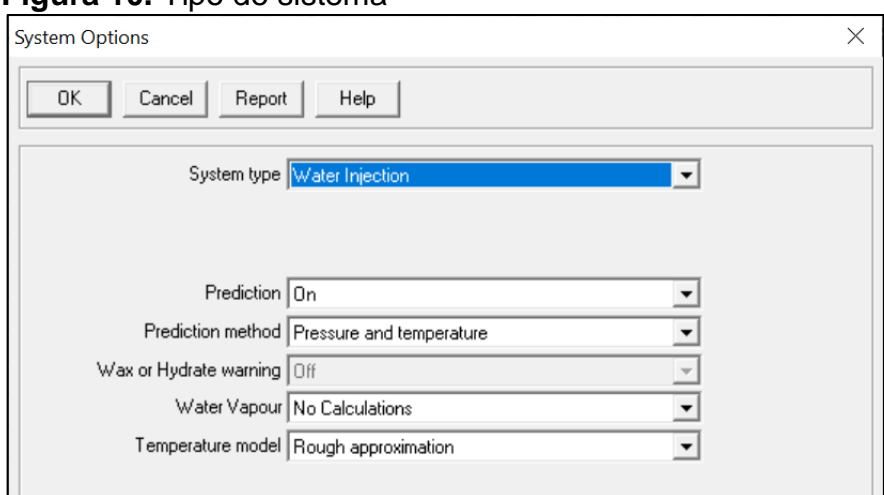

**Figura 10.** Tipo de sistema

**Fuente:** elaboración propia, con base en programa GAP versión 8.5.

Al simular un sistema de inyección se debe suministrar al *software* la información del fluido que será inyectado. En el caso del agua debe ser especificada su salinidad en ppm.

Se procede a dibujar el esquema de todos los equipos que se encuentran en el sistema. En primer lugar, se insertaron siete *manifolds* de inyección: cuatro para el sistema de alta presión y tres para el sistema de baja presión. A partir de estos *manifolds* se despliega la red de tuberías que conectarán a las bombas de inyección que llevarán el fluido de inyección a los pozos inyectores en su respectiva plataforma, el esquema del Campo C se representa en la [Figura 11.](#page-40-0)

Como consideraciones básicas al modelo de inyección se debe tener en cuenta que la data histórica de inyección que será ingresada al *software* Prosper corresponde a datos tomados de campo entre el 29 de febrero de 2020 y el 1 de marzo de 2020. Adicionalmente, se define que el fluido inyectado es 100% agua. No se toman en cuenta los problemas del sistema asociados al yacimiento o fondo del pozo, debido a que el proyecto esta delimitado a la optimización en superficie, por esta razón, los valores de presión tomados para la calibración del modelo y los valores obtenidos después de la simulación corresponden a la presión experimentada en el cabezal de cada pozo. La presión de descarga que representa el funcionamiento de las bombas de inyección fue especificada en los *manifolds* de cada sistema en el software.

<span id="page-40-0"></span>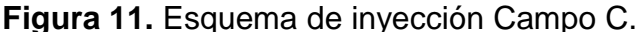

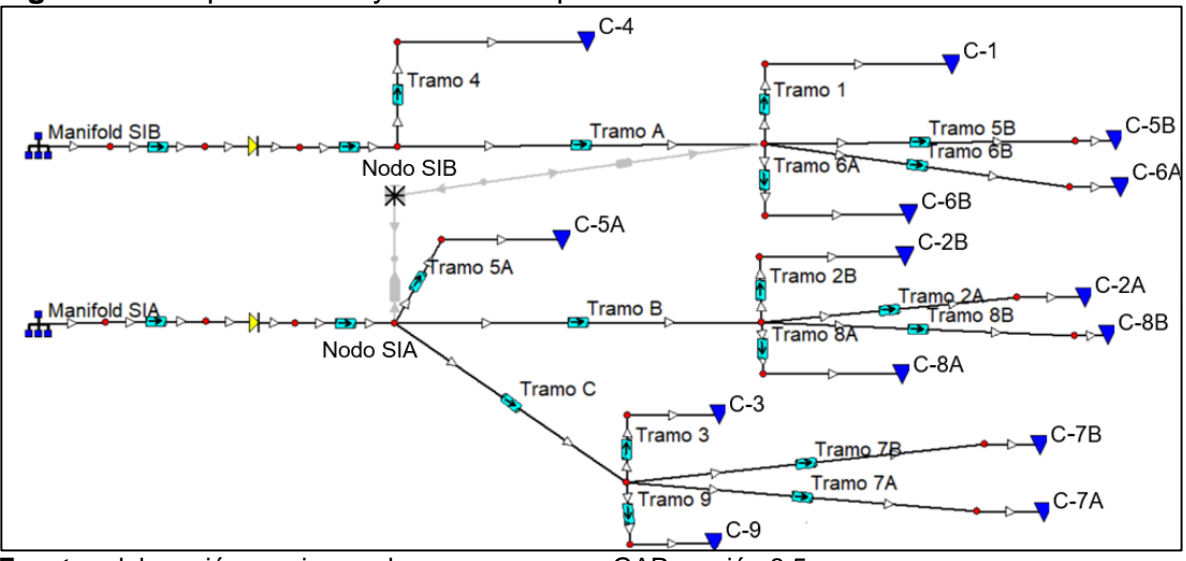

**Fuente:** elaboración propia, con base en programa GAP versión 8.5.

Ahora se explicará brevemente la inserción de la información de cada uno de los elementos anteriormente mencionados al *software*.

<span id="page-40-1"></span>• Tuberías: para la correcta simulación de este caso base es preciso introducir en el programa la información correspondiente a cada tramo de tubería que se haya esquematizado: su longitud, su diámetro interno, la planimetría de cada sección y su rugosidad -para este caso se utilizó la rugosidad estándar para una tubería usada, es decir, 0,0018 pulgadas-. En la [Figura 12](#page-40-1) se ilustra cómo fue anotada esta información.

|                | Segment<br>Type | Length | <b>TVD</b> | Inside<br>Diameter | Roughness | K Value | Fitting<br>Type |
|----------------|-----------------|--------|------------|--------------------|-----------|---------|-----------------|
|                |                 | m      | feet       | inches             | inches    |         |                 |
| 1              |                 |        | $-385$     |                    |           |         | Choose          |
| $\overline{c}$ | Line pipe       | 340    | $-386$     | 3.125              | 0.0018    |         | Choose          |
| 3              | Line pipe       | 250    | $-384$     | 3.125              | 0.0018    |         | Choose          |
| 4              | Line pipe       | 140    | $-383$     | 3.125              | 0.0018    |         | Choose          |
| 5              | Line pipe       | 90     | $-382$     | 3.125              | 0.0018    |         | Choose          |
| 6              | Line pipe       | 70     | $-383$     | 3.125              | 0.0018    |         | Choose          |
| 7              | Line pipe       | 260    | $-382$     | 3.125              | 0.0018    |         | Choose          |
| 8              | Line pipe       | 170    | $-381$     | 3.125              | 0.0018    |         | Choose          |
| 9              | Line pipe       | 140    | $-382$     | 3.125              | 0.0018    |         | Choose          |
| 10             | Line pipe       | 100    | $-381$     | 3.125              | 0.0018    |         | Choose          |
| 11             | Line pipe       | 180    | $-382$     | 3.125              | 0.0018    |         | Choose          |
| 12             | Line pipe       | 60     | $-381$     | 3.125              | 0.0018    |         | <b>Choose</b>   |
| 13             | Line pipe       | 220    | $-380$     | 3.125              | 0.0018    |         | Choose          |
| 14             | Line pipe       | 420    | $-379$     | 3.125              | 0.0018    |         | Choose          |
| 15             | Line pipe       | 50     | $-378$     | 3.125              | 0.0018    |         | Choose          |
| 16             | Line pipe       | 120    | $-377$     | 3.125              | 0.0018    |         | Choose          |
| 17             | Line pipe       | 20     | $-378$     | 3.125              | 0.0018    |         | Choose          |
|                | 18 Line pipe    | 1      | $-378$     | 3.125              | 0.0018    |         | Choose.         |
|                | $19$ $r$ hn $a$ |        |            | つら                 |           |         | Channel         |

**Figura 12.** Información de redes de tubería.

**Fuente:** elaboración propia, con base en programa GAP versión 8.5.

Gracias a la información suministrada por la compañía en algunos planos se logró conocer la longitud de cada troncal con dirección hacia los pozos inyectores. Sin embargo, como no se contaba con la planimetría correspondiente, fue preciso acudir al *software* Google Earth Pro, en donde se diagramó la red. Este programa tiene una herramienta que especifica los valores de elevación del terreno, valores que fueron insertados en el *software* en la columna TVD tal como se muestra en la [Figura 12.](#page-40-1)

<span id="page-41-0"></span>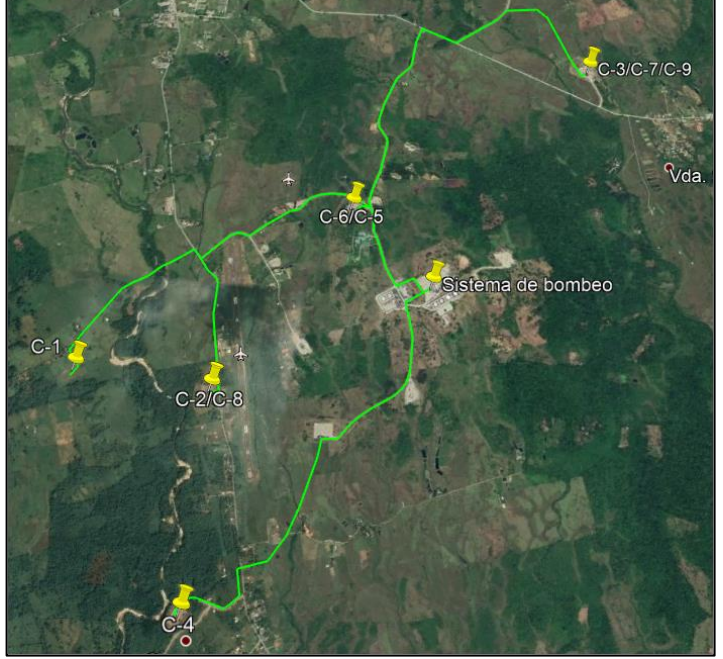

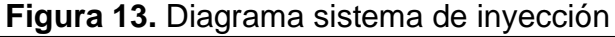

**Fuente:** elaboración propia, con base en programa Google Earth Pro versión 7.3.3.

<span id="page-42-0"></span>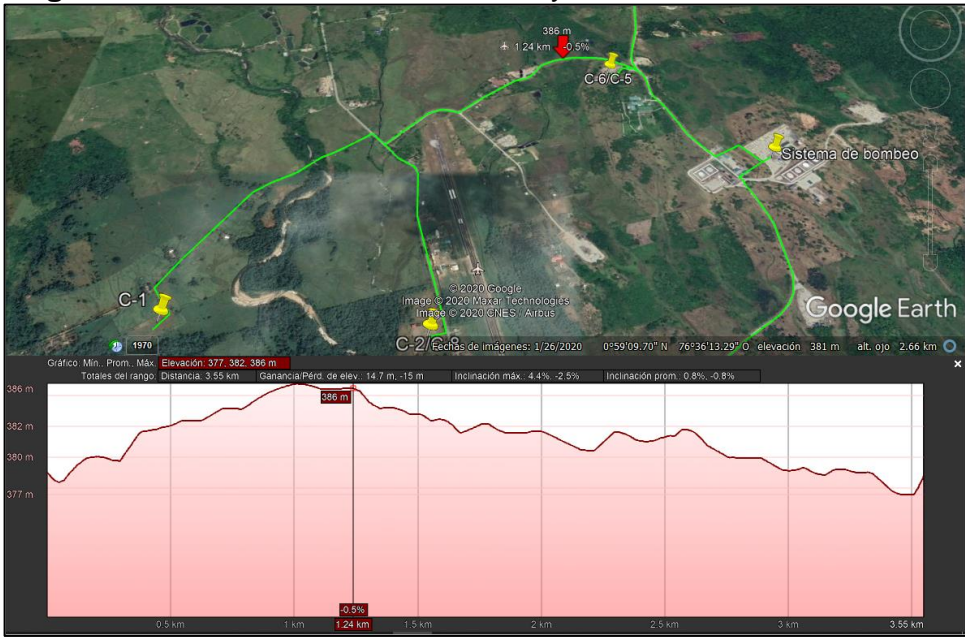

**Figura 14.** Planimetría de la red de inyección.

**Fuente:** elaboración propia, con base en programa Google Earth Pro versión 7.3.3.

En la [Figura 13](#page-41-0) y la [Figura 14](#page-42-0) se enseña cómo fue diagramado el sistema y cómo, a través de la herramienta de elevación del terreno que brinda el *software*, fue determinada la planimetría para la simulación del caso base.

• Pozos: para este último elemento es necesario la utilización de un segundo *software*: Prosper, del paquete de Petex. Este *software* se ha especializado en el modelamiento de pozos, gracias a su base técnica y capacidad de modelado.

En primera instancia, se debe especificar dentro del programa el modelo de fluido, que para nuestro caso se seleccionará el modelo "*Black Oil*", asimismo, debe precisarse el tipo de pozo, que en este caso será "*Water Injector*". Además, se debe suministrar información adicional como el nombre del campo, el nombre del pozo, entre otros. Esto se muestra en la [Figura 15.](#page-43-0)

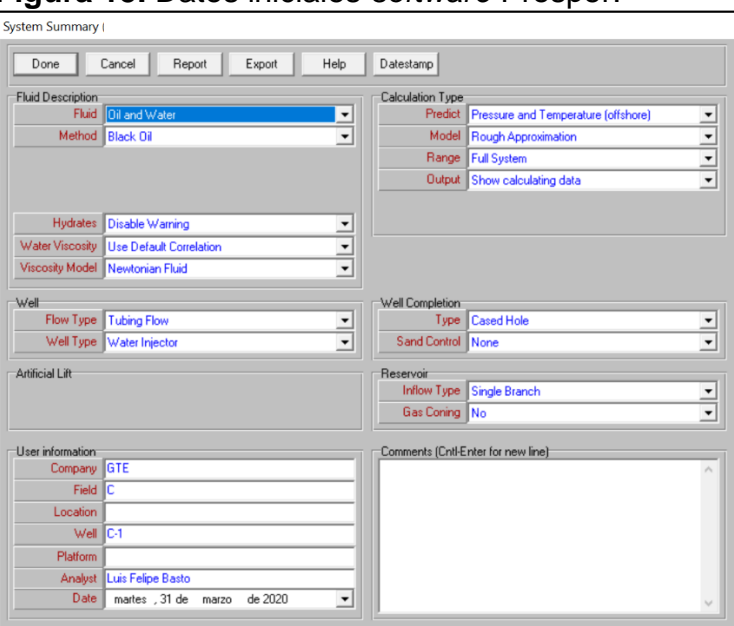

<span id="page-43-0"></span>**Figura 15.** Datos iniciales *software* Prosper.

**Fuente:** elaboración propia, con base en programa Prosper versión 7.5.

<span id="page-43-1"></span>En la siguiente sección del simulador, que se enseña en la [Figura 16,](#page-43-1) se debe especificar la salinidad del agua de inyección, la cual, en promedio para el sistema de inyección de agua, es de 1508 ppm.

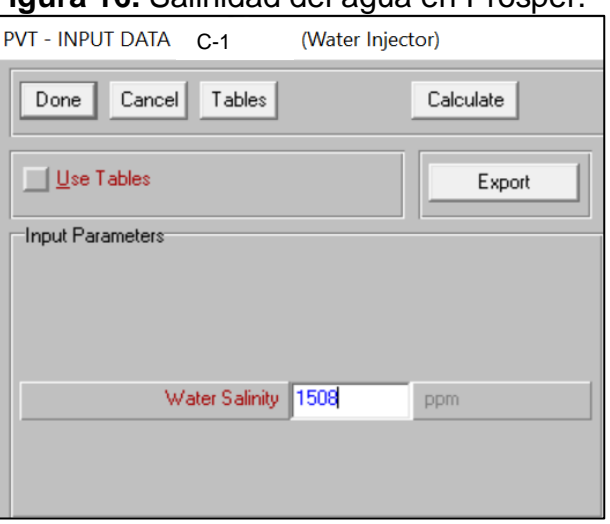

**Figura 16.** Salinidad del agua en Prosper.

**Fuente:** elaboración propia, con base en programa Prosper versión 7.5.

<span id="page-44-0"></span>En la siguiente sección se deben pormenorizar los datos del completamiento del pozo. En la ventana que aparece en la [Figura 17](#page-44-0) se debe precisar, como primera medida, la temperatura del fluido de inyección.

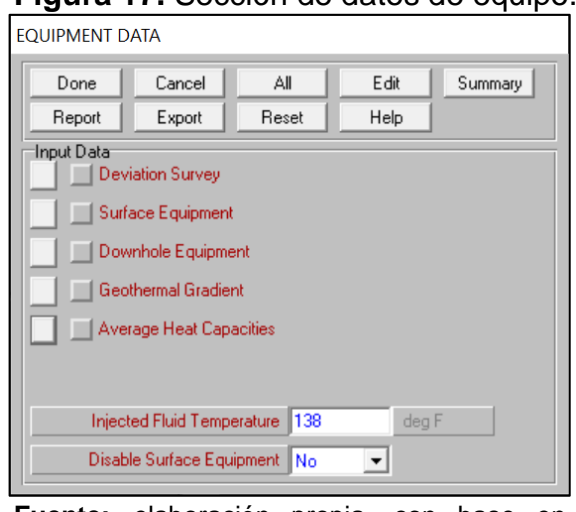

**Figura 17.** Sección de datos de equipo.

**Fuente:** elaboración propia, con base en programa Prosper versión 7.5.

Debe especificarse el *survey* de desviación de cada pozo como se muestra en la [Figura 18.](#page-45-0) Para introducir esta información se importó información de los estados mecánicos de cada pozo, información suministrada por la compañía.

|                | Measured<br>Depth | <b>True Vertical</b><br>Depth | Cumulative<br>Displacement | Angle          |
|----------------|-------------------|-------------------------------|----------------------------|----------------|
|                | [feet]            | (feet)                        | (feet)                     | (degrees)      |
| 1              | o                 | o                             | 0                          | $\overline{0}$ |
| $\overline{c}$ | 623               | 622                           | 35.2846                    | 3.24677        |
| 3              | 1006              | 1005                          | 35.2846                    | $\bf{0}$       |
| $\overline{4}$ | 1675              | 1674                          | 35.2846                    | 0              |
| 5              | 2246              | 2245                          | 35.2846                    | 0              |
| 6              | 2821              | 2820                          | 35.2846                    | $\overline{0}$ |
| $\overline{7}$ | 3204              | 3203                          | 35.2846                    | $\bf{0}$       |
| 8              | 3872              | 3871                          | 35.2846                    | $\bf{0}$       |
| 9              | 4265              | 4264                          | 35.2846                    | 0              |
| 10             | 4829              | 4828                          | 35.2846                    | $\overline{0}$ |
| 11             | 5306              | 5305                          | 35.2846                    | $\overline{0}$ |
| 12             | 6163              | 6161                          | 76.673                     | 2.76815        |
| 13             | 6642              | 6632                          | 163.851                    | 10.4863        |
| 14             | 7312              | 7249                          | 425.023                    | 22.9426        |
| 15             | 7885              | 7742                          | 717.051                    | 30.6403        |
| 16             | 8554              | 8300                          | 1086.1                     | 33.4797        |
| 17             | 8867              | 8571                          | 1242.71                    | 30.0241        |
| 18             |                   |                               |                            |                |
| 19             |                   |                               |                            |                |
| 20             |                   |                               |                            |                |

<span id="page-45-0"></span>**Figura 18.** *Survey* de desviación.

**Fuente:** elaboración propia, con base en programa Prosper versión 7.5.

El modelo no incluye ningún equipo de superficie en el *software* Prosper, por lo que esta sección no será suministrada al simulador.

Inmediatamente se especifica el equipo de fondo utilizado para cada pozo, como se muestra en la [Figura 19.](#page-45-1)

<span id="page-45-1"></span>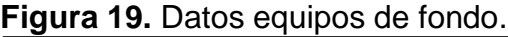

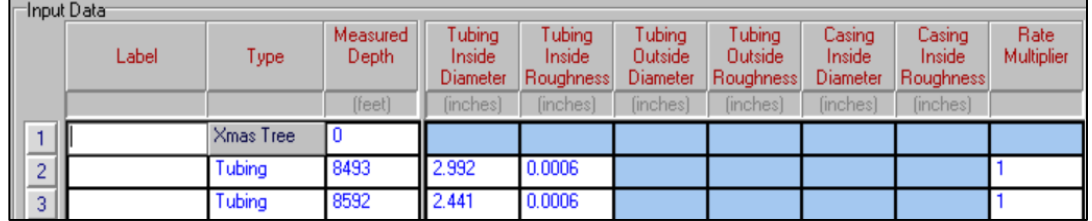

**Fuente:** elaboración propia, con base en programa Prosper versión 7.5.

La mayor profundidad que se suministre en la columna "*Measured Depth*" será la profundidad de referencia para calcular la presión estática del reservorio en la sección IPR.

Por último, se inserta la información del gradiente geotérmico, como se ilustra en la [Figura 20.](#page-46-0)

#### <span id="page-46-0"></span>**Figura 20.** Gradiente geotérmico.

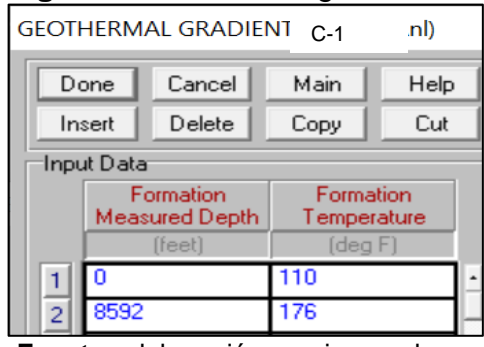

**Fuente:** elaboración propia, con base en programa Prosper versión 7.5.

<span id="page-46-1"></span>En la [Figura 21](#page-46-1) se representa el esquema del equipo de subsuelo para el pozo C-1, este esquema fue hecho para cada uno de los pozos con el propósito de verificar que lo suministrado correspondiera a los datos que se tienen en el campo.

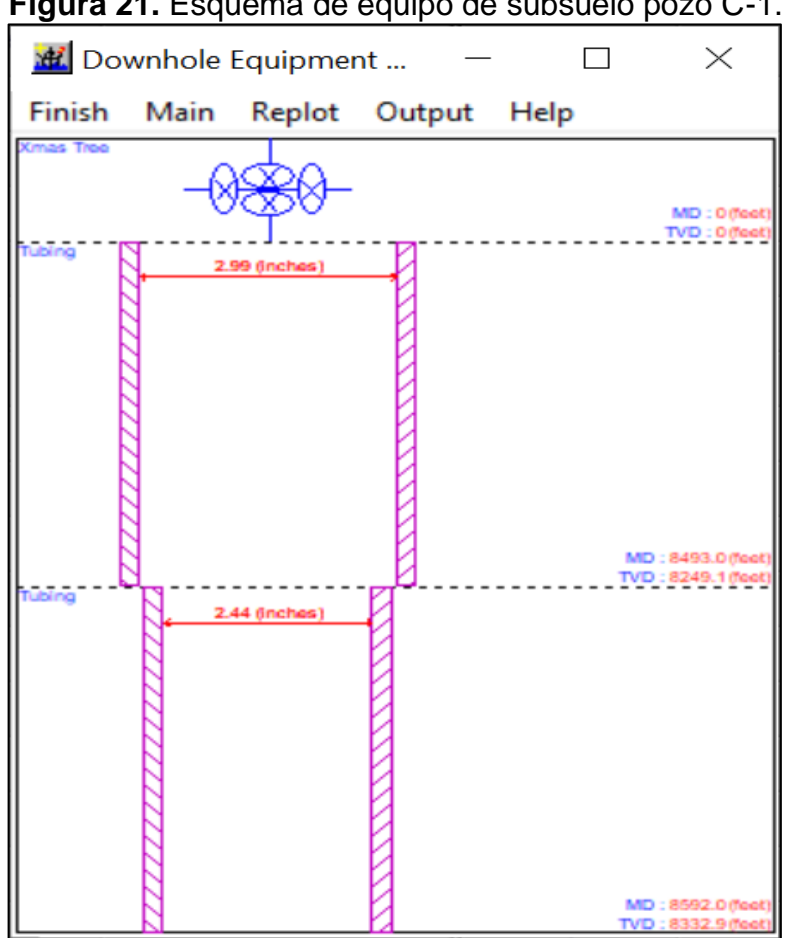

**Figura 21.** Esquema de equipo de subsuelo pozo C-1.

**Fuente:** elaboración propia, con base en programa Prosper versión 7.5.

En la sección IPR se debe seleccionar la opción que va a determinar el modelo IPR del pozo. Se escogió la opción para ingresar la data manualmente. Se especificó la presión del reservorio, la cual para los pozos que inyectan en la formación A es de 2700 psig. en promedio y para los pozos que inyectan en la formación B es de 3000 psig. en promedio. La temperatura del reservorio es 179°F. El porcentaje del corte de agua es de 100%, dado que se inyecta únicamente agua. La relación gas-petróleo será de 0, ya que no hay presencia de ninguno de estos fluidos en el fluido de inyección. Este proceso se detalla en la [Figura 22.](#page-47-0)

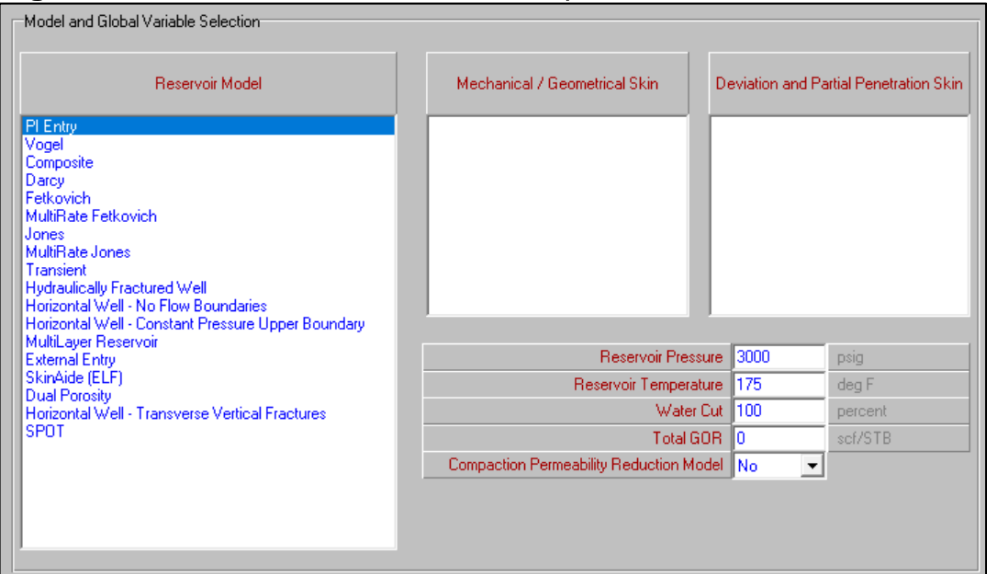

<span id="page-47-0"></span>**Figura 22.** Datos del reservorio en Prosper.

**Fuente:** elaboración propia, con base en programa Prosper versión 7.5.

Para garantizar que la información IPR fue correctamente suministrada se tomará en cuenta la [Gráfica 1,](#page-48-0) que brinda el *software* por defecto.

<span id="page-48-0"></span>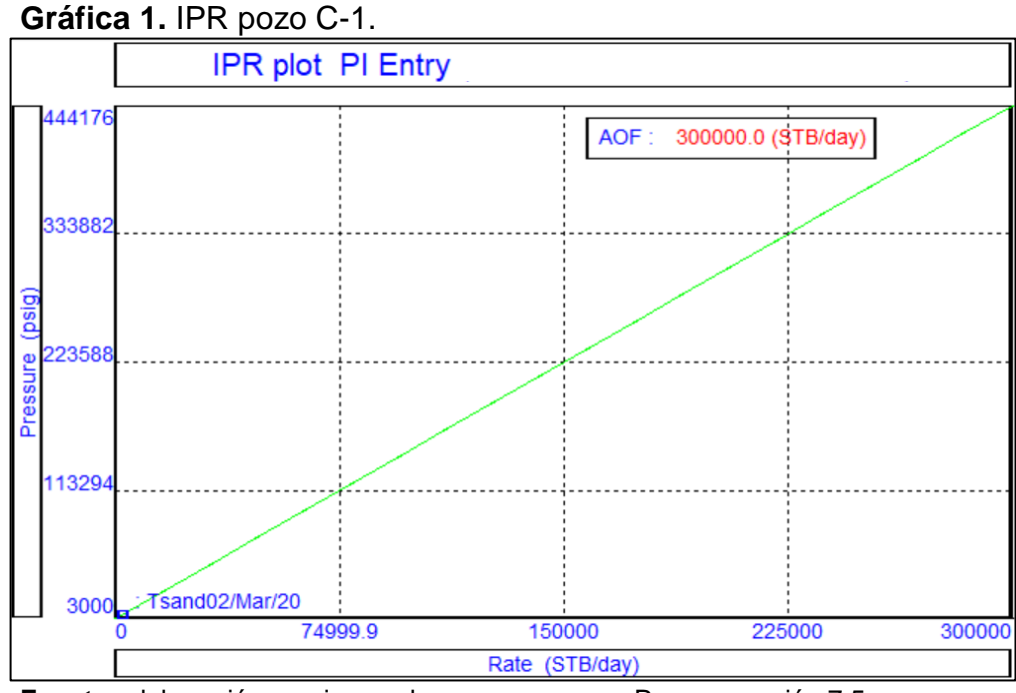

**Fuente:** elaboración propia, con base en programa Prosper versión 7.5.

El siguiente paso es generar las curvas de levantamiento del pozo para el *software* GAP. En el menú principal se selecciona la pestaña "*Calculation*", después se selecciona la opción "VLP (*Tubing curves*)" y a continuación la opción "3 variables". En la ventana emergente se especificará la presión que se experimenta en el primer nodo del pozo, que será la presión en el cabezal, y se procede en "*Continue*". A continuación, se suministrarán diferentes presiones en el primer nodo para que el programa realice el cálculo del caudal a diferentes presiones, y se proceda con el botón "*Continue*". En la ventana emergente que aparece en la [Figura 23,](#page-49-0) se selecciona el botón "*Calculate*" para que el programa genere una tabla por cada presión suministrada por el usuario, obteniendo las siguientes variables.

| Export Lift Curve<br>Export<br>Calculate<br>Plot<br>Report |                    |          |                        |                      |                          |  |  |  |
|------------------------------------------------------------|--------------------|----------|------------------------|----------------------|--------------------------|--|--|--|
| <b>Results</b>                                             |                    |          |                        |                      |                          |  |  |  |
|                                                            | <b>Liquid Rate</b> | Oil Rate | <b>VLP</b><br>Pressure | WellHead<br>Pressure | Last Node<br>Temperature |  |  |  |
|                                                            | STB/day            | STB/day  | psig                   | psig                 | deg F                    |  |  |  |
| 1                                                          | 40.0               |          | 5590.14                | 2000.00              | 175.99                   |  |  |  |
| $\overline{2}$                                             | 2141.5             |          | 5554.61                | 2000.00              | 175.68                   |  |  |  |
| 3                                                          | 4242.9             |          | 5462.76                | 2000.00              | 175.39                   |  |  |  |
| $\overline{4}$                                             | 6344.4             |          | 5317.38                | 2000.00              | 175.12                   |  |  |  |
| 5                                                          | 8445.9             |          | 5119.12                | 2000.00              | 174.85                   |  |  |  |
| 6                                                          | 10547.4            |          | 4868.26                | 2000.00              | 174.58                   |  |  |  |
| 7                                                          | 12648.8            |          | 4564.89                | 2000.00              | 174.32                   |  |  |  |
| 8                                                          | 14750.3            |          | 4209.06                | 2000.00              | 174.05                   |  |  |  |
| 9                                                          | 16851.8            |          | 3800.76                | 2000.00              | 173.78                   |  |  |  |
| 10                                                         | 18953.3            |          | 3339.95                | 2000.00              | 173.51                   |  |  |  |
| 11                                                         | 21054.7            |          | 2826.57                | 2000.00              | 173.24                   |  |  |  |
| 12                                                         | 23156.2            |          | 2260.55                | 2000.00              | 172.97                   |  |  |  |
| 13                                                         | 25257.7<br>Е       |          | 1641.80                | 2000.00              | 172.70                   |  |  |  |
| 14                                                         | 27359.2            |          | 970.21                 | 2000.00              | 172.43                   |  |  |  |
| 15                                                         | 29460.6            |          | 245.67                 | 2000.00              | 172.15                   |  |  |  |

<span id="page-49-0"></span>**Figura 23.** Tablas generación curvas de levantamiento.

**Fuente:** elaboración propia, con base en programa Prosper versión 7.5.

Para comprobar que la data de entrada fue correctamente suministrada se grafica el comportamiento de las curvas de levantamiento. Se verificará que las curvas tengan la forma adecuada. Esto se muestra en la [Gráfica 2.](#page-50-0)

<span id="page-50-0"></span>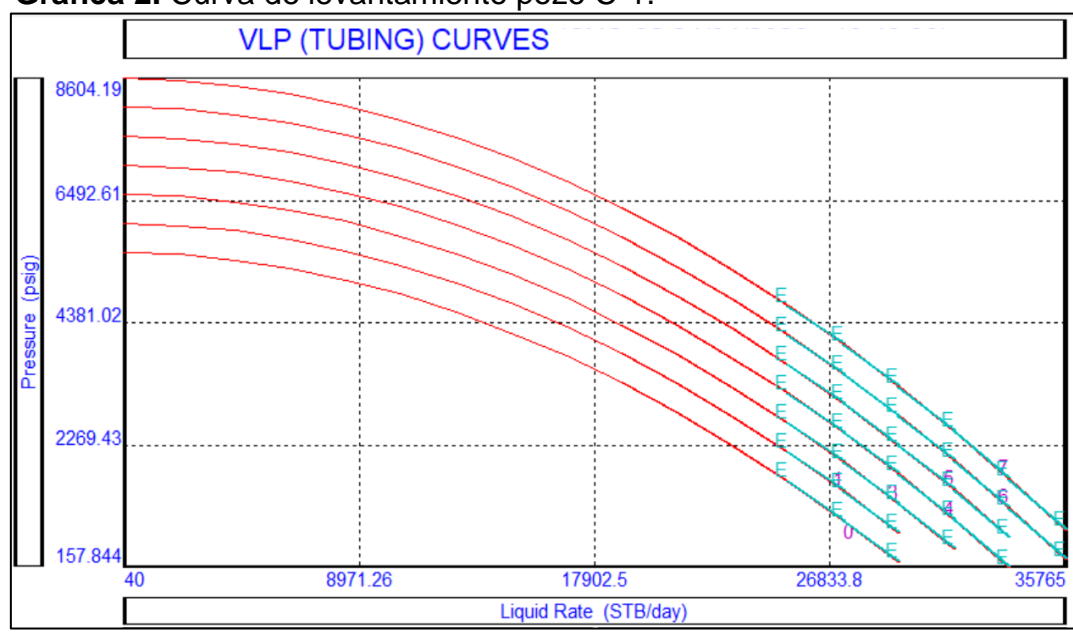

#### **Gráfica 2.** Curva de levantamiento pozo C-1.

**Fuente:** elaboración propia, con base en programa Prosper versión 7.5.

Se procede ahora a exportar esta curva como un archivo tpd. para el reconocimiento de la curva en el *software* GAP.

Una vez terminado cada pozo la información es importada al *software* GAP haciendo clic en el botón "*Browse*". Se despliega una ventana donde se debe buscar en el sistema el archivo correspondiente al modelamiento del pozo en el *software* Prosper y se selecciona para que sea importada a GAP.

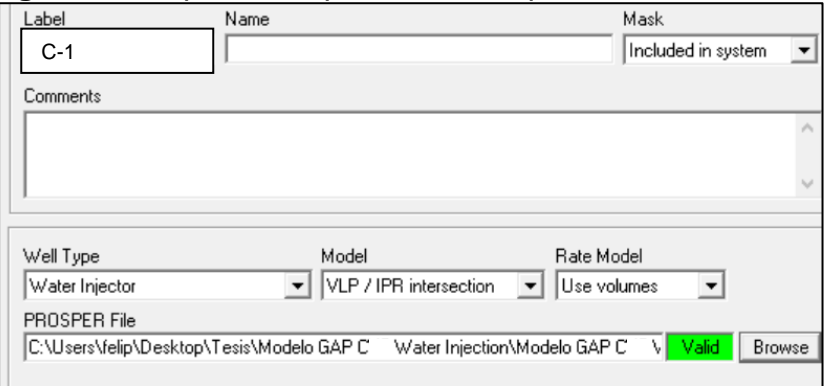

**Figura 24.** Importación pozos de Prosper a GAP.

**Fuente:** elaboración propia, con base en programa GAP versión 8.5.

• Accesorios: la presencia de estos en la tubería genera las llamadas "pérdidas menores" las cuales se miden mediante el coeficiente de pérdida *KL*. En el *software* GAP se especifica el tipo de válvula que se desea insertar. A continuación se selecciona la configuración deseada de la válvula, es decir, sus diámetros de <span id="page-51-0"></span>trabajo (mayor y menor), ángulo de deflexión (si se requiere), su apertura, entre otros. Esto se muestra en la [Figura 25.](#page-51-0)

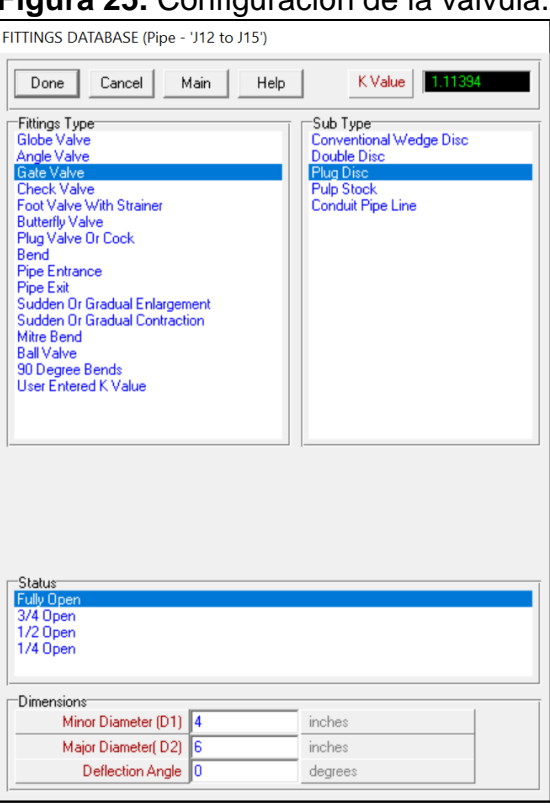

**Figura 25.** Configuración de la válvula.

**Fuente:** elaboración propia, con base en programa GAP versión 8.5.

<span id="page-51-1"></span>**2.1.2 Simulación del caso base y cotejo.** Una vez montada la información de entrada en el simulador se procede a realizar la corrida del caso base de simulación. Al realizar la corrida debe especificarse la presión con que el fluido de inyección sale de los *manifolds* de inyección, tanto para el sistema de baja presión como para el de alta presión, como se muestra en la [Figura 26.](#page-51-1)

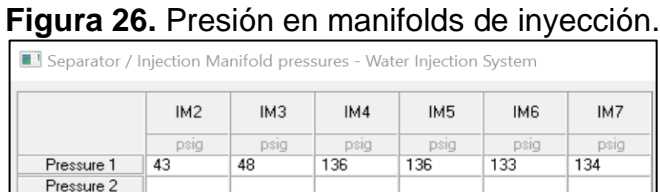

**Fuente:** elaboración propia, con base en programa GAP versión 8.5.

A continuación, se corre la simulación del sistema sin efectuar optimizaciones.

**Figura 27.** Corrida sin optimizar.

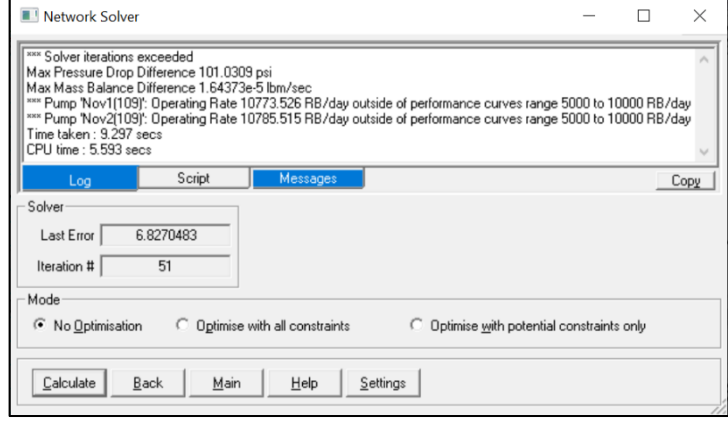

**Fuente:** elaboración propia, con base en programa GAP versión 8.5.

Posteriormente, se realiza el cotejo con los datos tomados en campo y se verifica que las presiones resultantes en la simulación sobre el cabezal de cada pozo de inyección concuerden con la medición en campo.

**2.1.3 Análisis nodal.** A continuación se ejecuta el análisis nodal a los nodos principales del sistema ubicados en la salida del sistema de alta y de baja presión. Este análisis nodal se hará calculando los diferenciales de presión que se tienen en cada tramo evaluado en función de la distancia. El análisis arrojará como resultado la locación en que se encuentran las restricciones que afectan el correcto funcionamiento de la red de inyección y disminuyen su presión a lo largo de la misma.

### **2.2 ESCENARIOS DE OPTIMIZACIÓN**

Una vez analizadas las principales restricciones del sistema se proponen diferentes escenarios de optimización. Teniendo en cuenta las pérdidas de presión que se presentan en el sistema se determinarán tres escenarios de optimización con base en las restricciones identificadas.

### **2.3 EVALUACIÓN DE LOS ESCENARIOS DE OPTIMIZACIÓN CON RESPECTO AL SISTEMA ACTUAL**

Una vez simulados los escenarios de optimización del sistema se procede a realizar las comparaciones de cada uno de estos con respecto al sistema de inyección actual.

**2.3.1 Optimización a partir del reemplazo de tubería en tramos críticos.** Una vez obtenidos los resultados de presión y caudal en el cabezal de los pozos del sistema de inyección a partir del software GAP, se procederá a realizar la

comparación entre el caudal y presión experimentados con tubería taponada contra los caudales y presiones experimentados con los tramos de tuberías nuevas. Estos resultados serán tabulados y posteriormente se realizará una representación gráfica de los mismos.

**2.3.2 Optimización de la limpieza de tubería.** A partir de los resultados obtenidos en las simulaciones para cada eficiencia de flujo en el escenario de limpieza de tubería, se observarán presiones en el cabezal de cada pozo de inyección que serán comparadas con las presiones experimentadas en los pozos del sistema de inyección actual. Así mismo, el caudal de inyección se ve afectado por los cambios en la presión de inyección, por ende, los resultados de los caudales de cada uno de los pozos de inyección serán comparados con los obtenidos en el caso base y se realizará una gráfica que represente estos resultados.

### **2.3.3 Optimización de la apertura de la válvula de conexión entre sistemas.**

Una vez simulado el sistema de inyección con la apertura en la válvula que conecta los sistemas de alta presión y de baja presión, se obtienen nuevas presiones a lo largo de ambos sistemas, tanto el de alta como el de baja presión, lo que suscitará variaciones en el caudal de inyección de cada uno de los pozos del sistema de inyección. Se realizará la comparación entre las presiones actuales de cada pozo en el cabezal y las optimizadas, mediante una gráfica que represente el cambio entre dichas presiones.

### **2.4 EVALUACIÓN DE LA VIABILIDAD FINANCIERA Y RENTABILIDAD DE LOS ESCENARIOS PROPUESTOS**

Ahora se describirá la metodología para el desarrollo del cuarto y último objetivo del proyecto, el cual consiste en una evaluación financiera y de rentabilidad de los escenarios de optimización mediante los indicadores de TIR Y WACC.

**2.4.1 Tasa interna de retorno – TIR.** Este indicador financiero permite establecer la viabilidad de la inversión de un proyecto. Desde el punto de vista económico la Tasa Interna de Retorno se define como: "la tasa a la cual se descontó los flujos de caja de modo que los ingresos a dólares de hoy por concepto de la venta de la producción neta, al restarle a dólares de hoy los egresos correspondientes a la inversión inicial y los costos de operación, fueron lo más cercano a 0"<sup>37</sup>. Para el cálculo de este indicador en la evaluación financiera de este proyecto se utilizó la [Ecuación 1.](#page-54-0)

<sup>37</sup> ORJUELA PAVA, Andrés. Evaluación Técnica y Financiera del Desempeño del Sistema de Levantamiento Artificial Bombeo por Cavidades Progresivas Metal-Metal Para La Producción De Crudo Pesado en el Campo Abarco. Fundación Universidad de América. Bogotá D.C., Colombia 2017. p. 153.

**Ecuación 1.** Tasa Interna de Retorno

| $TIR = \sum_{t=1}^{1} \frac{1}{(1+k)^t} - I_0 = 0$ |
|----------------------------------------------------|
|----------------------------------------------------|

**Fuente:** BACA, Guillermo. Ingeniería Económica. Colombia: Fondo Educativo Panamericano. p. 237

<span id="page-54-0"></span>**2.4.2 Costo promedio ponderado de capital (WACC-CPPC).** Es la tasa que determina el costo financiero del capital de una empresa o entidad, y se representa por una simple ponderación entre la proporción del valor de los recursos que posee la empresa con los recursos externos, es decir, es la tasa que representa el costo promedio de los activos, aquellos que provienen de los bancos, tanto de la propia empresa como externas, y que tienen un costo financiero<sup>38</sup>. En la [Ecuación 2](#page-54-1) se muestra la definición y cómo puede ser calculado este indicador.

<span id="page-54-1"></span>**Ecuación 2.** Costo Promedio Ponderado de Capital.

$$
WACC_t = \frac{E_{t-1}Ke_t + D_{t-1}Kd_t(1 - T_t)}{E_{t-1} + D_{t-1}}
$$

**Fuente:** FERNÁNDEZ, Pablo. WACC. Barcelona, España. 2011. pp. 17.

Cuando la rentabilidad que ofrece el proyecto es mayor al indicador WACC el proyecto puede resultar atractivo para la compañía, por el contrario, para el caso en que el margen de rentabilidad sea menor que el WACC, el proyecto no resulta atractivo para la empresa porque no cumple con las expectativas en la relación costo-beneficio, y, por último, si el valor de la TIR es igual que el WACC el proyecto resulta indiferente, financieramente hablando, para la compañía.

**2.4.3 Consideraciones básicas.** Para la evaluación de la rentabilidad y viabilidad financiera del proyecto es pertinente presentar algunas consideraciones que se expondrán a continuación. En primer lugar, la compañía tiene establecido como unidad monetaria el dólar americano (USD) que, para efectos de los cálculos en este estudio, se trabajará con la tasa representativa del mercado promedio que rige para el año 2020 (COP \$3,653.67).

Cabe señalar que la evaluación financiera se hace de manera independiente para cada escenario de optimización, teniendo esto en cuenta se detallará cuál de estos escenarios sería el más rentable y económicamente viable.

<sup>38</sup> COLEGIO DE CONTADORES PÚBLICOS DE MÉXICO. Boletín de finanzas y sistema financiero: Análisis del costo promedio ponderado de capital (CPPC) [en línea]. Num 16. 2014. 14 p. [Consultado el 16 de 4 de 2020]. Disponible en: https://www.ccpm.org.mx/avisos/Boletin\_Finanzas\_sur\_ok.pdf

**2.4.4 Evaluación de costos de inversión (CAPEX).** El CAPEX, que por su abreviatura en inglés significa *capital expenditure*, se refiere a aquellas inversiones que realiza una empresa con el objeto de generar ganancias<sup>39</sup>. Para el estudio financiero de este proyecto se consideraron como costos de inversión: la compra e instalación de nuevos tramos de tubería, el mantenimiento o limpieza de los tramos de tubería críticos mediante la técnica de *flushing* o marraneo, la compra de las licencias de los *softwares* utilizados para la realización del proyecto, entre otros.

**2.4.5 Evaluación de costos de operación (OPEX).** El OPEX hace referencia al costo continuo que implica el funcionamiento de un sistema, producto o cualquier negocio<sup>40</sup>. Para este caso, en la optimización del sistema de inyección de agua en el Campo C, estos costos se verán reflejados principalmente en el costo de producción del barril de petróleo.

<sup>39</sup> MORENO MERCHAN. Op. cit., p. 166.

<sup>40</sup> Ibíd., p. 166.

## **3. RESULTADOS Y ANÁLISIS DE RESULTADOS**

En este capítulo se presentarán los resultados y el análisis del cumplimiento de cada uno de los objetivos propuestos al inicio de este proyecto de investigación.

## **3.1 SIMULACIÓN DEL CASO BASE DEL SISTEMA DE INYECCIÓN**

El primer objetivo del proyecto consistió en la simulación del actual sistema de inyección, representando su comportamiento actual para poder identificar las distintas restricciones que afectan o entorpecen su eficiencia.

El resultado final del esquema del sistema de inyección para el Campo C se ilustra en la [Figura 28.](#page-56-0)

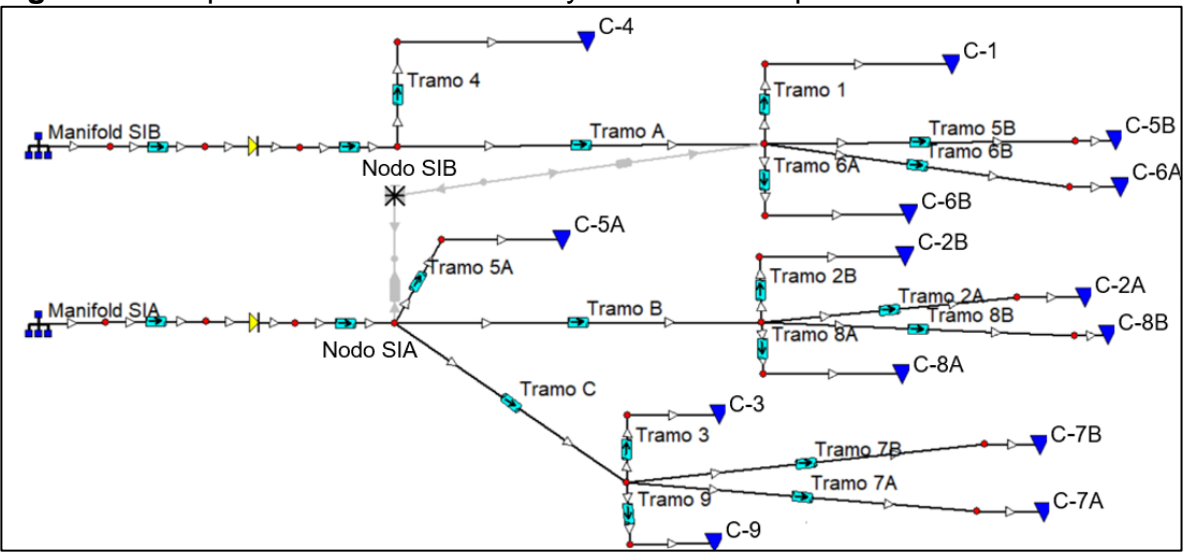

<span id="page-56-0"></span>**Figura 28.** Esquema final del sistema inyección del campo C

**Fuente:** elaboración propia, con base en programa GAP versión 8.5.

Los tres *manifolds* que se encuentran en la parte superior del esquema corresponden al sistema de baja presión (con dos de sus tres bombas en funcionamiento), y los cuatro *manifolds* de la parte inferior del esquema corresponden al sistema de alta presión (con cuatro bombas de inyección en funcionamiento).

Como se mencionó en el segundo capítulo de este trabajo, al *software* le fue introducida la información correspondiente de cada uno de los equipos y elementos montados en el esquema. Una vez realizada la inserción de la data se procedió a realizar la calibración del caudal y de la presión en el cabezal de los pozos de inyección para llegar a representar el sistema actual con porcentajes de error menores al 2.5%.

Para lograr el margen de error mencionado se efectuaron distintos ajustes sobre las pérdidas de presión que se presentan en cada pozo, disminuyendo el diámetro de las tuberías de la red de inyección. Posteriormente se corrió la simulación y se calculó el error porcentual con respecto a los valores reales o experimentados en el día a día para así cumplir con el cotejo del caso base. En la [Tabla 1](#page-57-0) se muestran los resultados obtenidos en cada pozo inyector luego de correr la simulación: se han discriminado los resultados por cada formación a la que se inyecta (formación A y formación B).

| Caso base   | Real  |      |         | <b>Modelado</b> |          | <b>Diferencia</b><br><b>Error</b> |                                                                                                    |          |
|-------------|-------|------|---------|-----------------|----------|-----------------------------------|----------------------------------------------------------------------------------------------------|----------|
| <b>Pozo</b> |       |      |         |                 |          |                                   | Caudal (bpd) Presión (psi) Caudal (bpd) Presión (psi) Caudal (bpd) Presión (psi) Caudal (bpd) Presión (psi) |          |
| $C-1$       | 2388  | 2950 | 2366.1  | 2955.85         | $-21.90$ | 5.85                              | 0.92%                                                                                                    | 0.20%    |
| $C-2A$      | 12268 | 3450 | 12283.8 | 3451.28         | $-15.80$ | 1.28                              | 0.13%                                                                                                    | 0.04%    |
| $C-2B$      | 6269  | 3500 | 6213.3  | 3477.13         | 55.70    | $-22.87$                          | 0.89%                                                                                                    | 0.65%    |
| $C-3$       | 614   | 3650 | 620.3   | 3649.66         | $-6.30$  | $-0.34$                           | 1.03%                                                                                                    | 0.01%    |
| $C-4$       | 6496  | 3450 | 6580.8  | 3427.10         | $-84.80$ | $-22.90$                          | 1.31%                                                                                                    | 0.66%    |
| $C-5A$      | 318   | 3450 | 314.5   | 3484.04         | 3.50     | 34.04                             | 1.10%                                                                                                    | 0.99%    |
| $C-5B$      | 827   | 3450 | 806.7   | 3474.66         | 20.30    | 24.66                             | 2.45%                                                                                                    | 0.71%    |
| $C-6A$      | 3060  | 3200 | 3065.6  | 3193.93         | $-5.60$  | $-6.07$                           | 0.18%                                                                                                    | 0.19%    |
| $C-6B$      | 8864  | 3200 | 8858.5  | 3211.32         | 5.50     | 11.32                             | 0.06%                                                                                                    | 0.35%    |
| $C-7A$      | 128   | 3650 | 126.6   | 3670.47         | 1.40     | 20.47                             | 1.09%                                                                                                    | 0.56%    |
| $C-7B$      | 8776  | 3650 | 8777.5  | 3650.09         | $-1.50$  | 0.09                              | 0.02%                                                                                                    | $0.00\%$ |
| $C-8A$      | 809   | 3400 | 811.6   | 3384.01         | $-2.60$  | $-15.99$                          | 0.32%                                                                                                    | 0.47%    |
| $C-8B$      | 2055  | 3400 | 2056.9  | 3399.71         | $-1.90$  | $-0.29$                           | 0.09%                                                                                                    | 0.01%    |
| $C-9$       | 128   | 3650 | 128.1   | 3649.55         | $-0.10$  | $-0.45$                           | 0.08%                                                                                                    | 0.01%    |

<span id="page-57-0"></span>**Tabla 1.** Resultados calibración caso base de simulación.

**Fuente:** elaboración propia, con base en programa GAP versión 8.5.

Los resultados presentados en la [Tabla 2](#page-57-1) corresponden a la presión de salida de los *manifolds* de inyección de cada sistema, donde también se muestra la salinidad del agua inyectada en los pozos de inyección y su corte de agua.

<span id="page-57-1"></span>

| <b>Manifold</b> | <b>Water Rate</b> | <b>Water</b><br><b>Salinity</b> | <b>Pressure</b> | <b>Pressure</b><br><b>Drop</b> |  |
|-----------------|-------------------|---------------------------------|-----------------|--------------------------------|--|
|                 | STB/day           | ppm                             | psig            | psi                            |  |
| <b>SIA</b>      | 21677.6           | 1508                            | 3742            |                                |  |
| <b>SIB</b>      | 31332.6           | 1508                            | 3551            |                                |  |

**Tabla 2.** Resultados simulación en *manifolds.*

**Fuente:** elaboración propia, con base en programa GAP versión 8.5.

En la [Tabla 3](#page-58-0) se muestran los resultados de la corrida de la simulación en cada uno de los pozos de inyección, la presión que se muestra es la que se experimenta en el cabezal de los pozos. También se muestra el caudal de inyección en cada pozo. Como se muestra en la tabla el corte de agua en cada uno de los pozos de inyección es del 100%, lo que significa que la totalidad del fluido inyectado es agua. La salinidad del agua de inyección es de 1508 ppm en promedio.

| Well   | <b>Water Rate</b> | <b>Water</b><br><b>Salinity</b> | <b>Flowing Well</b><br><b>Head Pressure</b> | <b>Pressure</b><br><b>Drop</b> |
|--------|-------------------|---------------------------------|---------------------------------------------|--------------------------------|
|        | STB/day           | ppm                             | psig                                        | psi                            |
| $C-1$  | 2366.1            | 1508                            | 2955.85                                     | 0                              |
| $C-2A$ | 12283.8           | 1508                            | 3451.28                                     | 0                              |
| $C-2B$ | 6213.3            | 1508                            | 3477.13                                     | 0                              |
| $C-3$  | 620.3             | 1508                            | 3649.66                                     | 0                              |
| $C-4$  | 6580.8            | 1508                            | 3427.10                                     | 0                              |
| $C-5A$ | 314.5             | 1508                            | 3484.04                                     | 0                              |
| $C-5B$ | 806.7             | 1508                            | 3474.66                                     | 0                              |
| $C-6A$ | 3065.6            | 1508                            | 3193.93                                     | 0                              |
| $C-6B$ | 8858.5            | 1508                            | 3211.32                                     | 0                              |
| C-7A   | 126.6             | 1508                            | 3670.47                                     | 0                              |
| $C-7B$ | 8777.5            | 1508                            | 3650.09                                     | 0                              |
| $C-8A$ | 811.6             | 1508                            | 3384.01                                     | 0                              |
| $C-8B$ | 2056.9            | 1508                            | 3399.71                                     | 0                              |
| $C-9$  | 128.1             | 1508                            | 3649.55                                     | 0                              |

<span id="page-58-0"></span>**Tabla 3.** Resultados simulación en pozos.

**Fuente:** elaboración propia, con base en programa GAP versión 8.5.

En la [Tabla 4](#page-59-0) se identificaron las pérdidas de presión por secciones de tubería. Estas pérdidas de presión se dan por a la reducción del diámetro interno de los tramos de tubería y también por las pérdidas por fricción. Estas pérdidas por fricción se atribuyen a la presencia de accesorios y a diferenciales en la elevación de la tubería.

Los tramos de tubería que presentan caídas de presión críticas (superiores a 200 psi) son: Tramo 1, Tramo 4, Tramo 5A, Tramo 6A, Tramo 6B, Tramo 8A, Tramo 8B y Tramo B. Estas notables caídas de presión son un indicio de que en estos tramos se tiene una alta presencia de depositaciones, y, por tanto, una reducción del diámetro significativa.

| Tramo de tubería | <b>Water Rate</b> | Water<br><b>Salinity</b> | <b>Pressure</b> | <b>Pressure Drop</b> |
|------------------|-------------------|--------------------------|-----------------|----------------------|
|                  | STB/day           | ppm                      | psig            | psi                  |
| Tramo 1          | 2366              | 1508                     | 2955.85         | 519.16               |
| Tramo 2A         | 12283.8           | 1508                     | 3451.28         | 37.57                |
| Tramo 2B         | 621.3             | 1508                     | 3477.13         | 11.72                |
| Tramo 3          | 620.3             | 1508                     | 3649.66         | 22.66                |
| Tramo 4          | 6580.8            | 1508                     | 3427.1          | 117.29               |
| Tramo 5A         | 314.5             | 1508                     | 3484.04         | 238.39               |
| Tramo 5B         | 806.7             | 1508                     | 3474.66         | 0.35                 |
| Tramo 6A         | 3065.6            | 1508                     | 3193.93         | 281.08               |
| Tramo 6B         | 8858.5            | 1508                     | 3211.32         | 263.69               |
| Tramo 7A         | 126.6             | 1508                     | 670.47          | 1.95                 |
| Tramo 7B         | 8777.5            | 1508                     | 3650.09         | 22.33                |
| Tramo 8A         | 811.6             | 1508                     | 3384.01         | 104.84               |
| Tramo 8B         | 2056.9            | 1508                     | 3399.71         | 89.14                |
| Tramo 9          | 128.1             | 1508                     | 3649.55         | 22.87                |
| Tramo A          | 15096.8           | 1508                     | 3475.01         | 69.38                |
| <b>Tramo B</b>   | 21365.6           | 1508                     | 3488.85         | 233.58               |
| Tramo C          | 9692.5            | 1508                     | 3672.42         | 50.01                |

<span id="page-59-0"></span>**Tabla 4.** Pérdidas de presión por tramo de tubería.

**Fuente:** elaboración propia, con base en programa GAP versión 8.5.

La ubicación en el esquema del sistema de inyección de cada tramo de tubería evaluado se presenta en la [Figura 28.](#page-56-0)

<span id="page-59-1"></span>En la [Tabla 5](#page-59-1) se muestra la comparación entre el diámetro simulado y el diámetro original de cada tramo de tubería. Se presenta también el porcentaje de eficiencia de flujo en cada tramo.

| <b>Tramo</b> de<br>tubería | Longitud | <b>Diámetro</b><br>nominal | <b>Diámetro</b><br>actual | Eficiecia de<br>flujo actual |
|----------------------------|----------|----------------------------|---------------------------|------------------------------|
|                            | m        | in                         | in                        | %                            |
| Tramo 1                    | 2631     | 3.13                       | 1.87                      | 35.81                        |
| Tramo 2A                   | 100      | 4                          | 3.08                      | 59.29                        |
| Tramo 2B                   | 100      | 3                          | 3                         | 100                          |
| Tramo 3                    | 100      | 4                          | 1.10                      | 7.56                         |
| Tramo 4                    | 3039     | 6                          | 3.80                      | 40.11                        |
| Tramo 5A                   | 1155     | 8                          | 0.90                      | 1.27                         |
| Tramo 5B                   | 145      | 3                          | 3                         | 100                          |
| Tramo 6A                   | 145      | 4                          | 1.32                      | 10.89                        |
| Tramo 6B                   | 145      | 3                          | $\overline{2}$            | 44.44                        |
| Tramo 7A                   | 100      | 4                          | 1                         | 6.25                         |
| Tramo 7B                   | 100      | 3                          | 3                         | 100                          |
| Tramo 8A                   | 100      | 4                          | 0.90                      | 5.06                         |
| Tramo 8B                   | 100      | 3                          | 1.32                      | 19.36                        |
| Tramo 9                    | 100      | 4                          | 0.61                      | 2.33                         |
| Tramo A                    | 910      | 6                          | 4.50                      | 56.25                        |
| Tramo B                    | 3240     | 8                          | 5.24                      | 42.90                        |
| Tramo C                    | 4060     | 8                          | 5.41                      | 45.73                        |

**Tabla 5.** Comparación diámetro nominal vs. diámetro actual

**Fuente:** elaboración propia, con base en programa GAP versión 8.5.

**3.1.1 Análisis nodal.** En la [Tabla 6](#page-60-0) se presentan los resultados del análisis nodal realizado al sistema de inyección de baja presión. El nodo que se utilizó para este análisis (Nodo SIB) está ubicado en la salida de la descarga de las bombas de inyección de baja presión. La mayor diferencia de presión encontrada en el análisis corresponde a 0.6 psi. Estos valores que tienden a 0 indican que no existe una pérdida de masa a lo largo de la red de inyección, por lo que las pérdidas de presión están netamente asociadas a las obstrucciones dentro de la tubería y no se dan por fugas a lo largo de la red de inyección.

<span id="page-60-0"></span>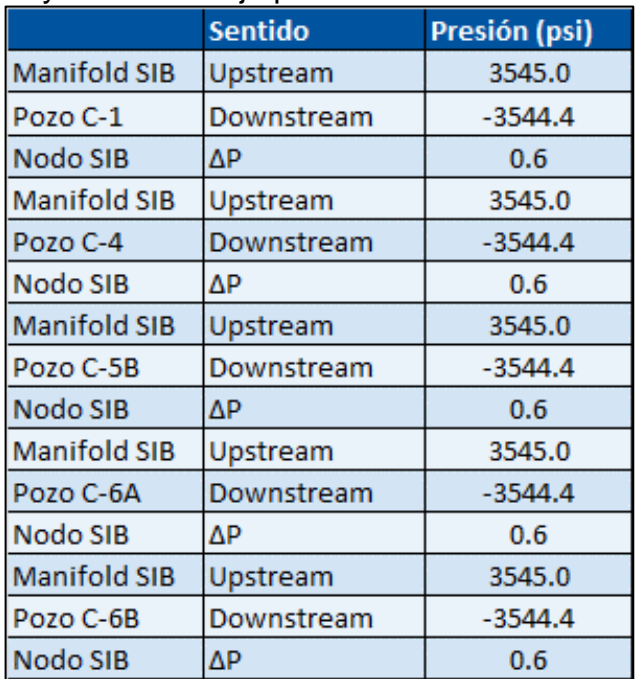

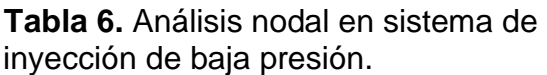

**Fuente:** elaboración propia, con base en programa GAP versión 8.5.

En la [Tabla 7](#page-61-0) se presentan los resultados del análisis nodal realizado al sistema de inyección de alta presión. El nodo que se utilizó para este análisis (Nodo SIA) está ubicado en la salida de la descarga de las bombas de inyección de alta presión. La mayor diferencia de presión arrojada por el análisis corresponde a 7.97 psi. Al igual que en el sistema de inyección de baja presión, las diferencias entre las presiones *upstream* y *downstream* son bajas, por ende, se concluye que no se presentan pérdidas de masa en el sistema. Se determinó que las pérdidas de presión están asociadas únicamente a las obstrucciones que existen dentro de la red de inyección.

|                     | <b>Sentido</b> | Presión (psi) |
|---------------------|----------------|---------------|
| <b>Manifold SIA</b> | Upstream       | 3730.40       |
| Pozo C-2A           | Downstream     | $-3722.43$    |
| Nodo SIA            | ΔP             | 7.97          |
| <b>Manifold SIA</b> | Upstream       | 3730.40       |
| Pozo C-2B           | Downstream     | $-3722.43$    |
| Nodo SIA            | ΔP             | 7.97          |
| <b>Manifold SIA</b> | Upstream       | 3730.40       |
| Pozo C-3            | Downstream     | $-3722.43$    |
| Nodo SIA            | ΔP             | 7.97          |
| <b>Manifold SIA</b> | Upstream       | 3730.40       |
| Pozo C-5A           | Downstream     | $-3722.43$    |
| Nodo SIA            | ΔP             | 7.97          |
| <b>Manifold SIA</b> | Upstream       | 3730.40       |
| Pozo C-7A           | Downstream     | $-3722.43$    |
| Nodo SIA            | ΔP             | 7.97          |
| <b>Manifold SIA</b> | Upstream       | 3730.40       |
| Pozo C-7B           | Downstream     | $-3722.43$    |
| Nodo SIA            | ΔP             | 7.97          |
| <b>Manifold SIA</b> | Upstream       | 3730.40       |
| Pozo C-8A           | Downstream     | $-3722.43$    |
| Nodo SIA            | ΔP             | 7.97          |
| <b>Manifold SIA</b> | Upstream       | 3730.40       |
| Pozo C-8B           | Downstream     | $-3722.43$    |
| Nodo SIA            | ΔP             | 7.97          |
| <b>Manifold SIA</b> | Upstream       | 3730.40       |
| Pozo C-9            | Downstream     | $-3722.43$    |
| Nodo SIA            | ΔP             | 7.97          |

<span id="page-61-0"></span>**Tabla 7.** Análisis nodal en sistema de inyección de alta presión.

**Fuente:** elaboración propia, con base en programa GAP versión 8.5.

A continuación se representa gráficamente la caída de presión desde la salida de las bombas de inyección hasta cada uno de los pozos del sistema de inyección en función de la distancia recorrida por el fluido de inyección a través de la tubería.

Se evidencia el comportamiento esperado de la línea de tendencia en cada gráfica, ya que, conforme aumenta la distancia, la presión decrece.

La unión entre dos puntos de cada gráfica representa un tramo de tubería. En los tramos de tubería se considera que el diámetro a través de estos es uniforme. Debido a lo anterior, la caída de presión permanece lineal al aumentar la distancia.

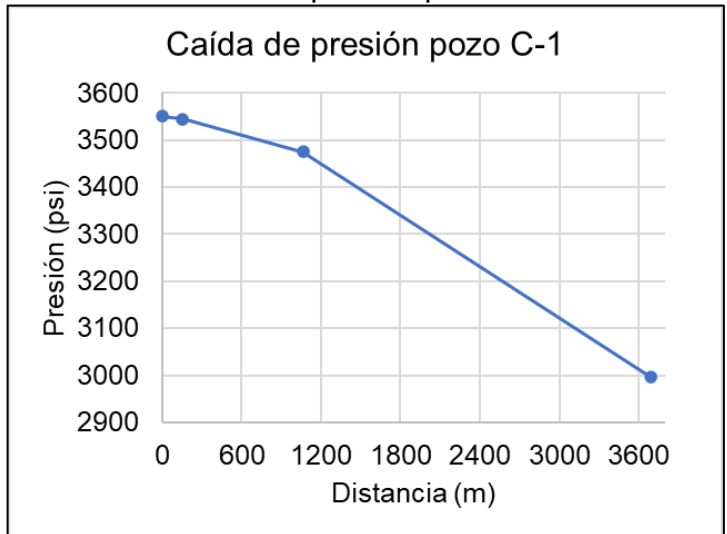

**Gráfica 3.** Caída de presión pozo C-1.

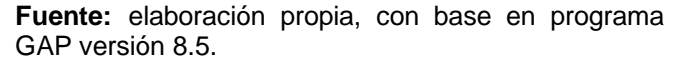

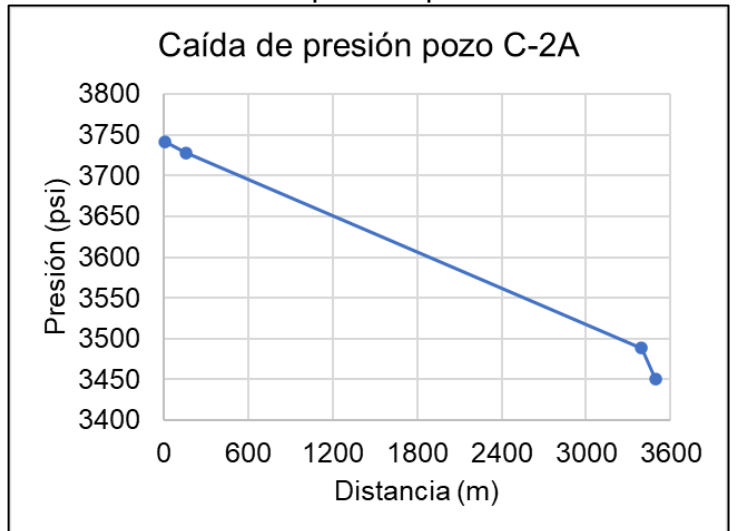

**Gráfica 4.** Caída de presión pozo C-2A.

**Fuente:** elaboración propia, con base en programa GAP versión 8.5.

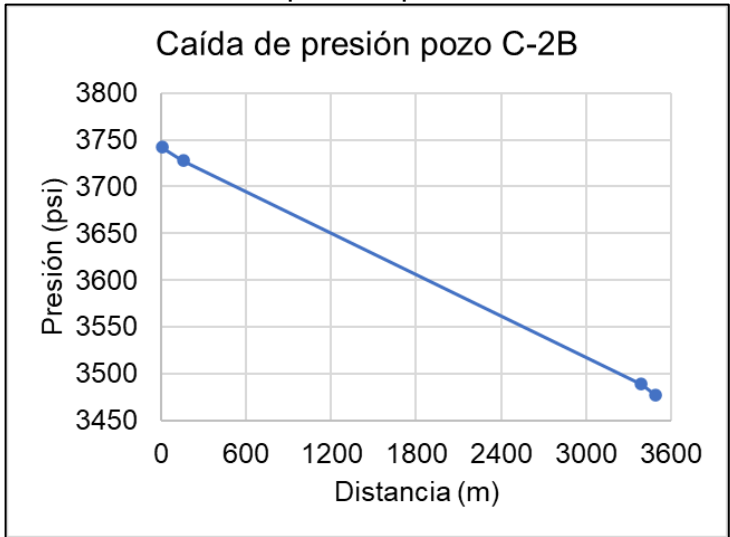

**Gráfica 5.** Caída de presión pozo C-2B.

**Fuente:** elaboración propia, con base en programa GAP versión 8.5.

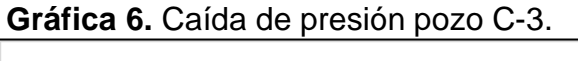

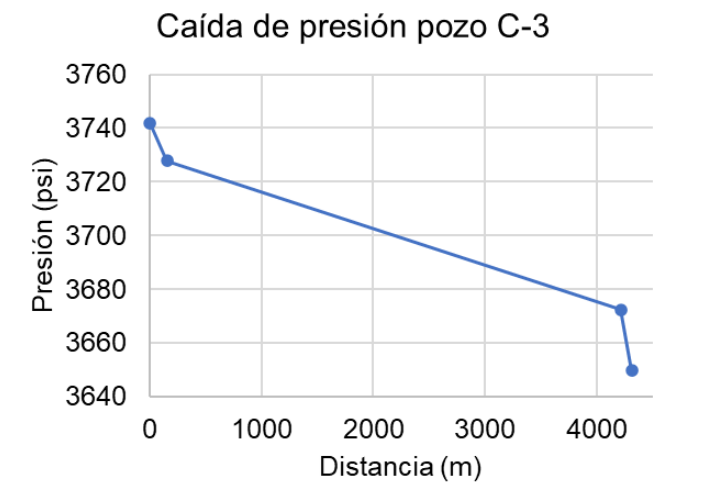

**Fuente:** elaboración propia, con base en programa GAP versión 8.5.

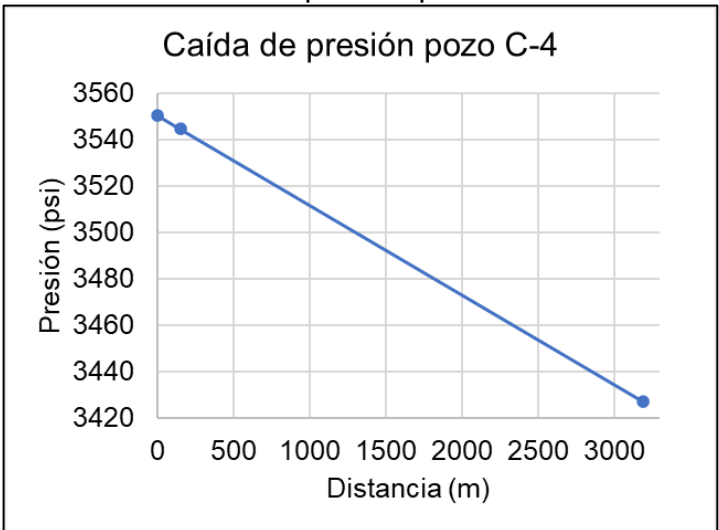

**Gráfica 7.** Caída de presión pozo C-4.

**Fuente:** elaboración propia, con base en programa GAP versión 8.5.

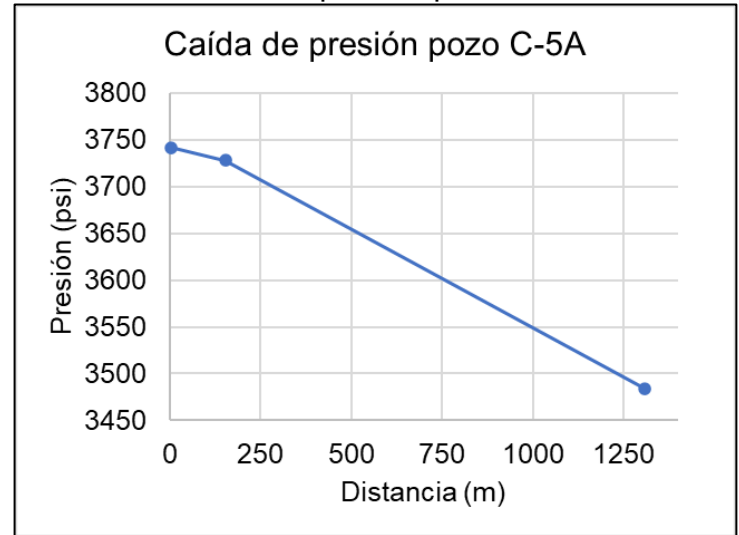

**Gráfica 8.** Caída de presión pozo C-5A.

**Fuente:** elaboración propia, con base en programa GAP versión 8.5.

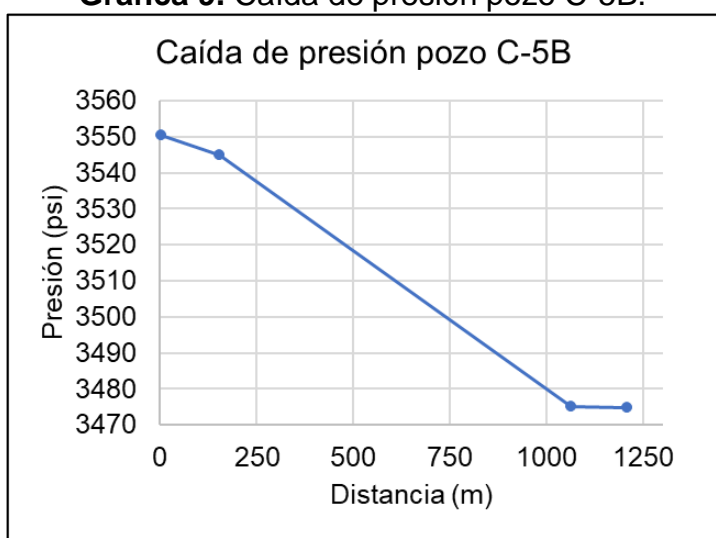

**Gráfica 9.** Caída de presión pozo C-5B.

**Fuente:** elaboración propia, con base en programa GAP versión 8.5.

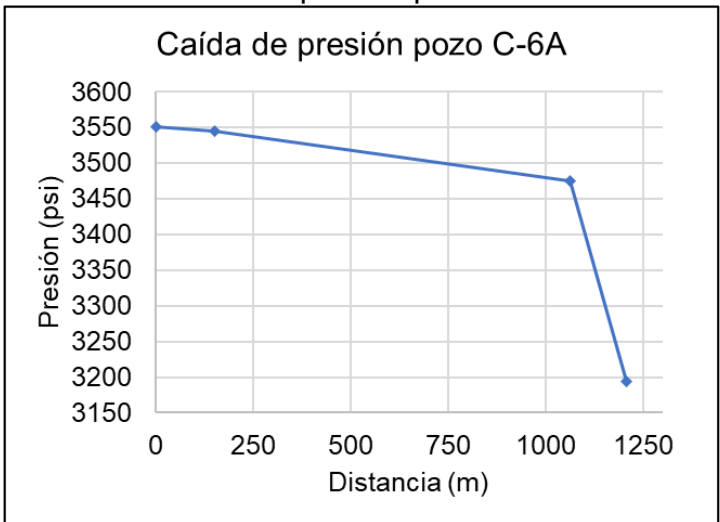

**Gráfica 10.** Caída de presión pozo C-6A.

**Fuente:** elaboración propia, con base en programa GAP versión 8.5.

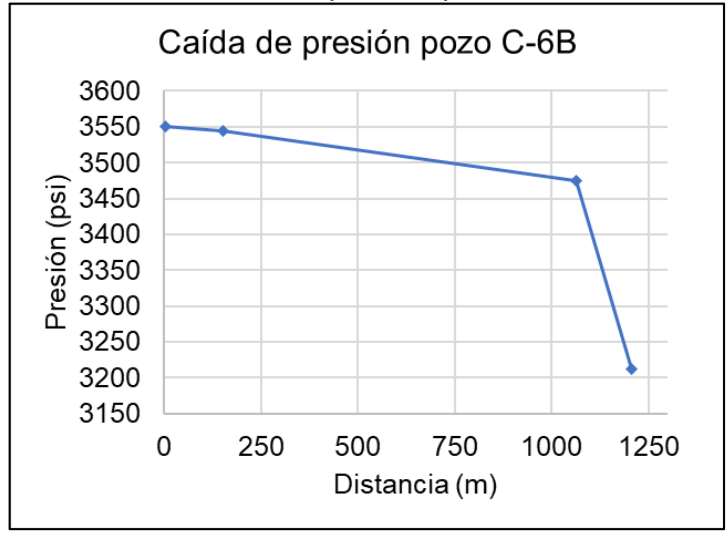

**Gráfica 11.** Caída de presión pozo C-6B.

**Fuente:** elaboración propia, con base en programa GAP versión 8.5.

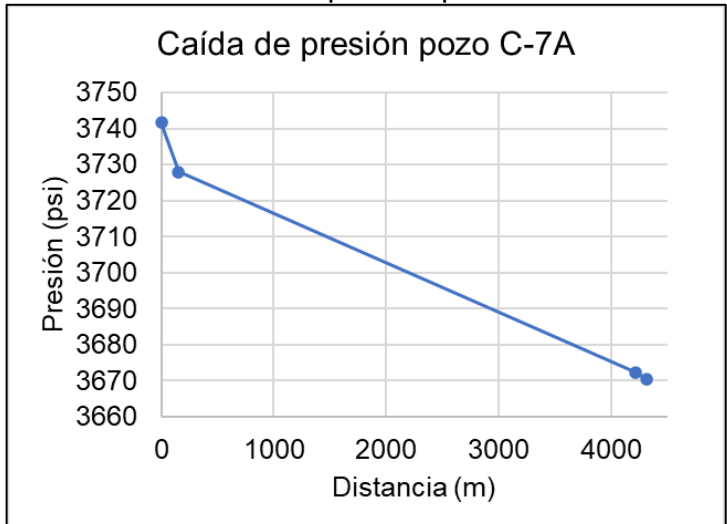

**Gráfica 12.** Caída de presión pozo C-7A.

**Fuente:** elaboración propia, con base en programa GAP versión 8.5.

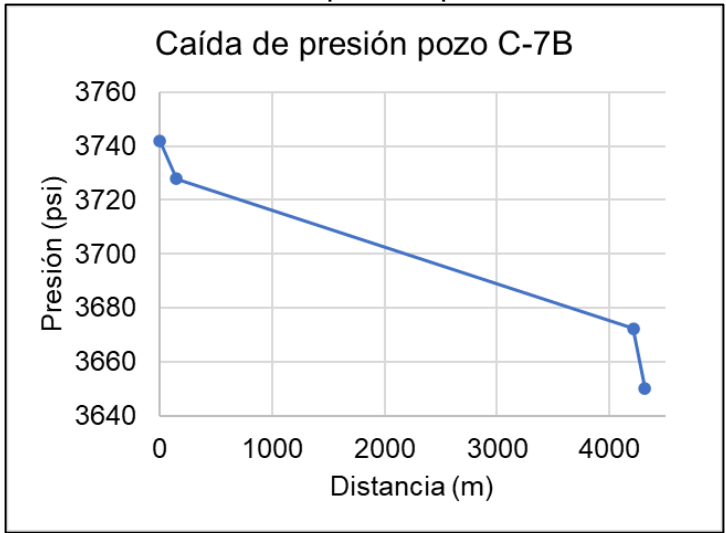

**Gráfica 13.** Caída de presión pozo C-7B.

**Fuente:** elaboración propia, con base en programa GAP versión 8.5.

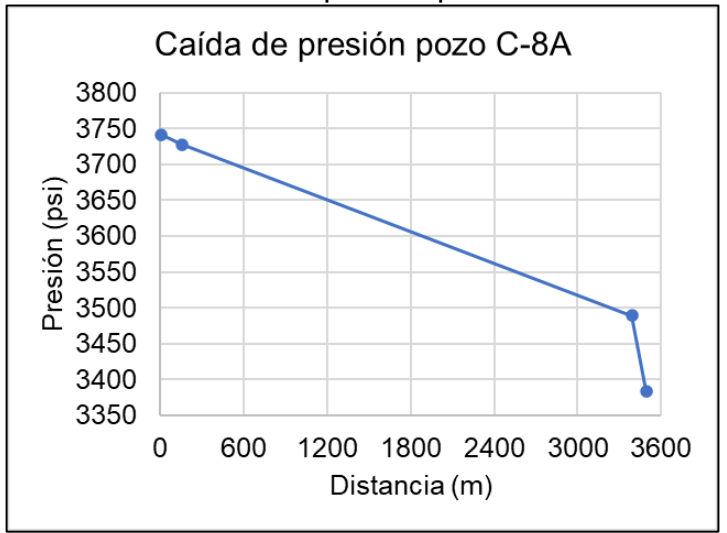

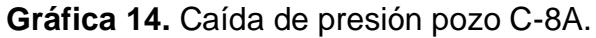

**Fuente:** elaboración propia, con base en programa GAP versión 8.5.

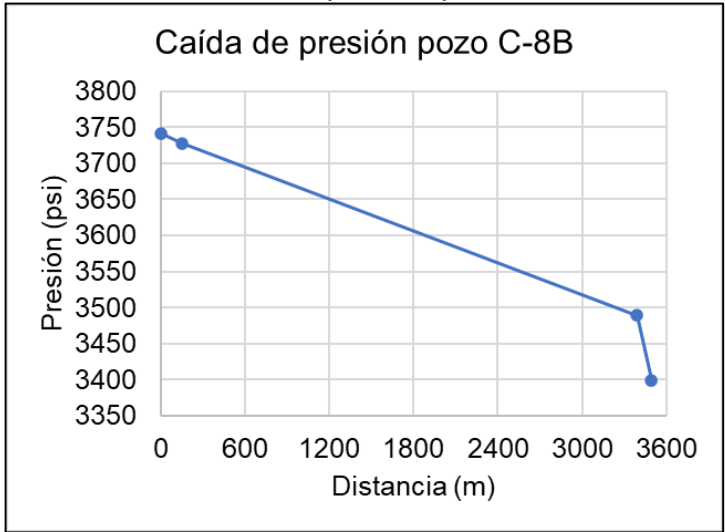

**Gráfica 15.** Caída de presión pozo C-8B.

**Fuente:** elaboración propia, con base en programa GAP versión 8.5.

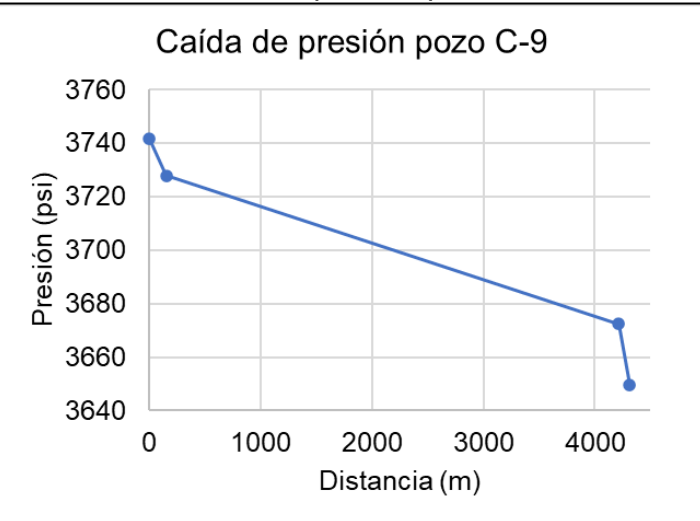

**Gráfica 16.** Caída de presión pozo C-9.

**Fuente:** elaboración propia, con base en programa GAP versión 8.5.

### **3.2 ESCENARIOS DE OPTIMIZACIÓN**

Para optimizar el sistema de inyección de agua del Campo C se generaron tres escenarios de optimización. En los siguientes apartados se describirán los resultados obtenidos en la simulación de cada escenario.

**3.2.1 Optimización a partir del reemplazo de tubería en tramos críticos.** A partir del análisis nodal realizado al sistema fueron identificados los tramos donde se

presentan las mayores restricciones al flujo del agua de inyección. En estos tramos de tubería se tienen disminuciones considerables en el diámetro de flujo. Gracias al análisis nodal se identificaron los tramos críticos, es decir, aquellos donde las obstrucciones generadas por *scale* ocasionaban mayores taponamientos de la tubería. Se simulará este escenario mediante la sustitución de los tramos críticos de tubería por tramos de tubería nuevos, obteniendo nuevos resultados en las presiones y los caudales que experimentan los pozos de inyección. Se seleccionaron los tramos de tubería con pérdidas de presión mayores a 200 psi. y los tramos más largos del sistema que son: Tramo A, Tramo B y Tramo C. Estos tramos fueron reemplazados por tramos de tubería nuevos en el *software* GAP. Esto permitió un aumento del área disponible de flujo del 100% en secciones donde el taponamiento generado por *scale* no permitía una circulación adecuada del fluido de inyección. Estos resultados se presentan en la [Tabla 8.](#page-69-0)

|        |                |                   | <b>Caso base</b>                            | Optimizado        |                                             |  |
|--------|----------------|-------------------|---------------------------------------------|-------------------|---------------------------------------------|--|
| Pozo   | <b>Sistema</b> | <b>Water Rate</b> | <b>Flowing Well</b><br><b>Head Pressure</b> | <b>Water Rate</b> | <b>Flowing Well</b><br><b>Head Pressure</b> |  |
|        |                | STB/day           | psig                                        | STB/day           | psig                                        |  |
| $C-1$  | <b>SIB</b>     | 2366.1            | 2955.85                                     | 2707.1            | 3473.62                                     |  |
| $C-2A$ | <b>SIA</b>     | 12283.8           | 3451.28                                     | 12745.6           | 3649.64                                     |  |
| $C-2B$ | <b>SIA</b>     | 6213.3            | 3477.13                                     | 6492.2            | 3677.29                                     |  |
| $C-3$  | <b>SIA</b>     | 620.3             | 3649.66                                     | 626.4             | 3694.13                                     |  |
| $C-4$  | <b>SIB</b>     | 6580.8            | 3427.10                                     | 6579.7            | 3426.33                                     |  |
| $C-5A$ | <b>SIA</b>     | 314.5             | 3484.04                                     | 331.4             | 3723.72                                     |  |
| $C-5B$ | <b>SIB</b>     | 806.7             | 3474.66                                     | 817               | 3526.94                                     |  |
| $C-6A$ | <b>SIB</b>     | 3065.6            | 3193.93                                     | 3300.4            | 3526.16                                     |  |
| $C-6B$ | <b>SIB</b>     | 8858.5            | 3211.32                                     | 9280.3            | 3491.77                                     |  |
| $C-7A$ | <b>SIA</b>     | 126.6             | 3670.47                                     | 127.8             | 3715.59                                     |  |
| $C-7B$ | <b>SIA</b>     | 8777.5            | 3650.09                                     | 8851.2            | 3694.74                                     |  |
| $C-8A$ | <b>SIA</b>     | 811.6             | 3384.01                                     | 847.6             | 3575.71                                     |  |
| $C-8B$ | <b>SIA</b>     | 2056.9            | 3399.71                                     | 2156.5            | 3592.14                                     |  |
| $C-9$  | <b>SIA</b>     | 128.1             | 3649.55                                     | 129.4             | 3693.91                                     |  |

<span id="page-69-0"></span>**Tabla 8.** Resultados caudal y presión en cabezal de cada pozo con optimización reemplazo de tramos de tubería críticos.

**Fuente:** elaboración propia, con base en programa GAP versión 8.5.

**3.2.2 Optimización de la limpieza de tubería.** En el análisis nodal se identificaron los tramos de tubería que presentan una mayor restricción al flujo natural del agua de inyección. En la mayoría de estos tramos identificados no se advierten accesorios u obstrucciones conocidas, por ende, las pérdidas de presión que se experimentan en estas secciones están asociadas a la generación de *scale* en la tubería. Este problema se puede remediar con un trabajo de *flushing* en la tubería, que consiste en inyectar un fluido a alta velocidad a través de la misma. Este fluido debe dejar las tuberías limpias al remover las partículas contaminantes. En la [Tabla](#page-70-0)  [9,](#page-70-0) [Tabla 10,](#page-70-1) Fuente: [elaboración propia, con base en programa GAP versión 8.5.](#page-70-2)

**[Tabla](#page-70-2)** *11*, [Tabla 12](#page-71-0) y [Tabla 13](#page-72-0) se exhiben los resultados de la optimización que se logra al liberar las restricciones en las tuberías. Para este escenario se consideraron diferentes porcentajes de eficiencia de flujo (60%, 70%, 80%, 90% y 100%).

|        | <b>Sistema</b> |                   | <b>Caso base</b>                            | Optimizado        |                                             |  |
|--------|----------------|-------------------|---------------------------------------------|-------------------|---------------------------------------------|--|
| Pozo   |                | <b>Water Rate</b> | <b>Flowing Well</b><br><b>Head Pressure</b> | <b>Water Rate</b> | <b>Flowing Well</b><br><b>Head Pressure</b> |  |
|        |                | STB/day           | psig                                        | STB/day           | psig                                        |  |
| $C-1$  | <b>SIB</b>     | 2390              | 2992                                        | 2599.1            | 3309.71                                     |  |
| $C-2A$ | SIA            | 12282             | 3451                                        | 12581.9           | 3577.74                                     |  |
| $C-2B$ | <b>SIA</b>     | 6255              | 3506                                        | 6392.1            | 3603.47                                     |  |
| $C-3$  | <b>SIA</b>     | 620               | 3650                                        | 626.9             | 3698.1                                      |  |
| $C-4$  | <b>SIB</b>     | 6608              | 3446                                        | 6686.1            | 3498.76                                     |  |
| $C-5A$ | <b>SIA</b>     | 316               | 3503                                        | 331.4             | 3723.87                                     |  |
| $C-5B$ | <b>SIB</b>     | 808               | 3480                                        | 807.7             | 3480.04                                     |  |
| $C-6A$ | <b>SIB</b>     | 3054              | 3178                                        | 3265.2            | 3476.4                                      |  |
| $C-6B$ | <b>SIB</b>     | 8865              | 3216                                        | 9070.7            | 3352.44                                     |  |
| $C-7A$ | <b>SIA</b>     | 126               | 3650                                        | 127.4             | 3698.24                                     |  |
| $C-7B$ | <b>SIA</b>     | 8778              | 3650                                        | 8819.7            | 3675.65                                     |  |
| $C-8A$ | <b>SIA</b>     | 815               | 3403                                        | 855               | 3615.16                                     |  |
| $C-8B$ | <b>SIA</b>     | 2056              | 3398                                        | 2165.5            | 3609.88                                     |  |
| $C-9$  | SIA            | 128               | 3650                                        | 129.5             | 3698.24                                     |  |

<span id="page-70-0"></span>**Tabla 9.** Resultados de caudal y presión en cabezal de cada pozo con optimización de limpieza de tuberías al 60%.

<span id="page-70-1"></span>**Fuente:** elaboración propia, con base en programa GAP versión 8.5.

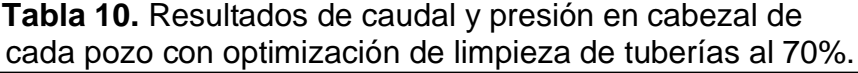

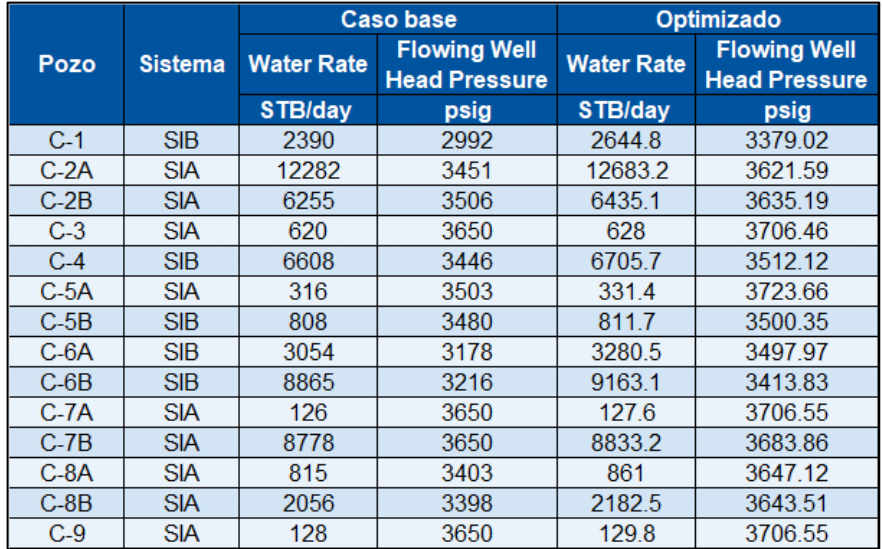

<span id="page-70-2"></span>**Fuente:** elaboración propia, con base en programa GAP versión 8.5.

| Pozo   | <b>Sistema</b> | <b>Caso base</b>  |                                             | Optimizado        |                                             |
|--------|----------------|-------------------|---------------------------------------------|-------------------|---------------------------------------------|
|        |                | <b>Water Rate</b> | <b>Flowing Well</b><br><b>Head Pressure</b> | <b>Water Rate</b> | <b>Flowing Well</b><br><b>Head Pressure</b> |
|        |                | STB/day           | psig                                        | STB/day           | psig                                        |
| $C-1$  | <b>SIB</b>     | 2390              | 2992                                        | 2675.1            | 3425.01                                     |
| $C-2A$ | <b>SIA</b>     | 12282             | 3451                                        | 12744.2           | 3649                                        |
| $C-2B$ | <b>SIA</b>     | 6255              | 3506                                        | 6462.4            | 3655.26                                     |
| $C-3$  | <b>SIA</b>     | 620               | 3650                                        | 628.8             | 3711.69                                     |
| $C-4$  | <b>SIB</b>     | 6608              | 3446                                        | 6717.8            | 3520.38                                     |
| $C-5A$ | <b>SIA</b>     | 316               | 3503                                        | 331.4             | 3723.53                                     |
| $C-5B$ | <b>SIB</b>     | 808               | 3480                                        | 814.3             | 3513.07                                     |
| $C-6A$ | <b>SIB</b>     | 3054              | 3178                                        | 3290              | 3511.46                                     |
| $C-6B$ | <b>SIB</b>     | 8865              | 3216                                        | 9218.6            | 3450.75                                     |
| $C-7A$ | <b>SIA</b>     | 126               | 3650                                        | 127.7             | 3711.76                                     |
| $C-7B$ | <b>SIA</b>     | 8778              | 3650                                        | 8841.7            | 3688.99                                     |
| $C-8A$ | <b>SIA</b>     | 815               | 3403                                        | 864.8             | 3667.34                                     |
| $C-8B$ | <b>SIA</b>     | 2056              | 3398                                        | 2193.3            | 3664.72                                     |
| $C-9$  | <b>SIA</b>     | 128               | 3650                                        | 130               | 3711.76                                     |

**Tabla 11.** Resultados de caudal y presión en cabezal de cada pozo con optimización de limpieza de tuberías al 80%.

**Fuente:** elaboración propia, con base en programa GAP versión 8.5.

<span id="page-71-0"></span>**Tabla 12.** Resultados de caudal y presión en cabezal de cada pozo con optimización de limpieza de tuberías al 90%.

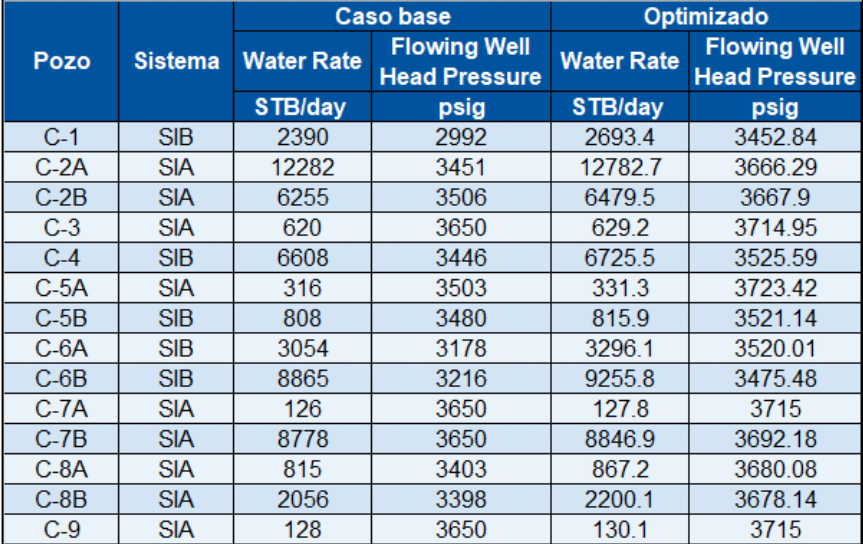

**Fuente:** elaboración propia, con base en programa GAP versión 8.5.
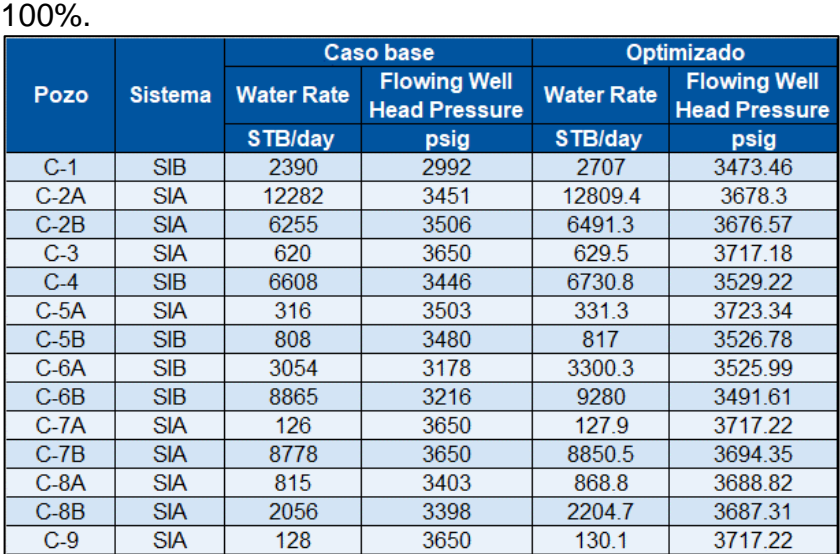

**Tabla 13.** Resultados de caudal y presión en cabezal de cada pozo con optimización de limpieza de tuberías al

**Fuente:** elaboración propia, con base en programa GAP versión 8.5.

**3.2.3 Optimización de la unión de los sistemas de inyección.** El sistema de inyección de baja presión y el sistema de inyección de alta presión trabajan actualmente como sistemas independientes el uno del otro, sin embargo, existe una válvula que se encuentra cerrada pero que al ser abierta comunica ambos sistemas. En el esquema del Campo C, que se simuló en el *software* GAP, se ubicó la válvula en el *pad* en el que se encuentran los pozos C-5A y C-5B. Esta se encuentra ubicada en este sector en campo.

Al abrir la válvula que conecta los dos sistemas de inyección se tendrá un incremento en la presión de inyección de los pozos del sistema de baja presión. El sistema de alta presión ayuda a elevar la presión que experimenta el sistema de baja inyección. Una vez simulado el sistema con la unión de los sistemas de baja presión de inyección y de alta presión de inyección, a partir de la apertura de la válvula que los conecta, se obtuvieron nuevas presiones en el cabezal de cada pozo. Gracias a este cambio en la presión también se experimentaron diferencias en el caudal de cada uno de los pozos. Los resultados del caudal y de la presión en el cabezal de los pozos de inyección se presentan en la [Tabla 14.](#page-73-0)

<span id="page-73-0"></span>**Tabla 14.** Resultados de caudal y presión en el cabezal de cada pozo con optimización de unión de sistemas de inyección.

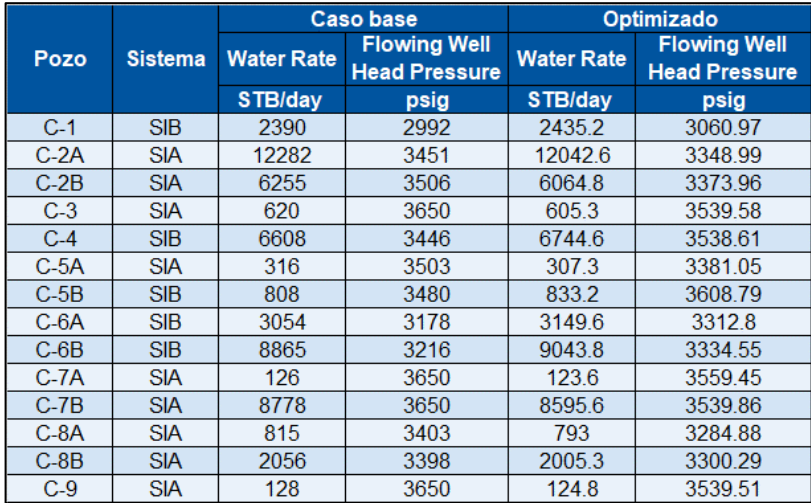

**Fuente:** elaboración propia, con base en programa GAP versión 8.5.

## **3.3 EVALUACIÓN DE LOS ESCENARIOS DE OPTIMIZACIÓN CON RESPECTO AL SISTEMA ACTUAL**

En este apartado se encuentran las evaluaciones que fueron hechas a cada escenario de optimización.

**3.3.1 Optimización a partir del reemplazo de tubería en tramos críticos.** En la [Tabla 15](#page-74-0) se muestran los resultados de la diferencia entre caudales y presiones experimentados en el cabezal de cada pozo en el caso base, y los caudales y presiones experimentados en el cabezal de cada pozo en el escenario de optimización del reemplazo de tramos de tubería críticos que presentaban caídas de presión superiores a 200 psi.

|             |                |                             | <b>Caso base</b>                            |                   | <b>Optimizado</b>                           |                   | <b>Diferencia</b>                           |
|-------------|----------------|-----------------------------|---------------------------------------------|-------------------|---------------------------------------------|-------------------|---------------------------------------------|
| <b>Pozo</b> | <b>Sistema</b> | <b>Water Rate</b>           | <b>Flowing Well</b><br><b>Head Pressure</b> | <b>Water Rate</b> | <b>Flowing Well</b><br><b>Head Pressure</b> | <b>Water Rate</b> | <b>Flowing Well</b><br><b>Head Pressure</b> |
|             |                | STB/day                     | psig                                        | STB/day           | psig                                        | STB/day           | psig                                        |
| $C-1$       | <b>SIB</b>     | 2366.1                      | 2955.85                                     | 2707.1            | 3473.62                                     | 341               | 517.77                                      |
| $C-2A$      | <b>SIA</b>     | 12283.8                     | 3451.28                                     | 12745.6           | 3649.64                                     | 461.8             | 198.36                                      |
| $C-2B$      | <b>SIA</b>     | 6213.3                      | 3477.13                                     | 6492.2            | 3677.29                                     | 278.9             | 200.16                                      |
| $C-3$       | <b>SIA</b>     | 620.3                       | 3649.66                                     | 626.4             | 3694.13                                     | 6.1               | 44.47                                       |
| $C-4$       | <b>SIB</b>     | 6580.8                      | 3427.10                                     | 6579.7            | 3426.33                                     | $-1.1$            | $-0.77$                                     |
| $C-5A$      | <b>SIA</b>     | 314.5                       | 3484.04                                     | 331.4             | 3723.72                                     | 16.9              | 239.68                                      |
| $C-5B$      | <b>SIB</b>     | 806.7                       | 3474.66                                     | 817               | 3526.94                                     | 10.3              | 52.28                                       |
| $C-6A$      | <b>SIB</b>     | 3065.6                      | 3193.93                                     | 3300.4            | 3526.16                                     | 234.8             | 332.23                                      |
| $C-6B$      | <b>SIB</b>     | 8858.5                      | 3211.32                                     | 9280.3            | 3491.77                                     | 421.8             | 280.45                                      |
| $C-7A$      | <b>SIA</b>     | 126.6                       | 3670.47                                     | 127.8             | 3715.59                                     | 1.2               | 45.12                                       |
| $C-7B$      | <b>SIA</b>     | 8777.5                      | 3650.09                                     | 8851.2            | 3694.74                                     | 73.7              | 44.65                                       |
| $C-8A$      | <b>SIA</b>     | 811.6                       | 3384.01                                     | 847.6             | 3575.71                                     | 36                | 191.7                                       |
| $C-8B$      | <b>SIA</b>     | 2056.9                      | 3399.71                                     | 2156.5            | 3592.14                                     | 99.6              | 192.43                                      |
| $C-9$       | <b>SIA</b>     | 128.1                       | 3649.55                                     | 129.4             | 3693.91                                     | 1.3               | 44.36                                       |
|             |                | Porcentaje de variación (%) |                                             | 3.74              | 4.96                                        |                   |                                             |

<span id="page-74-0"></span>**Tabla 15.** Diferencia entre caso base y escenario de optimización de reemplazo de tuberías críticas.

Como se enseña en la [Tabla 15,](#page-74-0) el incremento de la presión, que para el sistema de inyección de baja presión aumentó en promedio en 236.39 psi. por pozo, y para el sistema de inyección de alta presión aumentó en promedio en 133.43 psi. por pozo, se reflejó en el aumento del caudal de inyección de todos los pozos, en comparación con el caso base. El sistema optimizado acrecentó en 1982.3 BWPD el caudal de inyección, significando una mejora considerable respecto del caso base.

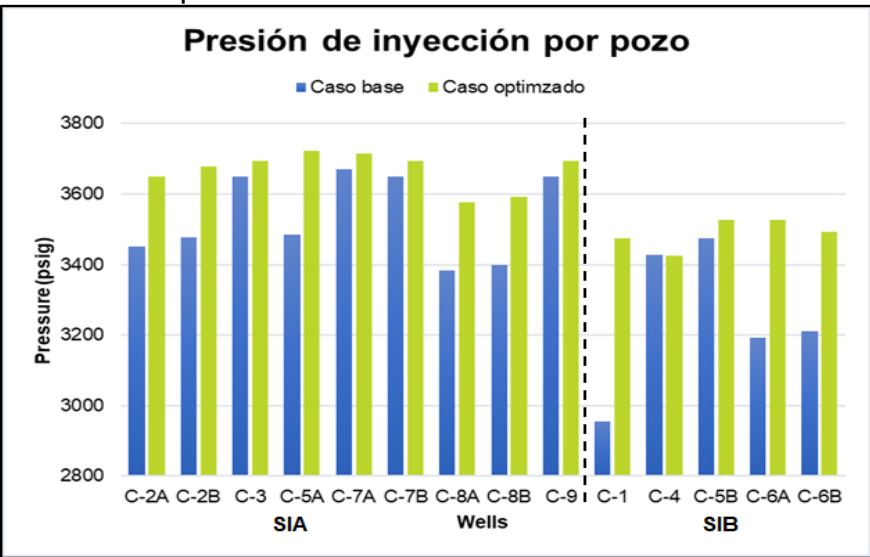

<span id="page-74-1"></span>**Gráfica 17.** Presión de inyección por pozo caso base vs. escenario optimización 1.

**Fuente:** elaboración propia, con base en programa GAP versión 8.5.

En la [Gráfica 17](#page-74-1) se muestran los resultados de la presión que experimentó cada uno de los pozos del sistema de inyección en la simulación del caso base y la simulación del escenario de optimización del reemplazo de tramos de tubería. Como se ha advertido, esta optimización permitió una gran mejoría en la presión de inyección de los sistemas de baja y alta presión, a excepción del pozo C-4, el cual tuvo una disminución tanto en la presión de inyección como en el caudal de inyección. Gracias al aumento en la presión de inyección en la mayoría de los pozos se obtuvo un aumento significativo en el caudal de inyección de cada uno de los pozos como se detalla en la [Gráfica 18.](#page-75-0)

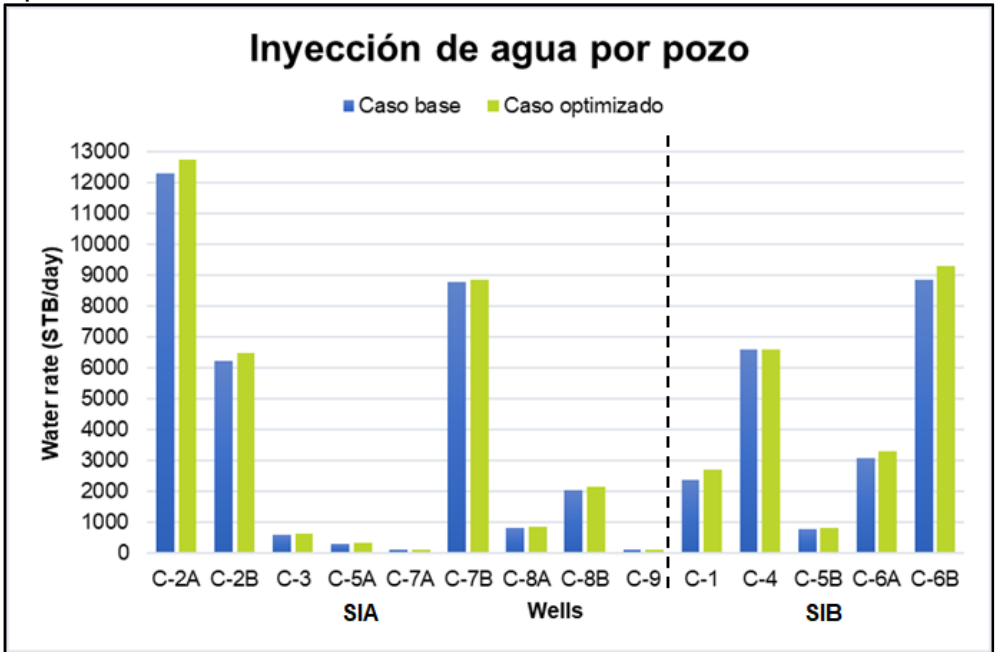

<span id="page-75-0"></span>**Gráfica 18.** Inyección de agua por pozo caso base vs. escenario optimizado 1.

**Fuente:** elaboración propia, con base en programa GAP versión 8.5.

**3.3.2 Optimización de la limpieza de tubería.** A continuación se presentan los resultados que constatan las diferencias que se experimentaron en términos de caudal de inyección de agua y presión de inyección en los pozos del sistema. Tanto en la columna de caudal como en la de presión se tienen diferencias positivas, lo que indica que esta optimización, al igual que la optimización del reemplazo en tramos de tubería críticos, es idónea. Se muestra una tabla de resultados por cada eficiencia de limpieza simulada. Para cada eficiencia se realizaron las gráficas de comparación entre el caso base de simulación y los escenarios de optimización.

|        |                           |                             | <b>Caso base</b>                            |                   | Optimizado                                  |                   | <b>Diferencia</b>                           |
|--------|---------------------------|-----------------------------|---------------------------------------------|-------------------|---------------------------------------------|-------------------|---------------------------------------------|
| Pozo   | <b>Sistema</b>            | <b>Water Rate</b>           | <b>Flowing Well</b><br><b>Head Pressure</b> | <b>Water Rate</b> | <b>Flowing Well</b><br><b>Head Pressure</b> | <b>Water Rate</b> | <b>Flowing Well</b><br><b>Head Pressure</b> |
|        |                           | STB/day                     | psig                                        | STB/day           | psig                                        | STB/day           | psig                                        |
| $C-1$  | <b>SIB</b>                | 2390                        | 2992                                        | 2599.1            | 3309.71                                     | 209.3             | 317.69                                      |
| $C-2A$ | <b>SIA</b>                | 12282                       | 3451                                        | 12581.9           | 3577.74                                     | 299.7             | 127.13                                      |
| $C-2B$ | <b>SIA</b>                | 6255                        | 3506                                        | 6392.1            | 3603.47                                     | 136.9             | 97.18                                       |
| $C-3$  | <b>SIA</b>                | 620                         | 3650                                        | 626.9             | 3698.1                                      | 6.5               | 47.72                                       |
| $C-4$  | <b>SIB</b>                | 6608                        | 3446                                        | 6686.1            | 3498.76                                     | 78                | 53.05                                       |
| $C-5A$ | <b>SIA</b>                | 316                         | 3503                                        | 331.4             | 3723.87                                     | 15.5              | 220.86                                      |
| $C-5B$ | <b>SIB</b>                | 808                         | 3480                                        | 807.7             | 3480.04                                     | $\Omega$          | 0.05                                        |
| $C-6A$ | <b>SIB</b>                | 3054                        | 3178                                        | 3265.2            | 3476.4                                      | 210.9             | 298.46                                      |
| $C-6B$ | <b>SIB</b>                | 8865                        | 3216                                        | 9070.7            | 3352.44                                     | 205.3             | 136.53                                      |
| $C-7A$ | <b>SIA</b>                | 126                         | 3650                                        | 127.4             | 3698.24                                     | 1.3               | 47.86                                       |
| $C-7B$ | <b>SIA</b>                | 8778                        | 3650                                        | 8819.7            | 3675.65                                     | 41.8              | 25.28                                       |
| $C-8A$ | <b>SIA</b>                | 815                         | 3403                                        | 855               | 3615.16                                     | 39.9              | 212.37                                      |
| $C-8B$ | <b>SIA</b>                | 2056                        | 3398                                        | 2165.5            | 3609.88                                     | 109.5             | 211.99                                      |
| $C-9$  | <b>SIA</b><br>128<br>3650 |                             |                                             | 129.5             | 3698.24                                     | 1.4               | 47.85                                       |
|        |                           | Porcentaje de variación (%) |                                             | 2.55              | 3.83                                        |                   |                                             |

**Tabla 16.** Diferencia entre caso base y escenario de optimización limpieza de tuberías al 60%.

En la [Gráfica 19](#page-76-0) se muestran las variaciones que experimentaron los pozos en cuanto a la presión en el cabezal en comparación con la presión que se tiene en el caso base. En el porcentaje del 60% de limpieza se presentó una mejoría en la presión de 115.36 psi. en promedio para el sistema de inyección de alta presión, y para el sistema de baja presión se obtuvo un aumento de la presión de 161.15 psi. en promedio.

<span id="page-76-0"></span>**Gráfica 19.** Presión de inyección por pozo caso base vs. escenario limpieza al 60%.

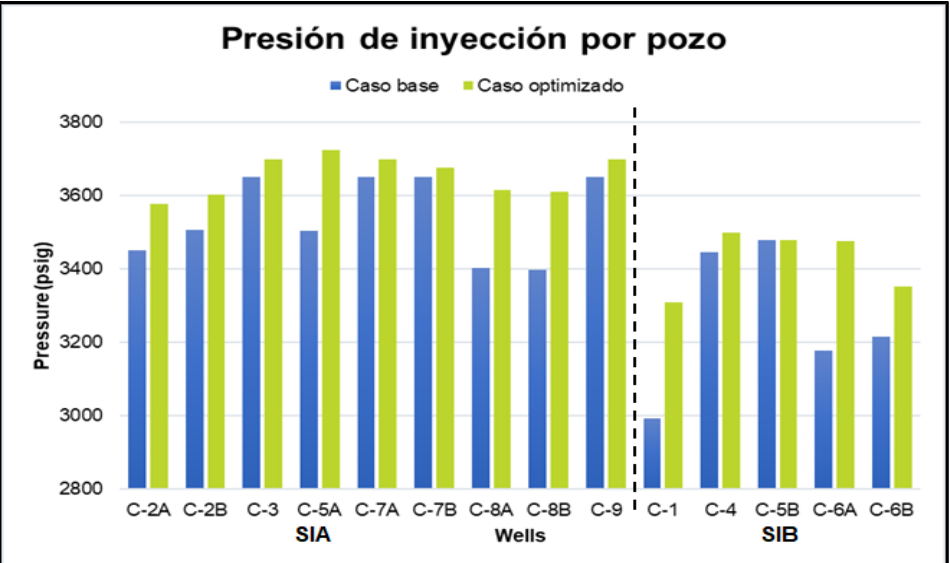

**Fuente:** elaboración propia, con base en programa GAP versión 8.5.

En la [Gráfica 20](#page-77-0) se identifican los cambios que sufrieron los caudales de inyección a través del aumento de la presión en los pozos por la limpieza de las tuberías al 60% de eficiencia de flujo.

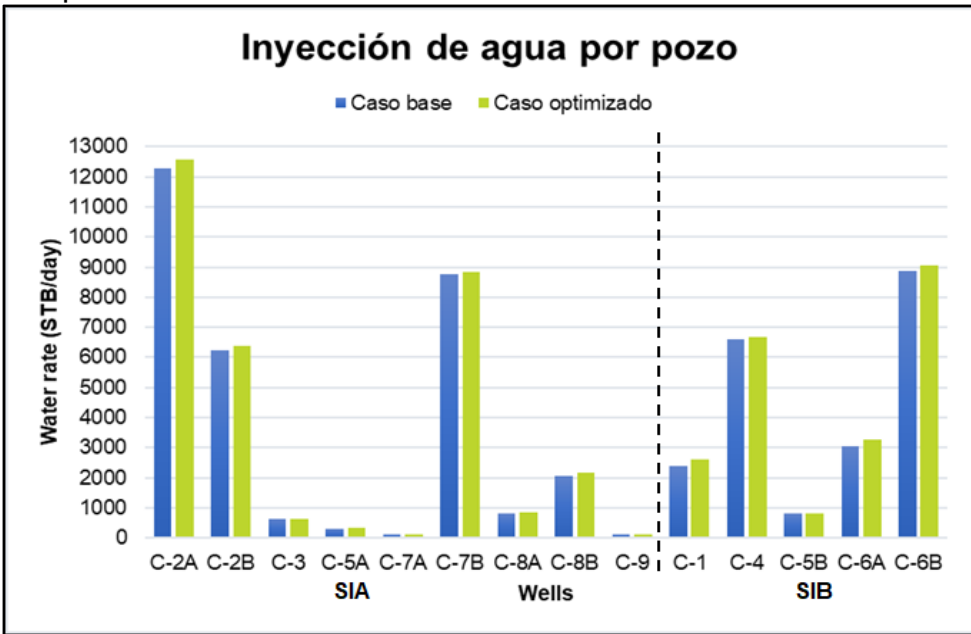

<span id="page-77-0"></span>**Gráfica 20.** Inyección de agua por pozo caso base vs. escenario limpieza al 60%.

**Fuente:** elaboración propia, con base en programa GAP versión 8.5.

En la [Tabla 17](#page-78-0) se presentan los resultados de la diferencia entre caudales y presiones del caso base y el escenario de limpieza de tubería al 70% de eficiencia de flujo. Para este porcentaje de eficiencia de flujo se presentó un aumento del caudal de inyección para todo el sistema de 1715.4 BWPD.

|        |                |                             | <b>Caso base</b>                            |                   | Optimizado                                  |                   | <b>Diferencia</b>                           |
|--------|----------------|-----------------------------|---------------------------------------------|-------------------|---------------------------------------------|-------------------|---------------------------------------------|
| Pozo   | <b>Sistema</b> | <b>Water Rate</b>           | <b>Flowing Well</b><br><b>Head Pressure</b> | <b>Water Rate</b> | <b>Flowing Well</b><br><b>Head Pressure</b> | <b>Water Rate</b> | <b>Flowing Well</b><br><b>Head Pressure</b> |
|        |                | STB/day                     | psig                                        | STB/day           | psig                                        | STB/day           | psig                                        |
| $C-1$  | <b>SIB</b>     | 2390                        | 2992                                        | 2644.8            | 3379.02                                     | 255               | 387                                         |
| $C-2A$ | <b>SIA</b>     | 12282                       | 3451                                        | 12683.2           | 3621.59                                     | 401               | 170.98                                      |
| $C-2B$ | <b>SIA</b>     | 6255                        | 3506                                        | 6435.1            | 3635.19                                     | 179.9             | 128.9                                       |
| $C-3$  | <b>SIA</b>     | 620                         | 3650                                        | 628               | 3706.46                                     | 7.6               | 56.08                                       |
| $C-4$  | <b>SIB</b>     | 6608                        | 3446                                        | 6705.7            | 3512.12                                     | 97.6              | 66.41                                       |
| $C-5A$ | <b>SIA</b>     | 316                         | 3503                                        | 331.4             | 3723.66                                     | 15.5              | 220.65                                      |
| $C-5B$ | <b>SIB</b>     | 808                         | 3480                                        | 811.7             | 3500.35                                     | 4                 | 20.36                                       |
| $C-6A$ | <b>SIB</b>     | 3054                        | 3178                                        | 3280.5            | 3497.97                                     | 226.2             | 320.03                                      |
| $C-6B$ | <b>SIB</b>     | 8865                        | 3216                                        | 9163.1            | 3413.83                                     | 297.7             | 197.92                                      |
| C-7A   | <b>SIA</b>     | 126                         | 3650                                        | 127.6             | 3706.55                                     | 1.5               | 56.17                                       |
| $C-7B$ | <b>SIA</b>     | 8778                        | 3650                                        | 8833.2            | 3683.86                                     | 55.3              | 33.49                                       |
| $C-8A$ | <b>SIA</b>     | 815                         | 3403                                        | 861               | 3647.12                                     | 45.9              | 244.33                                      |
| $C-8B$ | <b>SIA</b>     | 2056                        | 3398                                        | 2182.5            | 3643.51                                     | 126.5             | 245.62                                      |
| $C-9$  | <b>SIA</b>     | 128                         | 3650                                        | 129.8             | 3706.55                                     | 1.7               | 56.16                                       |
|        |                | Porcentaje de variación (%) |                                             | 3.23              | 4.58                                        |                   |                                             |

<span id="page-78-0"></span>**Tabla 17.** Diferencia entre caso base y escenario de optimización limpieza de tuberías al 70%.

En la [Gráfica 21](#page-78-1) se muestran las diferencias entre la presión en el cabezal de los pozos para el caso el caso base y la presión en el cabezal de los pozos en el escenario de limpieza de tubería al 70% de eficiencia de flujo. Se presentó una mejoría en la presión de 134.7 psi. en promedio para el sistema de inyección de alta presión, y para el sistema de baja presión se obtuvo un aumento de la presión de 198.34 psi. en promedio.

<span id="page-78-1"></span>**Gráfica 21.** Presión de inyección por pozo caso base vs. escenario limpieza al 70%.

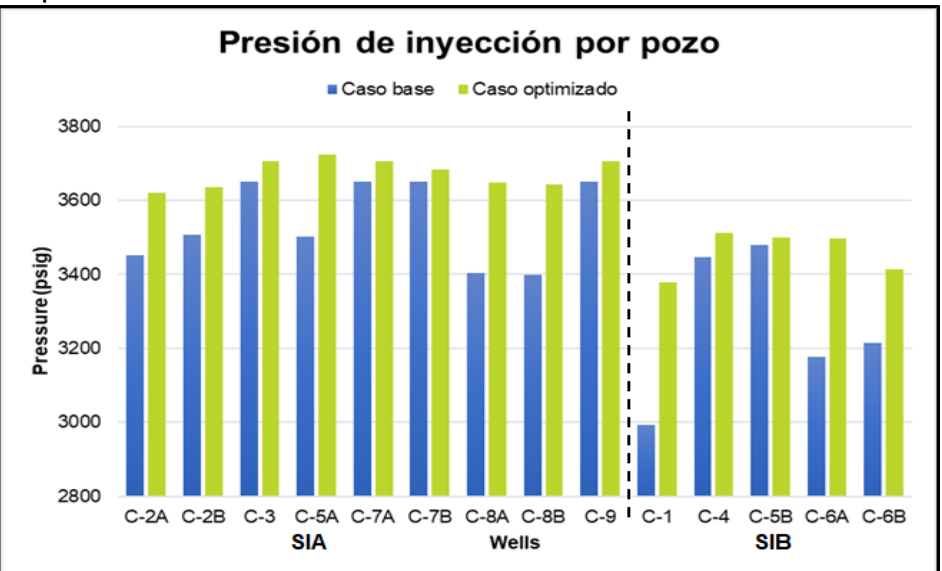

**Fuente:** elaboración propia, con base en programa GAP versión 8.5.

En la [Gráfica 22](#page-79-0) se identifican los cambios que sufrieron los caudales de inyección medidos en el cabezal de cada pozo debido al aumento de la presión en los pozos por la limpieza de las tuberías al 70% de eficiencia de flujo.

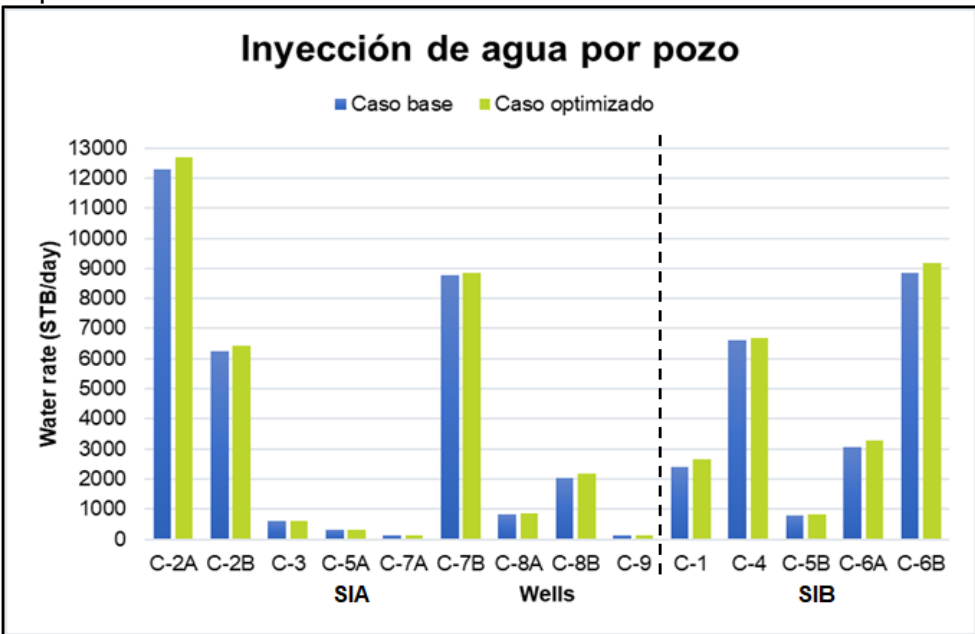

<span id="page-79-0"></span>**Gráfica 22.** Inyección de agua por pozo caso base vs. escenario limpieza al 70%.

**Fuente:** elaboración propia, con base en programa GAP versión 8.5.

En la [Tabla 18](#page-80-0) se presentan los resultados de la evaluación realizada al escenario de limpieza de tubería al 80% de eficiencia de flujo. Se compararon los caudales de inyección totales del caso base y el escenario de limpieza de tubería al 80% de eficiencia de flujo, resultando en un incremento del caudal de inyección para el sistema de inyección de 1937.9 BWPD.

|        |                |                   | <b>Caso base</b>                            |                   | Optimizado                                  |                   | <b>Diferencia</b>                           |  |  |  |  |
|--------|----------------|-------------------|---------------------------------------------|-------------------|---------------------------------------------|-------------------|---------------------------------------------|--|--|--|--|
| Pozo   | <b>Sistema</b> | <b>Water Rate</b> | <b>Flowing Well</b><br><b>Head Pressure</b> | <b>Water Rate</b> | <b>Flowing Well</b><br><b>Head Pressure</b> | <b>Water Rate</b> | <b>Flowing Well</b><br><b>Head Pressure</b> |  |  |  |  |
|        |                | STB/day           | psig                                        | STB/day           | psig                                        | STB/day           | psig                                        |  |  |  |  |
| $C-1$  | <b>SIB</b>     | 2390              | 2992                                        | 2675.1            | 3425.01                                     | 285.3             | 432.99                                      |  |  |  |  |
| $C-2A$ | <b>SIA</b>     | 12282             | 3451                                        | 12744.2           | 3649                                        | 462               | 198.39                                      |  |  |  |  |
| $C-2B$ | <b>SIA</b>     | 6255              | 3506                                        | 6462.4            | 3655.26                                     | 207.2             | 148.97                                      |  |  |  |  |
| $C-3$  | <b>SIA</b>     | 620               | 3650                                        | 628.8             | 3711.69                                     | 8.4               | 61.31                                       |  |  |  |  |
| $C-4$  | <b>SIB</b>     | 6608              | 3446                                        | 6717.8            | 3520.38                                     | 109.7             | 74.67                                       |  |  |  |  |
| $C-5A$ | <b>SIA</b>     | 316               | 3503                                        | 331.4             | 3723.53                                     | 15.5              | 220.52                                      |  |  |  |  |
| $C-5B$ | <b>SIB</b>     | 808               | 3480                                        | 814.3             | 3513.07                                     | 6.6               | 33.08                                       |  |  |  |  |
| $C-6A$ | <b>SIB</b>     | 3054              | 3178                                        | 3290              | 3511.46                                     | 235.7             | 333.52                                      |  |  |  |  |
| $C-6B$ | <b>SIB</b>     | 8865              | 3216                                        | 9218.6            | 3450.75                                     | 353.2             | 234.84                                      |  |  |  |  |
| $C-7A$ | <b>SIA</b>     | 126               | 3650                                        | 127.7             | 3711.76                                     | 1.6               | 61.38                                       |  |  |  |  |
| $C-7B$ | <b>SIA</b>     | 8778              | 3650                                        | 8841.7            | 3688.99                                     | 63.8              | 38.62                                       |  |  |  |  |
| $C-8A$ | <b>SIA</b>     | 815               | 3403                                        | 864.8             | 3667.34                                     | 49.7              | 264.55                                      |  |  |  |  |
| $C-8B$ | <b>SIA</b>     | 2056              | 3398                                        | 2193.3            | 3664.72                                     | 137.3             | 266.83                                      |  |  |  |  |
| $C-9$  | <b>SIA</b>     | 128               | 3650                                        | 130               | 3711.76                                     | 1.9               | 61.37                                       |  |  |  |  |
|        |                |                   | Porcentaje de variación (%)                 |                   |                                             | 3.65              | 5.05                                        |  |  |  |  |

<span id="page-80-0"></span>**Tabla 18.** Diferencia entre caso base y escenario de optimización limpieza de tuberías al 80%.

En la [Gráfica 23](#page-80-1) se muestra la diferencia entre la presión medida en el cabezal de cada pozo para el caso base y la presión medida en el cabezal de cada pozo en el escenario de limpieza de tubería al 80% de eficiencia de flujo. Se presentó una mejoría en la presión de 146.88 psi. en promedio para el sistema de inyección de alta presión, y para el sistema de baja presión se obtuvo un aumento de la presión de 221.82 psi. en promedio.

<span id="page-80-1"></span>**Gráfica 23.** Presión de inyección por pozo caso base vs. escenario limpieza al 80%.

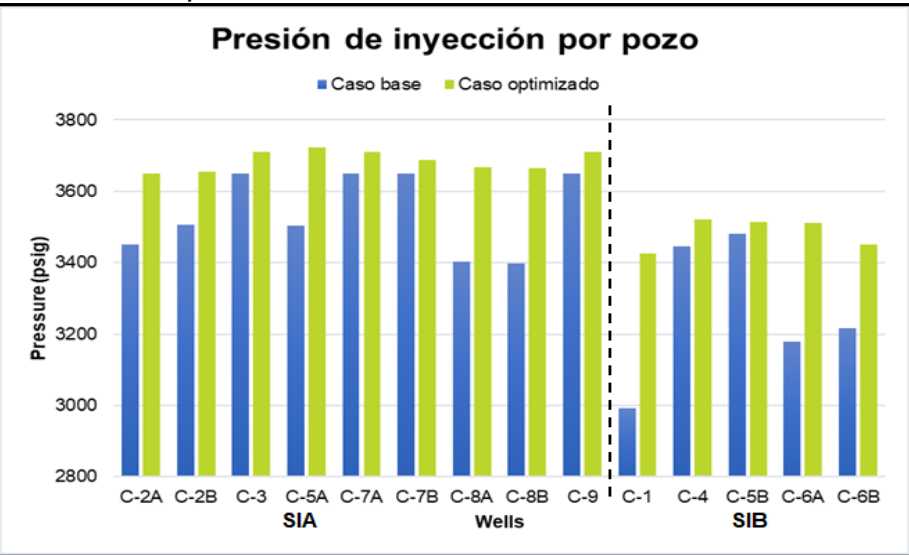

**Fuente:** elaboración propia, con base en programa GAP versión 8.5.

En la [Gráfica 24](#page-81-0) se identifican los cambios que experimentaron los caudales de inyección de los pozos del sistema de inyección debido al aumento de la presión en los pozos por la limpieza de las tuberías al 80% de eficiencia de flujo.

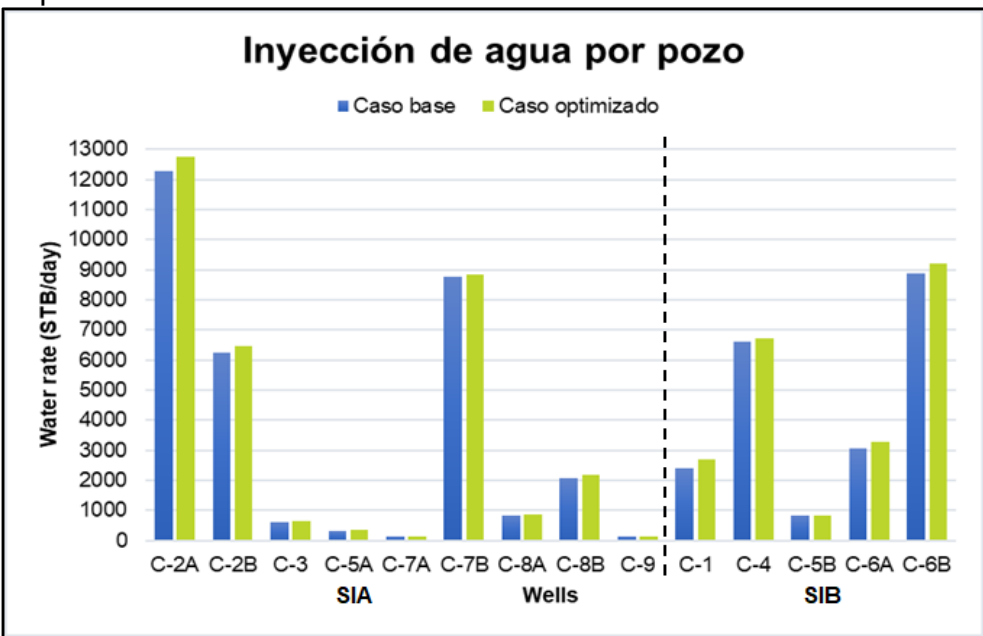

<span id="page-81-0"></span>**Gráfica 24.** Inyección de agua por pozo caso base vs. escenario limpieza al 80%.

**Fuente:** elaboración propia, con base en programa GAP versión 8.5.

En la [Tabla 19](#page-82-0) se presentan los resultados de la diferencia entre caudales y presiones del caso base y el escenario de limpieza de tubería al 90% de eficiencia de flujo. Se presentó un aumento del caudal de inyección para todo el sistema de 2079.3 BWPD.

|        |                |                             | <b>Caso base</b>                            |                   | <b>Optimizado</b>                           |                   | <b>Diferencia</b>                           |
|--------|----------------|-----------------------------|---------------------------------------------|-------------------|---------------------------------------------|-------------------|---------------------------------------------|
| Pozo   | <b>Sistema</b> | <b>Water Rate</b>           | <b>Flowing Well</b><br><b>Head Pressure</b> | <b>Water Rate</b> | <b>Flowing Well</b><br><b>Head Pressure</b> | <b>Water Rate</b> | <b>Flowing Well</b><br><b>Head Pressure</b> |
|        |                | STB/day                     | psig                                        | STB/day           | psig                                        | STB/day           | psig                                        |
| $C-1$  | <b>SIB</b>     | 2390                        | 2992                                        | 2693.4            | 3452.84                                     | 303.6             | 460.82                                      |
| $C-2A$ | <b>SIA</b>     | 12282                       | 3451                                        | 12782.7           | 3666.29                                     | 500.5             | 215.68                                      |
| $C-2B$ | <b>SIA</b>     | 6255                        | 3506                                        | 6479.5            | 3667.9                                      | 224.3             | 161.61                                      |
| $C-3$  | <b>SIA</b>     | 620                         | 3650                                        | 629.2             | 3714.95                                     | 8.8               | 64.57                                       |
| $C-4$  | <b>SIB</b>     | 6608                        | 3446                                        | 6725.5            | 3525.59                                     | 117.4             | 79.88                                       |
| $C-5A$ | <b>SIA</b>     | 316                         | 3503                                        | 331.3             | 3723.42                                     | 15.4              | 220.41                                      |
| C-5B   | <b>SIB</b>     | 808                         | 3480                                        | 815.9             | 3521.14                                     | 8.2               | 41.15                                       |
| C-6A   | <b>SIB</b>     | 3054                        | 3178                                        | 3296.1            | 3520.01                                     | 241.8             | 342.07                                      |
| C-6B   | <b>SIB</b>     | 8865                        | 3216                                        | 9255.8            | 3475.48                                     | 390.4             | 259.57                                      |
| C-7A   | <b>SIA</b>     | 126                         | 3650                                        | 127.8             | 3715                                        | 1.7               | 64.62                                       |
| $C-7B$ | <b>SIA</b>     | 8778                        | 3650                                        | 8846.9            | 3692.18                                     | 69                | 41.81                                       |
| C-8A   | <b>SIA</b>     | 815                         | 3403                                        | 867.2             | 3680.08                                     | 52.1              | 277.29                                      |
| C-8B   | <b>SIA</b>     | 2056                        | 3398                                        | 2200.1            | 3678.14                                     | 144.1             | 280.25                                      |
| $C-9$  | <b>SIA</b>     | 128                         | 3650                                        | 130.1             | 3715                                        | $\overline{2}$    | 64.61                                       |
|        |                | Porcentaje de variación (%) |                                             | 3.92              | 5.34                                        |                   |                                             |

<span id="page-82-0"></span>**Tabla 19.** Diferencia entre caso base y escenario de optimización limpieza de tuberías al 90%.

En la [Gráfica 25](#page-82-1) se muestran las variaciones que experimentaron los pozos en cuanto a la presión medida en el cabezal en comparación con la presión que se midió en el cabezal en el caso base. Se presentó una mejoría en la presión de 154.53 psi. en promedio para el sistema de inyección de alta presión, y para el sistema de baja presión se obtuvo un aumento de la presión de 236.69 psi. en promedio.

<span id="page-82-1"></span>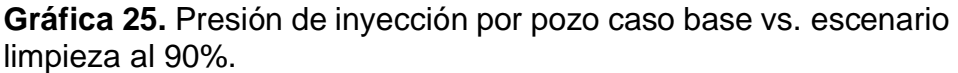

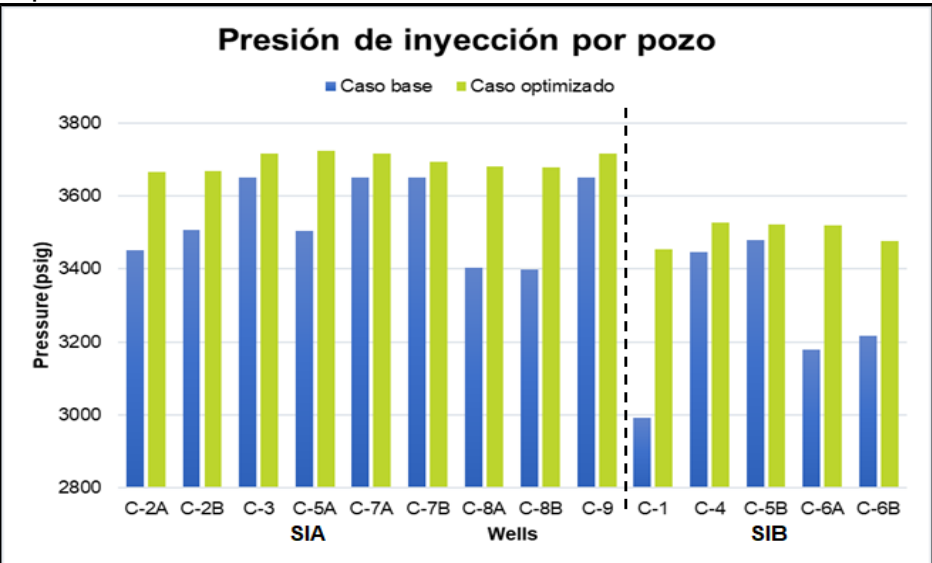

**Fuente:** elaboración propia, con base en programa GAP versión 8.5.

En la [Gráfica 26](#page-83-0) se identifican los cambios que experimentaron los caudales de inyección de los pozos a partir del aumento de la presión en los pozos por la limpieza de las tuberías al 90% de eficiencia de flujo.

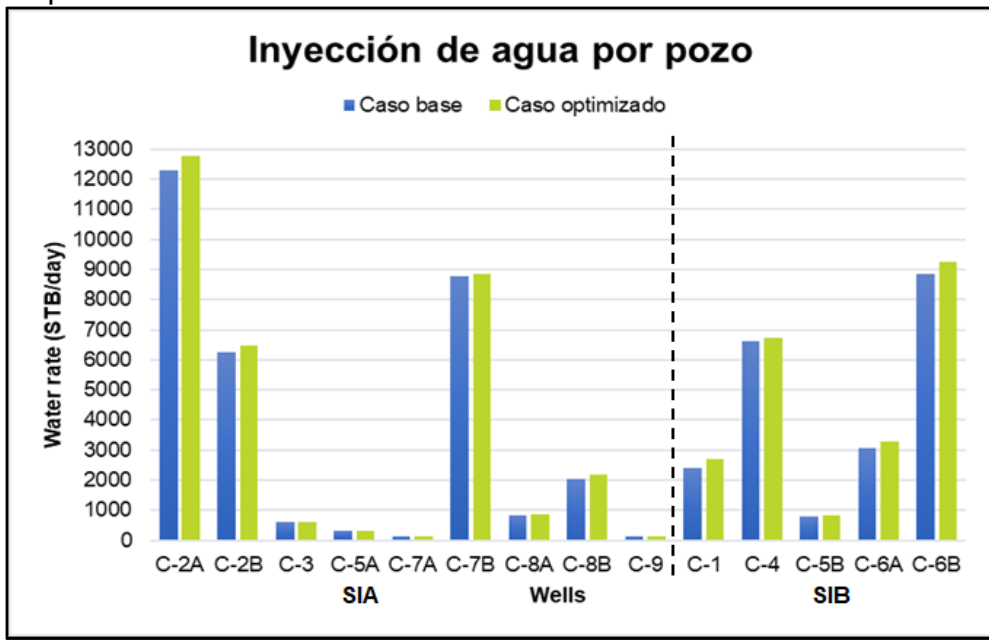

<span id="page-83-0"></span>**Gráfica 26.** Inyección de agua por pozo caso base vs. escenario limpieza al 90%.

**Fuente:** elaboración propia, con base en programa GAP versión 8.5.

En la [Tabla 20](#page-84-0) se presentan los resultados de la evaluación realizada al escenario de limpieza de tubería al 100% de eficiencia de flujo. Se compararon los caudales de inyección totales del caso base y el escenario de limpieza de tubería al 100% de eficiencia de flujo, resultando en un incremento en el caudal de inyección para el sistema de inyección de agua de 2176.4 BWPD.

|        |                |                             | <b>Caso base</b>                            |                   | Optimizado                                  |                   | <b>Diferencia</b>                           |
|--------|----------------|-----------------------------|---------------------------------------------|-------------------|---------------------------------------------|-------------------|---------------------------------------------|
| Pozo   | <b>Sistema</b> | <b>Water Rate</b>           | <b>Flowing Well</b><br><b>Head Pressure</b> | <b>Water Rate</b> | <b>Flowing Well</b><br><b>Head Pressure</b> | <b>Water Rate</b> | <b>Flowing Well</b><br><b>Head Pressure</b> |
|        |                | STB/day                     | psig                                        | STB/day           | psig                                        | STB/day           | psig                                        |
| $C-1$  | <b>SIB</b>     | 2390                        | 2992                                        | 2707              | 3473.46                                     | 317.2             | 481.44                                      |
| $C-2A$ | <b>SIA</b>     | 12282                       | 3451                                        | 12809.4           | 3678.3                                      | 527.2             | 227.69                                      |
| $C-2B$ | <b>SIA</b>     | 6255                        | 3506                                        | 6491.3            | 3676.57                                     | 236.1             | 170.28                                      |
| $C-3$  | <b>SIA</b>     | 620                         | 3650                                        | 629.5             | 3717.18                                     | 9.1               | 66.8                                        |
| $C-4$  | <b>SIB</b>     | 6608                        | 3446                                        | 6730.8            | 3529.22                                     | 122.7             | 83.51                                       |
| $C-5A$ | <b>SIA</b>     | 316                         | 3503                                        | 331.3             | 3723.34                                     | 15.4              | 220.33                                      |
| $C-5B$ | <b>SIB</b>     | 808                         | 3480                                        | 817               | 3526.78                                     | 9.3               | 46.79                                       |
| C-6A   | <b>SIB</b>     | 3054                        | 3178                                        | 3300.3            | 3525.99                                     | 246               | 348.05                                      |
| $C-6B$ | <b>SIB</b>     | 8865                        | 3216                                        | 9280              | 3491.61                                     | 414.6             | 275.7                                       |
| C-7A   | <b>SIA</b>     | 126                         | 3650                                        | 127.9             | 3717.22                                     | 1.8               | 66.84                                       |
| $C-7B$ | <b>SIA</b>     | 8778                        | 3650                                        | 8850.5            | 3694.35                                     | 72.6              | 43.98                                       |
| C-8A   | <b>SIA</b>     | 815                         | 3403                                        | 868.8             | 3688.82                                     | 53.7              | 286.03                                      |
| $C-8B$ | <b>SIA</b>     | 2056                        | 3398                                        | 2204.7            | 3687.31                                     | 148.7             | 289.42                                      |
| $C-9$  | <b>SIA</b>     | 128                         | 3650                                        | 130.1             | 3717.22                                     | 2                 | 66.83                                       |
|        |                | Porcentaje de variación (%) |                                             | 4.10              | 5.55                                        |                   |                                             |

<span id="page-84-0"></span>**Tabla 20.** Diferencia entre caso base y escenario de optimización limpieza de tuberías al 100%.

En la [Gráfica 27](#page-84-1) se muestra la diferencia entre la presión medida en el cabezal de los pozos para el caso base y para el escenario de limpieza de tubería al 100% de eficiencia de flujo. Se obtuvo una mejoría en la presión de 159.8 psi. en promedio para el sistema de inyección de alta presión, y para el sistema de baja presión se obtuvo un aumento de la presión de 247.09 psi. en promedio.

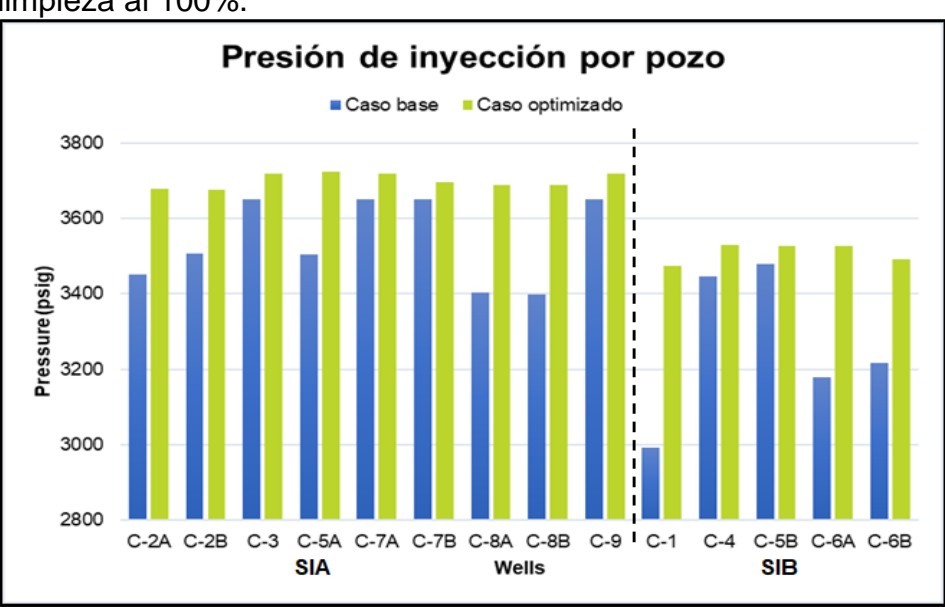

<span id="page-84-1"></span>**Gráfica 27.** Presión de inyección por pozo caso base vs. escenario limpieza al 100%.

**Fuente:** elaboración propia, con base en programa GAP versión 8.5.

En la [Gráfica 28](#page-85-0) se identifican los cambios que sufrieron los caudales de inyección a partir del aumento de la presión en los pozos por la limpieza de las tuberías al 100% de eficiencia de flujo.

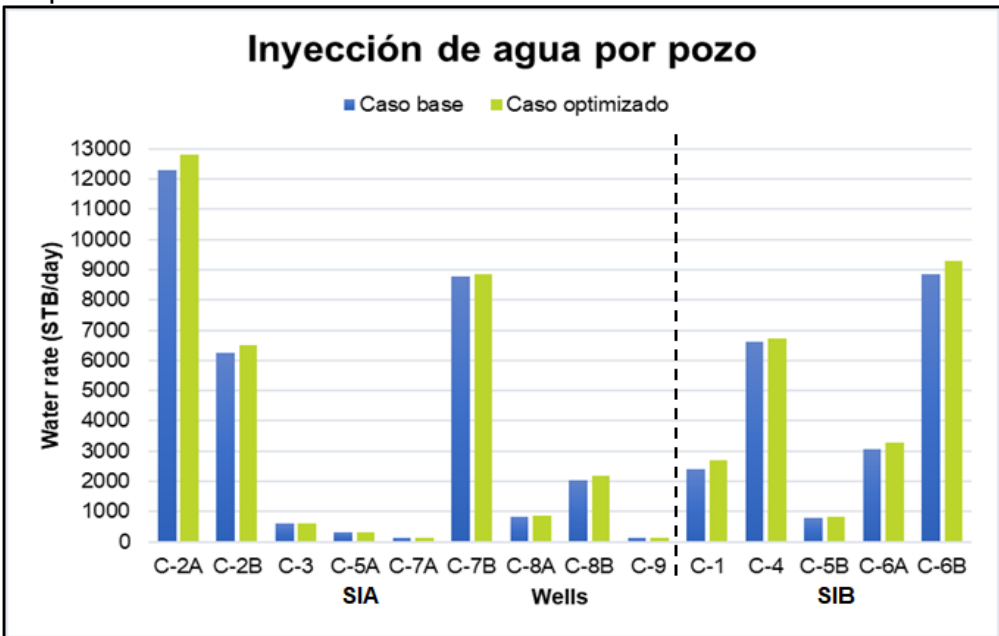

<span id="page-85-0"></span>**Gráfica 28.** Inyección de agua por pozo caso base vs. escenario limpieza al 100%.

**Fuente:** elaboración propia, con base en programa GAP versión 8.5.

**3.3.3 Optimización de la unión de sistemas de inyección.** La diferencia de resultados entre la simulación del caso base y la simulación de la optimización mediante la apertura de la válvula de conexión entre los sistemas de baja presión de inyección y alta presión de inyección se muestran en la [Tabla 21.](#page-86-0)

La diferencia de presión entre el caso base y este escenario de optimización varía dependiendo del sistema de inyección (alta presión o baja presión). El sistema de baja presión de inyección experimentó incrementos que oscilan entre 68.95 psi. y 134.86 psi., mientras que el sistema de alta presión de inyección sufrió un decrecimiento en la presión por pozo que varía entre -90.3 psi. y -132.33 psi. La disminución en la presión de todos los pozos del sistema de alta presión y el aumento de la presión en todos los pozos del sistema de baja presión se debe a que todo el sistema tiende a equilibrar su presión.

|        |                |                             | <b>Caso base</b>                            |                   | Optimizado                                  |                   | <b>Diferencia</b>                           |
|--------|----------------|-----------------------------|---------------------------------------------|-------------------|---------------------------------------------|-------------------|---------------------------------------------|
| Pozo   | <b>Sistema</b> | <b>Water Rate</b>           | <b>Flowing Well</b><br><b>Head Pressure</b> | <b>Water Rate</b> | <b>Flowing Well</b><br><b>Head Pressure</b> | <b>Water Rate</b> | <b>Flowing Well</b><br><b>Head Pressure</b> |
|        |                | STB/day                     | psig                                        | STB/day           | psig                                        | STB/day           | psig                                        |
| C-1    | <b>SIB</b>     | 2390                        | 2992                                        | 2435.2            | 3060.97                                     | 45.4              | 68.95                                       |
| $C-2A$ | <b>SIA</b>     | 12282                       | 3451                                        | 12042.6           | 3348.99                                     | $-239.6$          | $-101.62$                                   |
| $C-2B$ | <b>SIA</b>     | 6255                        | 3506                                        | 6064.8            | 3373.96                                     | $-190.4$          | $-132.33$                                   |
| $C-3$  | <b>SIA</b>     | 620                         | 3650                                        | 605.3             | 3539.58                                     | $-15.1$           | $-110.8$                                    |
| $C-4$  | <b>SIB</b>     | 6608                        | 3446                                        | 6744.6            | 3538.61                                     | 136.5             | 92.9                                        |
| $C-5A$ | <b>SIA</b>     | 316                         | 3503                                        | 307.3             | 3381.05                                     | $-8.6$            | $-121.96$                                   |
| $C-5B$ | <b>SIB</b>     | 808                         | 3480                                        | 833.2             | 3608.79                                     | 25.5              | 128.8                                       |
| $C-6A$ | <b>SIB</b>     | 3054                        | 3178                                        | 3149.6            | 3312.8                                      | 95.3              | 134.86                                      |
| $C-6B$ | <b>SIB</b>     | 8865                        | 3216                                        | 9043.8            | 3334.55                                     | 178.4             | 118.64                                      |
| $C-7A$ | <b>SIA</b>     | 126                         | 3650                                        | 123.6             | 3559.45                                     | $-2.5$            | $-90.93$                                    |
| $C-7B$ | <b>SIA</b>     | 8778                        | 3650                                        | 8595.6            | 3539.86                                     | $-182.3$          | $-110.51$                                   |
| $C-8A$ | <b>SIA</b>     | 815                         | 3403                                        | 793               | 3284.88                                     | $-22.1$           | $-117.91$                                   |
| $C-8B$ | <b>SIA</b>     | 2056                        | 3398                                        | 2005.3            | 3300.29                                     | $-50.7$           | $-97.6$                                     |
| $C-9$  | <b>SIA</b>     | 128                         | 3650                                        | 124.8             | 3539.51                                     | $-3.3$            | $-110.88$                                   |
|        |                | Porcentaie de variación (%) |                                             | $-0.44$           | $-0.93$                                     |                   |                                             |

<span id="page-86-0"></span>**Tabla 21.** Diferencia entre caso base y escenario de optimización unión sistemas de inyección.

En la [Gráfica 29](#page-87-0) se muestra el resultado de la unión de los sistemas de alta y de baja presión de inyección en términos de presión en el cabezal de los pozos. Se comparó con la presión que experimentaron los pozos en el caso base. Así se pudo establecer que los pozos que experimentaron un cambio positivo considerable en la presión fueron los del sistema de baja presión de inyección, mientras que los pozos del sistema de alta presión de inyección sufrieron una caída de presión mínima que se reflejó en la variación del caudal de inyección.

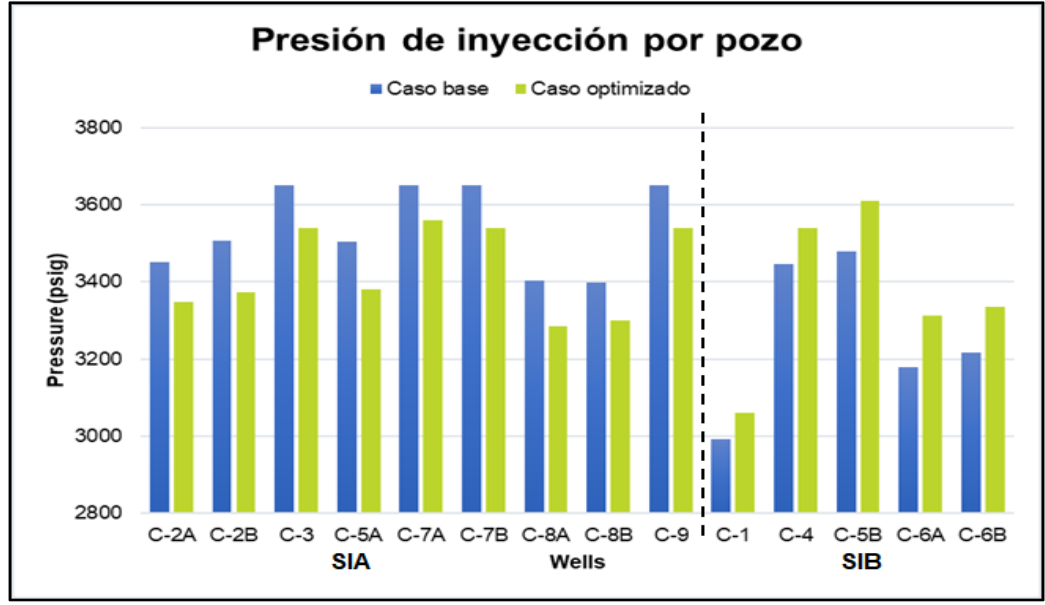

<span id="page-87-0"></span>**Gráfica 29.** Presión de inyección por pozo caso base vs. escenario conexión sistemas.

El sistema de inyección presentó una disminución de 233.5 BWPD, que se asocia a la disminución en la presión de los pozos del sistema de inyección de alta presión. Sin embargo, los pozos del sistema de inyección de baja presión aumentaron su caudal de inyección, aunque con incrementos leves en cada uno de los pozos.

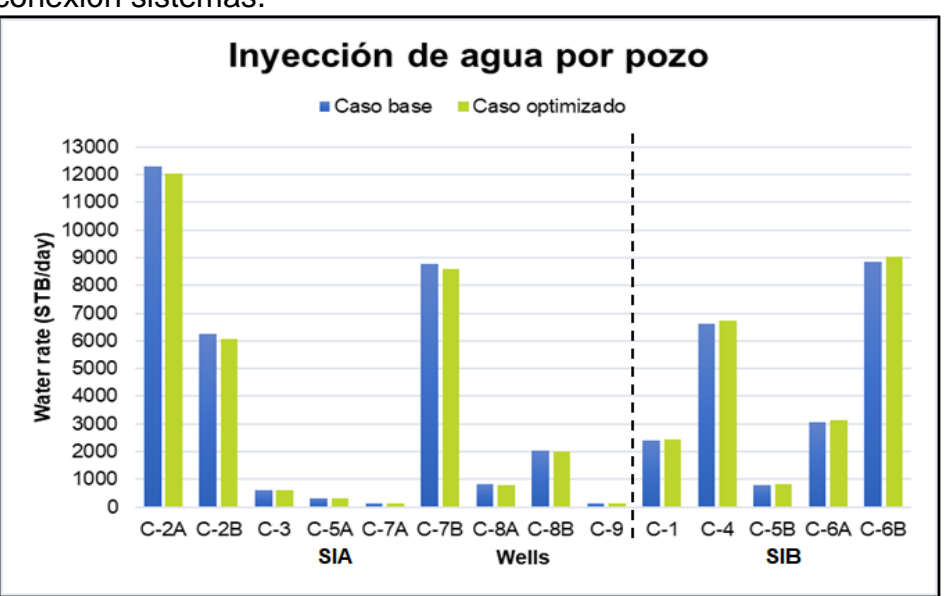

**Gráfica 30.** Inyección de agua por pozo caso base vs. escenario conexión sistemas.

**Fuente:** elaboración propia, con base en programa GAP versión 8.5.

**Fuente:** elaboración propia, con base en programa GAP versión 8.5.

Finalmente, se presenta la [Tabla 22](#page-88-0) en la cual se apuntan los resultados de las variaciones en la presión que experimentó el cabezal de cada pozo en cada uno de los tres escenarios de optimización desarrollados. Tal como se demuestra, el escenario que obtuvo la mayor variación en la presión fue la optimización de limpieza de tubería con una eficiencia de flujo del 100%, la cual incrementó en un 5.55% en promedio la presión experimentada en cada pozo comparada con el caso base. El escenario de optimización del reemplazo de tramos críticos de tubería obtuvo un 4.75% de variación en la presión de los pozos, lo que resulta ser también un aumento considerable pensando en el momento de elegir el escenario más apropiado para la optimización del sistema. Por otro lado, el tercer escenario que efectuaba la unión entre los sistemas de inyección presentó un -0.935% de variación en la presión, sin embargo, en esta optimización, en los pozos del sistema de baja presión de inyección se advirtió un aumento en la presión.

<span id="page-88-0"></span>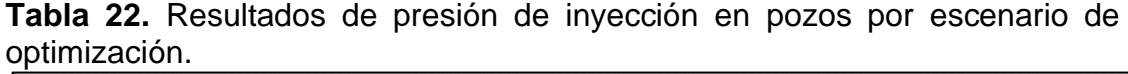

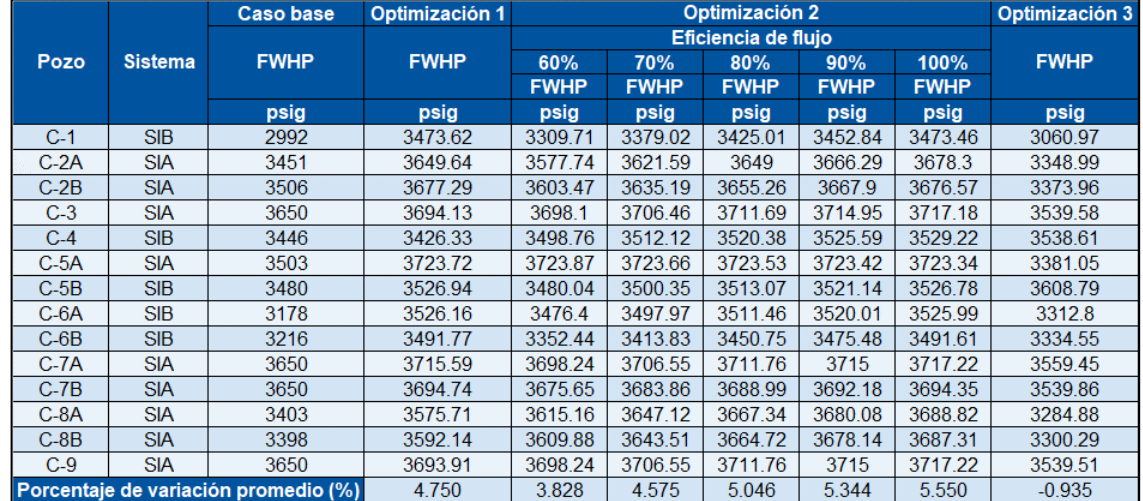

**Fuente:** elaboración propia, con base en programa GAP versión 8.5.

La variación positiva o negativa en la presión de inyección de cada uno de los pozos tiene un efecto directo en el caudal de inyección. Esto se comprueba en la [Tabla](#page-89-0)  [23,](#page-89-0) en la que se enseñan los resultados de la variación en el caudal inyectado en cada pozo de los tres escenarios de optimización y el caudal de inyección total para el sistema en cada uno de los escenarios.

|        |                | Caso base                            | Optimización 1    |              |         | Optimización 2      |              |              | Optimización 3    |
|--------|----------------|--------------------------------------|-------------------|--------------|---------|---------------------|--------------|--------------|-------------------|
|        |                |                                      |                   |              |         | Eficiencia de fluio |              |              |                   |
| Pozo   | <b>Sistema</b> | <b>Water rate</b>                    | <b>Water rate</b> | 60%          | 70%     | 80%                 | 90%          | 100%         | <b>Water rate</b> |
|        |                |                                      |                   | <b>Water</b> | Water   | <b>Water</b>        | <b>Water</b> | <b>Water</b> |                   |
|        |                |                                      |                   | rate         | rate    | rate                | rate         | rate         |                   |
|        |                | STB/day                              | STB/day           | STB/day      | STB/day | STB/day             | STB/day      | STB/day      | STB/day           |
| $C-1$  | <b>SIB</b>     | 2390                                 | 2707.1            | 2599.1       | 2644.8  | 2675.1              | 2693.4       | 2707         | 2435.2            |
| $C-2A$ | <b>SIA</b>     | 12282                                | 12745.6           | 12581.9      | 12683.2 | 12744.2             | 12782.7      | 12809.4      | 12042.6           |
| $C-2B$ | <b>SIA</b>     | 6255                                 | 6492.2            | 6392.1       | 6435.1  | 6462.4              | 6479.5       | 6491.3       | 6064.8            |
| $C-3$  | <b>SIA</b>     | 620                                  | 626.4             | 626.9        | 628     | 628.8               | 629.2        | 629.5        | 605.3             |
| $C-4$  | <b>SIB</b>     | 6608                                 | 6579.7            | 6686.1       | 6705.7  | 6717.8              | 6725.5       | 6730.8       | 6744.6            |
| $C-5A$ | <b>SIA</b>     | 316                                  | 331.4             | 331.4        | 331.4   | 331.4               | 331.3        | 331.3        | 307.3             |
| $C-5B$ | <b>SIB</b>     | 808                                  | 817               | 807.7        | 811.7   | 814.3               | 815.9        | 817          | 833.2             |
| $C-6A$ | <b>SIB</b>     | 3054                                 | 3300.4            | 3265.2       | 3280.5  | 3290                | 3296.1       | 3300.3       | 3149.6            |
| $C-6B$ | <b>SIB</b>     | 8865                                 | 9280.3            | 9070.7       | 9163.1  | 9218.6              | 9255.8       | 9280         | 9043.8            |
| $C-7A$ | <b>SIA</b>     | 126                                  | 127.8             | 127.4        | 127.6   | 127.7               | 127.8        | 127.9        | 123.6             |
| $C-7B$ | <b>SIA</b>     | 8778                                 | 8851.2            | 8819.7       | 8833.2  | 8841.7              | 8846.9       | 8850.5       | 8595.6            |
| $C-8A$ | <b>SIA</b>     | 815                                  | 847.6             | 855          | 861     | 864.8               | 867.2        | 868.8        | 793               |
| $C-8B$ | <b>SIA</b>     | 2056                                 | 2156.5            | 2165.5       | 2182.5  | 2193.3              | 2200.1       | 2204.7       | 2005.3            |
| $C-9$  | <b>SIA</b>     | 128                                  | 129.4             | 129.5        | 129.8   | 130                 | 130.1        | 130.1        | 124.8             |
|        |                | Porcentaje de variación promedio (%) | 3.56              | 2.55         | 3.23    | 3.65                | 3.92         | 4.10         | $-0.44$           |

<span id="page-89-0"></span>**Tabla 23.** Resultados de caudal de inyección en pozos por escenario de optimización.

En la [Gráfica 31,](#page-89-1) se muestran los resultados del caudal total de inyección por cada escenario de optimización en el sistema. Fue la optimización de la limpieza de tubería con una eficiencia de flujo del 100% el escenario con los mejores resultados en el aumento de la inyección, incrementando en más del 4.1% la cantidad de barriles de agua inyectados por día en comparación con el caso base. El escenario del reemplazo de tramos críticos de tubería también presentó un crecimiento mayor al 3.56% en el caudal de inyección comparado con el caso base. Finalmente, el tercer escenario de optimización muestra una disminución de en poco más del 0.44%, en comparación al caso base, del caudal de inyección del sistema.

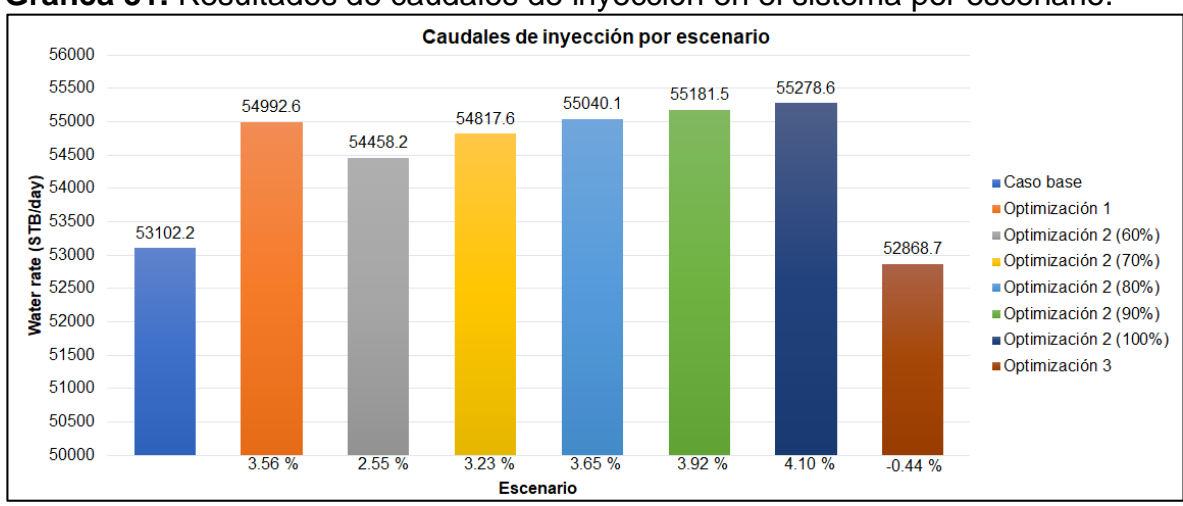

<span id="page-89-1"></span>**Gráfica 31.** Resultados de caudales de inyección en el sistema por escenario.

**Fuente:** elaboración propia, con base en programa GAP versión 8.5.

Luego de la simulación y evaluación de los tres escenarios descritos anteriormente es pertinente resaltar que el escenario que cumplió con la mejor optimización del sistema de inyección de agua fue el escenario de la limpieza de tubería con eficiencia de flujo del 100%, el cual obtuvo un aumento tanto de la presión (en un promedio del 5.55%) como del caudal (con un aumento de 2176.4 BWPD) experimentado en el cabezal de cada pozo del sistema. Se debe destacar que los resultados que se obtienen de la limpieza de tubería partiendo de un porcentaje de eficiencia de flujo del 70% son los más idóneos, ya que aumentan tanto la presión como el caudal de todos los pozos del sistema de inyección. Así mismo, el primer escenario de optimización que reemplaza los tramos de tubería críticos también es un escenario apropiado, ya que muestra una mejoría en la presión y en el caudal de inyección suficiente para ser tenido en cuenta a la hora de seleccionar un escenario aplicable para la optimización del sistema de inyección de agua del Campo C.

## **3.4 EVALUACIÓN DE LA VIABILIDAD FINANCIERA Y RENTABILIDAD DE LOS ESCENARIOS PROPUESTOS**

En este capítulo se describirán los resultados obtenidos de la evaluación financiera hecha a cada uno de los escenarios de optimización.

**3.4.1 Cálculo del indicador financiero WACC.** Para realizar el cálculo del indicador financiero del costo promedio ponderado de capital se empleó la [Ecuación](#page-54-0)  [2.](#page-54-0) Para el financiamiento de los casos de optimización la compañía dispondrá de recursos propios para la ejecución del escenario de optimización que considere más adecuado. Por lo anterior, en la [Ecuación 2,](#page-54-0) el término de deuda financiera será igual a 0. Simplificando la ecuación el WACC no será más que el costo de oportunidad de los accionistas o socios. La tasa o costo de oportunidad del proyecto se estableció en 10%, estableciéndose como el valor del WACC para los modelos financieros.

**3.4.2 Evaluación financiera del caso base.** Para determinar la viabilidad financiera de los escenarios de optimización planteados en el proyecto se hizo un modelo económico del caso base. El flujo de caja del caso de base se comparó con los flujos de caja de cada escenario para el cálculo del indicador TIR. Se estableció la viabilidad económica de cada escenario al contrastar el indicador TIR con el indicador WACC.

Los ingresos del caso base fueron calculados a partir de la venta de la producción anual de petróleo después de deducir regalías, dando como resultado un balance de utilidades para el año 2020 de USD \$69,836,628. Para determinar la producción de fluido adicional, se realizó una proporción entre el promedio de agua inyectada real y el promedio de fluido producido real (agua y petróleo). Luego a partir del agua inyectada para cada caso se obtuvo una cantidad de fluido producido. Del fluido producido, a partir de datos reales, se determinó que aproximadamente el 13,22%

corresponde a petróleo. De esta forma se calcularon los barriles de petróleo producidos diariamente para cada escenario de estudio.

|                 | ັ<br>Año Producción NDR (bbl/año) | Costo de venta (\$/bbl) |       | <b>Utilidades (USD)</b> |
|-----------------|-----------------------------------|-------------------------|-------|-------------------------|
|                 | 2,217,740                         |                         | 31.49 | \$<br>69,836,628        |
| $\overline{2}$  | 2,106,853                         | \$                      | 33.38 | \$<br>70,325,485        |
| 3               | 2,001,510                         | \$                      | 35.38 | \$<br>70,817,763        |
| 4               | 1,901,435                         | \$                      | 37.51 | \$<br>71,313,487        |
| 5               | 1,806,363                         | \$                      | 39.76 | \$<br>71,812,682        |
| 6               | 1,716,045                         | \$                      | 42.14 | \$<br>72,315,371        |
|                 | 1,630,243                         | \$                      | 44.67 | \$<br>72,821,578        |
| 8               | 1,548,730                         | \$                      | 47.35 | \$<br>73,331,329        |
| 9               | 1,471,294                         | \$                      | 50.19 | \$<br>73,844,649        |
| 10 <sub>1</sub> | 1,397,729                         | \$                      | 53.20 | \$<br>74,361,561        |

**Tabla 24.** Cálculo de ingresos para el caso base.

**Fuente:** elaboración propia.

Los egresos fueron calculados multiplicando la producción neta de barriles por el costo de producción de un barril. Dentro del costo de producción del barril se incluyeron los costos de: mano de obra, transporte, tratamiento de barril de agua de inyección y de producción, entre otros costos diversos de la operación diaria.

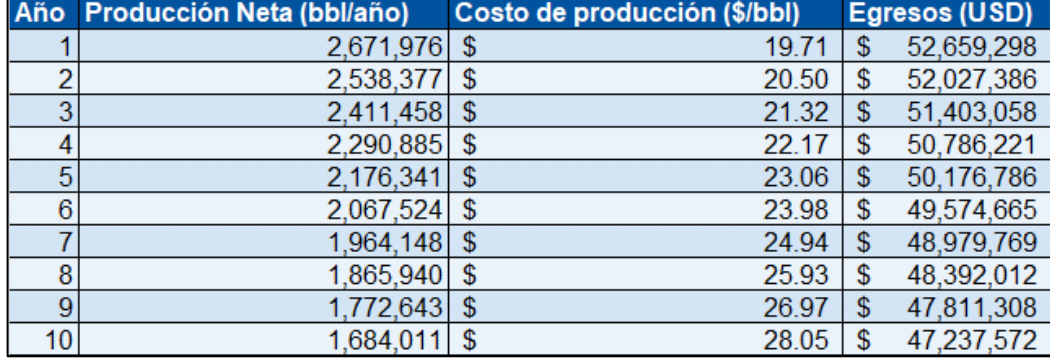

#### **Tabla 25.** Cálculo de egresos para el caso base.

**Fuente:** elaboración propia.

Los modelos financieros fueron realizados a diez años a partir del año 2020. No hay manera de realizar una correcta estimación del costo del barril para los años subsiguientes, pero se tomaron estimaciones de un escenario común.

Para los demás años se realizó el mismo ejercicio de cálculo para los ingresos y egresos. Estas tablas serán presentadas en el Anexo A.

En la [Tabla 26,](#page-92-0) se muestran los resultados del modelo financiero calculado para el caso base.

<span id="page-92-0"></span>

| Año                                   |                 |                 |                 |                 | 5.           |              |                 |                 |                 | 10             |
|---------------------------------------|-----------------|-----------------|-----------------|-----------------|--------------|--------------|-----------------|-----------------|-----------------|----------------|
| Ingresos                              | \$69,836,628    | \$70,325,485    | \$70,817,763    | \$71,313,487    | \$71,812,682 | \$72,315,371 | \$72,821,578    | \$73,331,329    | \$73,844,649    | \$74,361,561   |
| Costos                                | \$52,659,298    | \$52,027,386    | \$51,403,058    | \$50,786,221    | \$50,176,786 | \$49,574,665 | \$48,979,769    | \$48,392,012    | \$47,811,308    | \$47,237,572   |
| <b>Utilidad bruta</b>                 | \$17,177,330    | \$18,298,098    | \$19,414,705    | \$20,527,266    | \$21,635,896 | \$22,740,706 | \$23,841,809    | \$24,939,318    | \$26,033,341    | \$27,123,989   |
| <b>Utilidad antes</b><br>de impuestos | \$17,177,330    | \$18,298,098    | \$19,414,705    | \$20,527,266    | \$21,635,896 | \$22,740,706 | \$23,841,809    | \$24,939,318    | \$26,033,341    | \$27,123,989   |
| <b>Impuestos</b>                      | 5,840,292<br>s. | 6,221,353<br>s. | 6,601,000<br>s. | 6,979,271<br>s. | \$7,356,204  | \$7,731,840  | 8,106,215<br>s. | 8,479,368<br>s. | 8,851,336<br>s. | 9,222,156<br>s |
| <b>Utilidad neta</b>                  | \$11,337,038    | \$12,076,745    | \$12,813,706    | \$13,547,996    | \$14,279,691 | \$15,008,866 | \$15,735,594    | \$16,459,950    | \$17,182,005    | \$17,901,833   |
| Flujo de caja<br>neto                 | \$11,337,038    | \$12,076,745    | \$12,813,706    | \$13,547,996    | \$14,279,691 | \$15,008,866 | \$15,735,594    | \$16,459,950    | \$17,182,005    | \$17,901,833   |

**Tabla 26.** Modelo financiero para el caso base.

**3.4.3 Evaluación financiera de la optimización a partir del reemplazo de tubería en tramos críticos.** En la determinación del costo de inversión para este escenario se utilizaron costos de referencia para calcular el costo de las tuberías nuevas que reemplazarían los tramos de tubería críticos. Los costos para estas tuberías se detallan en la [Tabla 27.](#page-93-0)

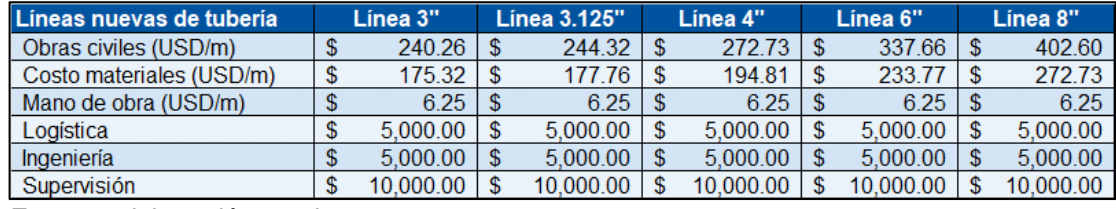

#### <span id="page-93-0"></span>**Tabla 27.** Costos de referencia para tuberías nuevas.

**Fuente:** elaboración propia.

<span id="page-93-1"></span>En la [Tabla 28](#page-93-1) se pormenorizan los costos asociados al reemplazo de cada tramo de tubería crítico, así como su longitud y diámetro.

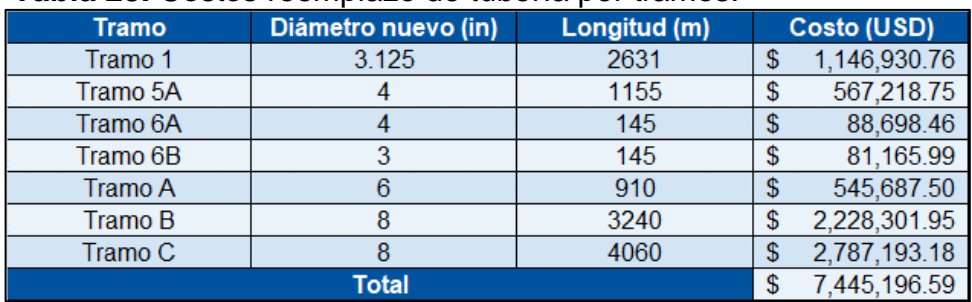

#### **Tabla 28.** Costos reemplazo de tubería por tramos.

**Fuente:** elaboración propia.

<span id="page-93-2"></span>En la [Tabla 29](#page-93-2) se puntualizan otros costos de inversión que fueron tenidos en cuenta para el cálculo de la inversión en todos los escenarios de optimización.

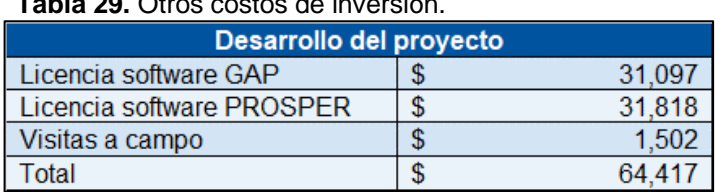

# **Tabla 29.** Otros costos de inversión.

**Fuente:** elaboración propia.

La sumatoria entre los costos descritos en la [Tabla 28](#page-93-1) y la [Tabla 29](#page-93-2) arrojaron como resultado el total de la inversión presupuestada para el desarrollo de este escenario de optimización, la cual asciende a USD \$7,509,613.84. En la [Tabla 30](#page-94-0) se presenta el resultado del modelo económico para este escenario de optimización.

<span id="page-94-0"></span>

| Año                            | $\bf{0}$       |                 |              |                 |                 | 5              | 6               |              | 8               |                 | 10              |
|--------------------------------|----------------|-----------------|--------------|-----------------|-----------------|----------------|-----------------|--------------|-----------------|-----------------|-----------------|
| Ingresos                       |                | \$72,448,143    | \$72,955,280 | \$73,465,966    | \$73,980,228    | \$74,498,090   | \$75,019,576    | \$75,544,713 | \$76,073,526    | \$76,606,041    | \$77,142,283    |
| Costos                         |                | \$54,628,472    | \$53,972,931 | \$53,325,255    | \$52,685,352    | \$52,053,128   | \$51,428,491    | \$50,811,349 | \$50,201,613    | \$49,599,193    | \$49,004,003    |
| <b>Utilidad bruta</b>          |                | \$17,819,670    | \$18,982,349 | \$20,140,711    | \$21,294,876    | \$22,444,962   | \$23,591,086    | \$24,733,365 | \$25,871,914    | \$27,006,848    | \$28,138,281    |
| Utilidad antes<br>de impuestos |                | \$17,819,670    | \$18,982,349 | \$20,140,711    | \$21,294,876    | \$22,444,962   | \$23,591,086    | \$24,733,365 | \$25,871,914    | \$27,006,848    | \$28,138,281    |
| <b>Impuestos</b>               |                | 6,058,688<br>s. | \$ 6,453,999 | 6,847,842<br>s. | 7,240,258<br>s. | 7,631,287<br>s | 8,020,969<br>s. | \$ 8,409,344 | 8,796,451<br>s. | 9,182,328<br>s. | 9,567,015<br>s. |
| Utilidad neta                  |                | \$11,760,982    | \$12,528,350 | \$13,292,869    | \$14,054,618    | \$14,813,675   | \$15,570,117    | \$16,324,021 | \$17,075,463    | \$17,824,520    | \$18,571,265    |
| Flujo de caja<br>neto          |                | \$11,760,982    | \$12,528,350 | \$13,292,869    | \$14,054,618    | \$14,813,675   | \$15,570,117    | \$16,324,021 | \$17,075,463    | \$17,824,520    | \$18,571,265    |
| Diferencia vs.<br>Caso base    | $-5$ 7,509,614 | 423,944         | 451,605      | 479,164<br>s    | 506,622         | $533,984$ \$   | 561,251         | 588,427      | 615,514<br>s    | 642,515<br>s    | 669,432<br>s    |

**Tabla 30.** Modelo financiero para optimización de reemplazo de tramos de tubería críticos.

Para este escenario se obtuvo una TIR de -5%. Matemáticamente es posible tener una TIR negativa, pero financieramente este resultado indica que este escenario no es rentable en absoluto debido al alto costo de su inversión y al poco crecimiento en sus ingresos.

Al tener una inversión de capital tan alta se tomó en cuenta el escenario de asumir una deuda externa con un banco para buscar financiar el proyecto, sin embargo, los resultados fueron aún peores, por lo cual este tipo de financiación se descartó.

**3.4.4 Evaluación financiera de la optimización de limpieza de tubería.** Para determinar los costos de la inversión necesaria para desarrollar esta optimización se utilizaron los costos de los productos químicos empleados en un trabajo de *flushing*. En la [Tabla 31,](#page-95-0) [Tabla 32,](#page-95-1) [Tabla 33,](#page-96-0) [Tabla 34](#page-96-1) y [Tabla 35](#page-96-2) se detallan los costos de los productos químicos utilizados por tramos de tubería. Así mismo, se especifica la cantidad de galones que se emplearán de cada producto.

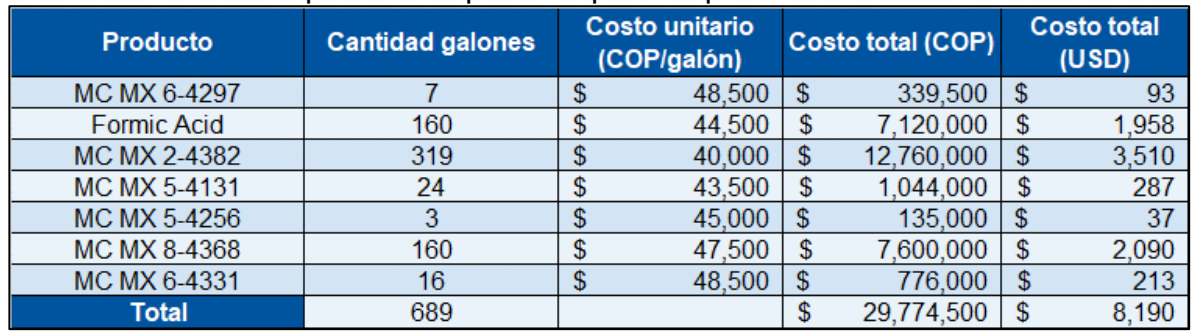

<span id="page-95-0"></span>**Tabla 31.** Costos de productos químicos para limpieza Tramo 4.

**Fuente:** elaboración propia.

<span id="page-95-1"></span>**Tabla 32.** Costos de productos químicos para limpieza Tramo 1, Tramo 6A, Tramo 6B y Tramo A.

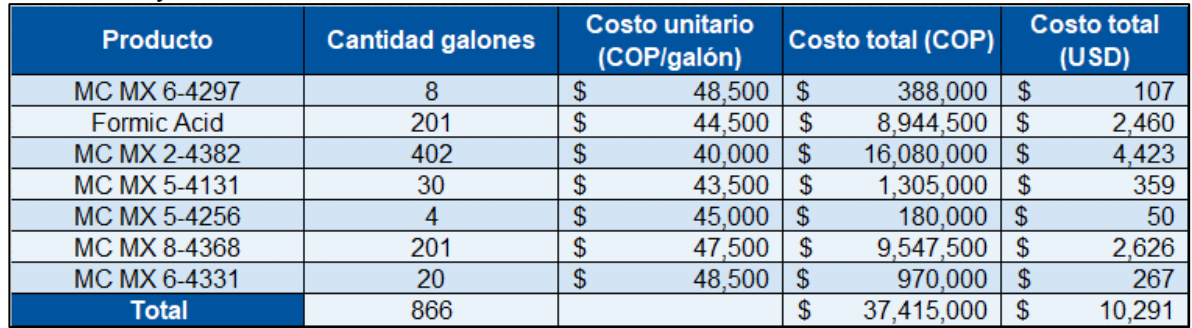

<span id="page-96-0"></span>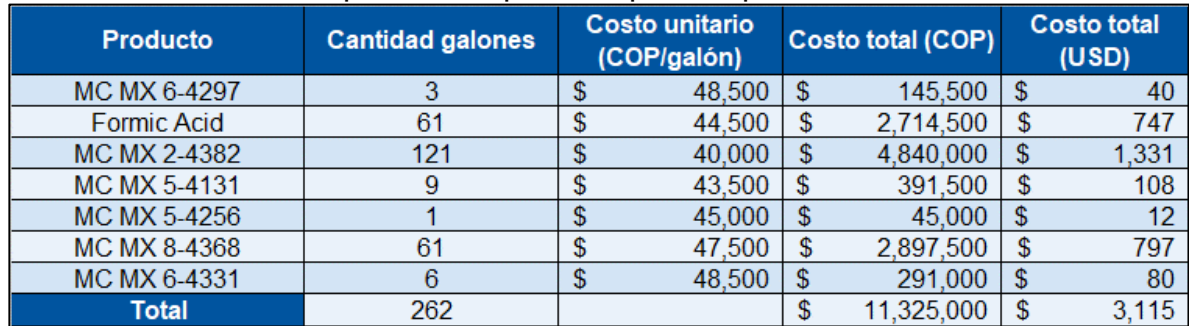

**Tabla 33.** Costos de productos químicos para limpieza Tramo 5A.

**Fuente:** elaboración propia.

<span id="page-96-1"></span>**Tabla 34.** Costos de productos químicos para limpieza Tramo 2A, Tramo 8A, Tramo 8B y Tramo B.

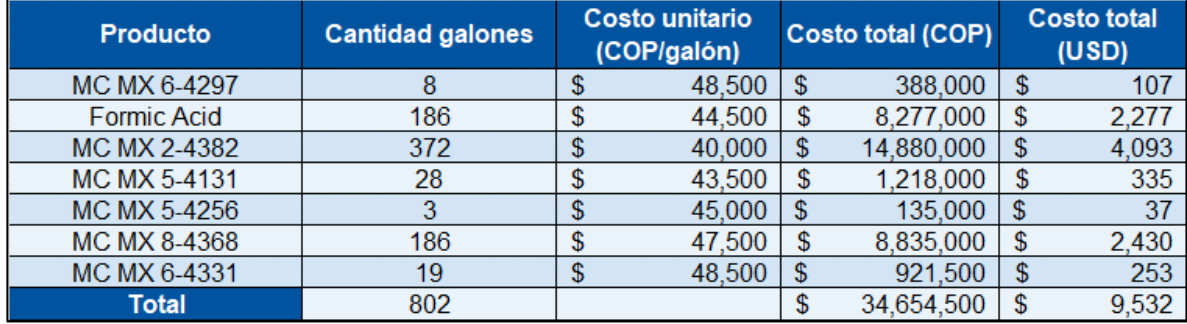

**Fuente:** elaboración propia.

<span id="page-96-2"></span>**Tabla 35.** Costos de productos químicos para limpieza Tramo 3, Tramo 7A, Tramo 9 y Tramo C.

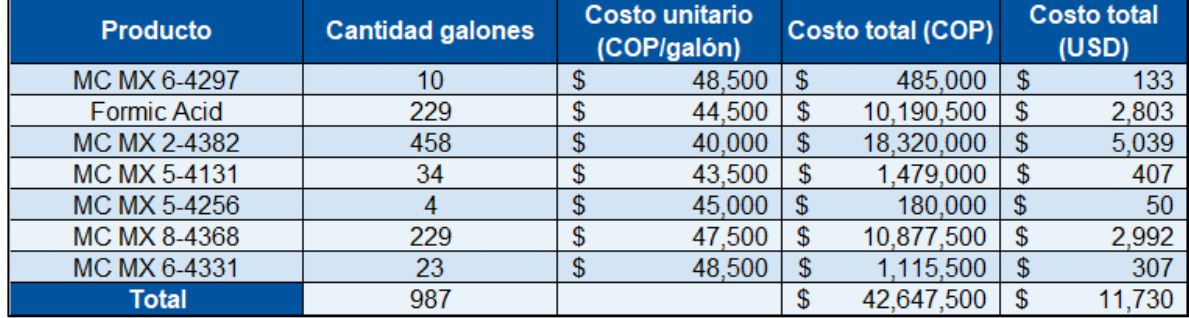

**Fuente:** elaboración propia.

En la [Tabla 36,](#page-97-0) [Tabla 37,](#page-97-1) [Tabla 38,](#page-97-2) [Tabla 39](#page-97-3) y [Tabla 40](#page-97-4) se precisan los costos de adecuación para los tramos de tubería en los que se ejecutará el trabajo de *flushing.*

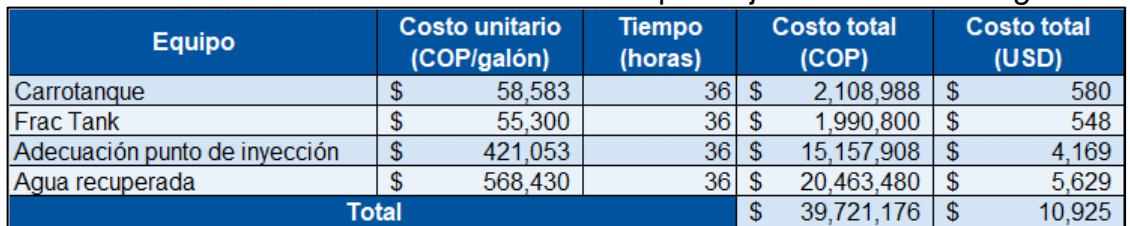

<span id="page-97-0"></span>**Tabla 36.** Costos de adecuación de Tramo 4 para ejecución de *flushing*.

**Fuente:** elaboración propia.

<span id="page-97-1"></span>**Tabla 37.** Costos de adecuación de Tramo 1, Tramo 6A, Tramo 6B y Tramo A para ejecución de *flushing*.

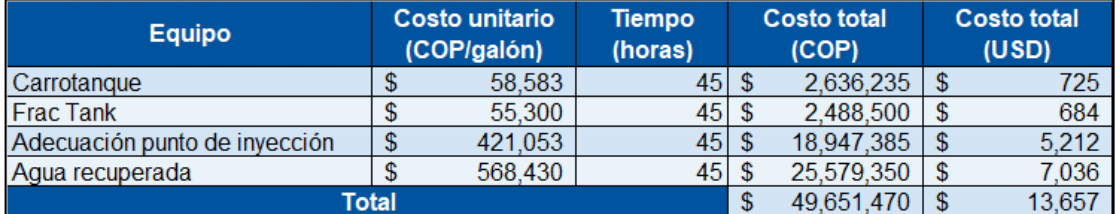

**Fuente:** elaboración propia.

<span id="page-97-2"></span>**Tabla 38.** Costos de adecuación de Tramo 5A para ejecución de *flushing*.

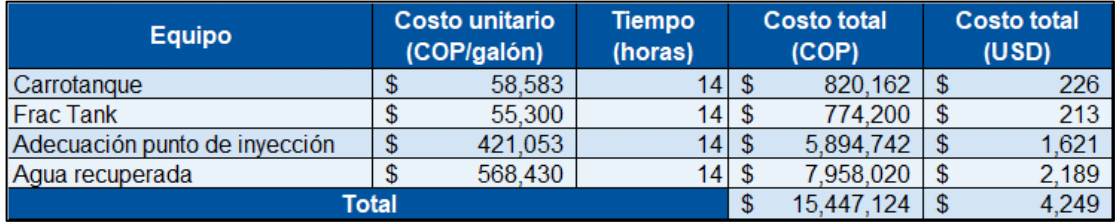

**Fuente:** elaboración propia.

<span id="page-97-3"></span>**Tabla 39.** Costos de adecuación de Tramo 2A, Tramo 8A, Tramo 8B y Tramo B para ejecución de *flushing*.

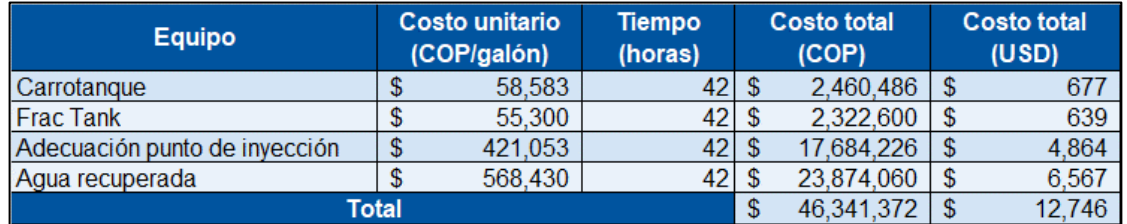

**Fuente:** elaboración propia.

<span id="page-97-4"></span>**Tabla 40.** Costos de adecuación de Tramo 3, Tramo 7A, Tramo 9 y Tramo C para ejecución de *flushing.*

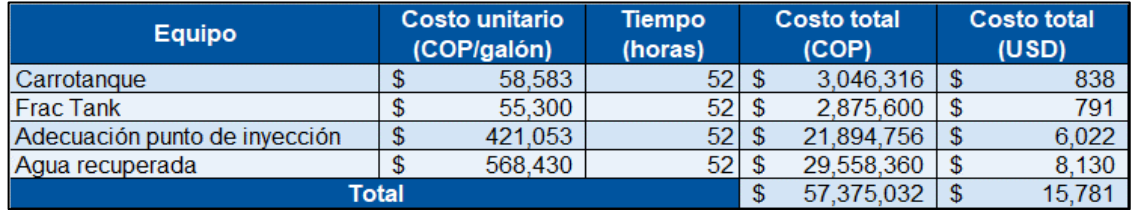

En la [Tabla 41](#page-98-0) se resumen los costos de inversión derivados del trabajo de *flushing* en el sistema de inyección de agua.

| Tramo(s)      | Longitud<br>(m) | Costo tratamiento químico<br>(USD) | Costo adecuación para ejecución<br>(USD) | Total (USD) |
|---------------|-----------------|------------------------------------|------------------------------------------|-------------|
|               | $3038.7$ \$     | 8.190                              | 10.925<br>S                              | 19.115      |
| 1.6A.6B.A     | $3831$ \$       | 10.291                             | 13.657                                   | 23,948      |
| 5A            | $1155$ \$       | 3.115                              | 4,249<br>S                               | 7,364       |
| 2A, 8A, 8B, B | $3540$ \$       | 9.532                              | 12.746                                   | 22,278      |
| 3, 7A, 9, C   | $4360$ \$       | 11.730                             | 15.781                                   | 27.511      |
| Total         | $15924.7$ \$    | 42.858                             | 57.358                                   | 100,216     |

<span id="page-98-0"></span>**Tabla 41.** Resumen costo de inversión limpieza de tramos de tubería.

**Fuente:** elaboración propia.

La inversión total para este escenario de optimización fue calculada sumando los costos del trabajo de *flushing* detallados en la [Tabla 41](#page-98-0) y los costos que se describieron en la [Tabla 29.](#page-93-2) La suma de la inversión para este escenario fue de USD \$164,633.35.

En la [Tabla 42,](#page-99-0) [Tabla 43,](#page-100-0) [Tabla 44,](#page-101-0) [Tabla 45](#page-102-0) y la [Tabla 46](#page-103-0) se presentan los resultados de los modelos económicos realizados para cada eficiencia de flujo del escenario de optimización de limpieza de tubería.

Para el modelo económico con eficiencia de flujo del 60% se obtuvo como resultado una TIR de 194%. Al comparar este indicador con el WACC (10%) se concluye que el proyecto es aceptable económicamente ya que se generan mayores flujos futuros en comparación con lo que cuesta financiar esta optimización al día de hoy.

En el modelo económico con eficiencia de flujo del 70% se obtuvo una TIR de 241%, en el modelo económico con eficiencia de flujo del 80% resultó una TIR de 270%, en el modelo económico con eficiencia de flujo del 90% dio como resultado una TIR de 288% y, finalmente, el modelo económico con eficiencia de flujo del 100% arrojó una TIR de 301%.

Es importante precisar que los valores de la TIR son altos dado que la inversión de este escenario de optimización no es muy alta comparada con los crecimientos en los ingresos derivados de la producción de petróleo neta posterior a la limpieza de las tuberías.

Dado que los resultados de la TIR para todos los modelos económicos determinados para este escenario de optimización fueron mayores al WACC, la optimización al sistema de inyección de agua mediante la limpieza de tuberías a partir de la técnica *flushing*, es económicamente viable para todos los porcentajes de eficiencia de flujo.

<span id="page-99-0"></span>

| Año                                   | $\bf{0}$       |                 | o               |                |              | 5               |                 |                |                |                 | 10              |
|---------------------------------------|----------------|-----------------|-----------------|----------------|--------------|-----------------|-----------------|----------------|----------------|-----------------|-----------------|
| Ingresos                              |                | \$71,744,115    | \$72,246,324    | \$72,752,048   | \$73,261,313 | \$73,774,142    | \$74,290,561    | \$74,810,595   | \$75,334,269   | \$75,861,609    | \$76,392,640    |
| Costos                                |                | \$54,097,611    | \$53,448,439    | \$52,807,058   | \$52,173,373 | \$51,547,293    | \$50,928,725    | \$50,317,581   | \$49,713,770   | \$49,117,205    | \$48,527,798    |
| <b>Utilidad bruta</b>                 |                | \$17,646,504    | \$18,797,885    | \$19,944,990   | \$21,087,939 | \$22,226,849    | \$23,361,835    | \$24,493,014   | \$25,620,499   | \$26,744,404    | \$27,864,842    |
| <b>Utilidad antes</b><br>de impuestos |                | \$17,646,504    | \$18,797,885    | \$19,944,990   | \$21,087,939 | \$22,226,849    | \$23,361,835    | \$24,493,014   | \$25,620,499   | \$26,744,404    | \$27,864,842    |
| <b>Impuestos</b>                      |                | 5,999,812<br>s. | 6,391,281<br>s. | 6,781,297<br>s | \$7,169,899  | 7,557,129<br>s. | 7,943,024<br>s. | 8,327,625<br>s | 8,710,970<br>s | 9,093,097<br>s. | 9,474,046<br>s. |
| <b>Utilidad neta</b>                  |                | \$11,646,693    | \$12,406,604    | \$13,163,694   | \$13,918,040 | \$14,669,720    | \$15,418,811    | \$16,165,389   | \$16,909,529   | \$17,651,307    | \$18,390,796    |
| Flujo de caja<br>neto                 |                | \$11,646,693    | \$12,406,604    | \$13,163,694   | \$13,918,040 | \$14,669,720    | \$15,418,811    | \$16,165,389   | \$16,909,529   | \$17,651,307    | \$18,390,796    |
| Diferencia vs.<br>Caso base           | $-$ \$ 164,633 | 309,655<br>s    | 329,859<br>s    | 349,988        | 370,044      | 390,029         | 409,946<br>s    | 429,795        | 449,580<br>- S | 469,302<br>s    | 488,963<br>s    |

**Tabla 42.** Modelo financiero para optimización de limpieza de tubería al 60% de eficiencia de flujo.

<span id="page-100-0"></span>

| Año                                   | $\bf{0}$       |                 | 2               | 3              |                 | 5               | 6               |                |                |                 | 10              |
|---------------------------------------|----------------|-----------------|-----------------|----------------|-----------------|-----------------|-----------------|----------------|----------------|-----------------|-----------------|
| Ingresos                              |                | \$72,217,595    | \$72,723,118    | \$73,232,180   | \$73,744,805    | \$74,261,019    | \$74,780,846    | \$75,304,312   | \$75,831,442   | \$76,362,262    | \$76,896,798    |
| <b>Costos</b>                         |                | \$54,454,631    | \$53,801,175    | \$53,155,561   | \$52,517,695    | \$51,887,482    | \$51,264,833    | \$50,649,655   | \$50,041,859   | \$49,441,356    | \$48,848,060    |
| <b>Utilidad bruta</b>                 |                | \$17,762,964    | \$18,921,942    | \$20,076,618   | \$21,227,110    | \$22,373,536    | \$23,516,013    | \$24,654,657   | \$25,789,583   | \$26,920,905    | \$28,048,738    |
| <b>Utilidad antes</b><br>de impuestos |                | \$17,762,964    | \$18,921,942    | \$20,076,618   | \$21,227,110    | \$22,373,536    | \$23,516,013    | \$24,654,657   | \$25,789,583   | \$26,920,905    | \$28,048,738    |
| <b>Impuestos</b>                      |                | 6,039,408<br>s. | 6,433,460<br>s. | 6,826,050<br>s | 7,217,217<br>s. | 7,607,002<br>s. | 7,995,444<br>s. | 8,382,583<br>s | 8,768,458<br>s | 9,153,108<br>s. | 9,536,571<br>s. |
| <b>Utilidad neta</b>                  |                | \$11,723,556    | \$12,488,482    | \$13,250,568   | \$14,009,893    | \$14,766,534    | \$15,520,569    | \$16,272,074   | \$17,021,125   | \$17,767,798    | \$18,512,167    |
| Flujo de caja<br>neto                 |                | \$11,723,556    | \$12,488,482    | \$13,250,568   | \$14,009,893    | \$14,766,534    | \$15,520,569    | \$16,272,074   | \$17,021,125   | \$17,767,798    | \$18,512,167    |
| Diferencia vs.<br>Caso base           | $-$ \$ 164,633 | 386,518<br>s    | 411,737<br>s    | 436,862<br>-S  | 461,897         | 486,843         | 511,703<br>-S   | 536,480        | 561,175<br>- S | 585,793<br>s    | 610,334<br>s    |

**Tabla 43.** Modelo financiero para optimización de limpieza de tubería al 70% de eficiencia de flujo.

<span id="page-101-0"></span>

| Año                                   | $\bf{0}$       |                 | 2               |                |              | 5               |                 |                 |                |                 | 10              |
|---------------------------------------|----------------|-----------------|-----------------|----------------|--------------|-----------------|-----------------|-----------------|----------------|-----------------|-----------------|
| Ingresos                              |                | \$72,510,720    | \$73,018,295    | \$73,529,423   | \$74,044,129 | \$74,562,438    | \$75,084,375    | \$75,609,965    | \$76,139,235   | \$76,672,210    | \$77,208,915    |
| Costos                                |                | \$54,675,658    | \$54,019,550    | \$53,371,315   | \$52,730,860 | \$52,098,089    | \$51,472,912    | \$50,855,237    | \$50,244,974   | \$49,642,035    | \$49,046,330    |
| <b>Utilidad bruta</b>                 |                | \$17,835,062    | \$18,998,745    | \$20,158,108   | \$21,313,269 | \$22,464,349    | \$23,611,463    | \$24,754,728    | \$25,894,261   | \$27,030,175    | \$28,162,585    |
| <b>Utilidad antes</b><br>de impuestos |                | \$17,835,062    | \$18,998,745    | \$20,158,108   | \$21,313,269 | \$22,464,349    | \$23,611,463    | \$24,754,728    | \$25,894,261   | \$27,030,175    | \$28,162,585    |
| Impuestos                             |                | 6,063,921<br>s. | 6,459,573<br>s. | 6,853,757<br>s | \$7,246,512  | 7,637,878<br>s. | 8,027,897<br>s. | 8,416,608<br>s. | 8,804,049<br>s | 9,190,260<br>s. | 9,575,279<br>s. |
| <b>Utilidad neta</b>                  |                | \$11,771,141    | \$12,539,172    | \$13,304,351   | \$14,066,758 | \$14,826,470    | \$15,583,565    | \$16,338,121    | \$17,090,212   | \$17,839,916    | \$18,587,306    |
| Flujo de caja<br>neto                 |                | \$11,771,141    | \$12,539,172    | \$13,304,351   | \$14,066,758 | \$14,826,470    | \$15,583,565    | \$16,338,121    | \$17,090,212   | \$17,839,916    | \$18,587,306    |
| Diferencia vs.<br>Caso base           | $-$ \$ 164,633 | 434,103<br>s    | 462,427<br>-S   | 490,645        | 518,762      | 546,779         | 574,700<br>-S   | 602,526         | 630,263<br>s   | 657,911<br>s    | 685,473<br>s    |

**Tabla 44.** Modelo financiero para optimización de limpieza de tubería al 80% de eficiencia de flujo.

<span id="page-102-0"></span>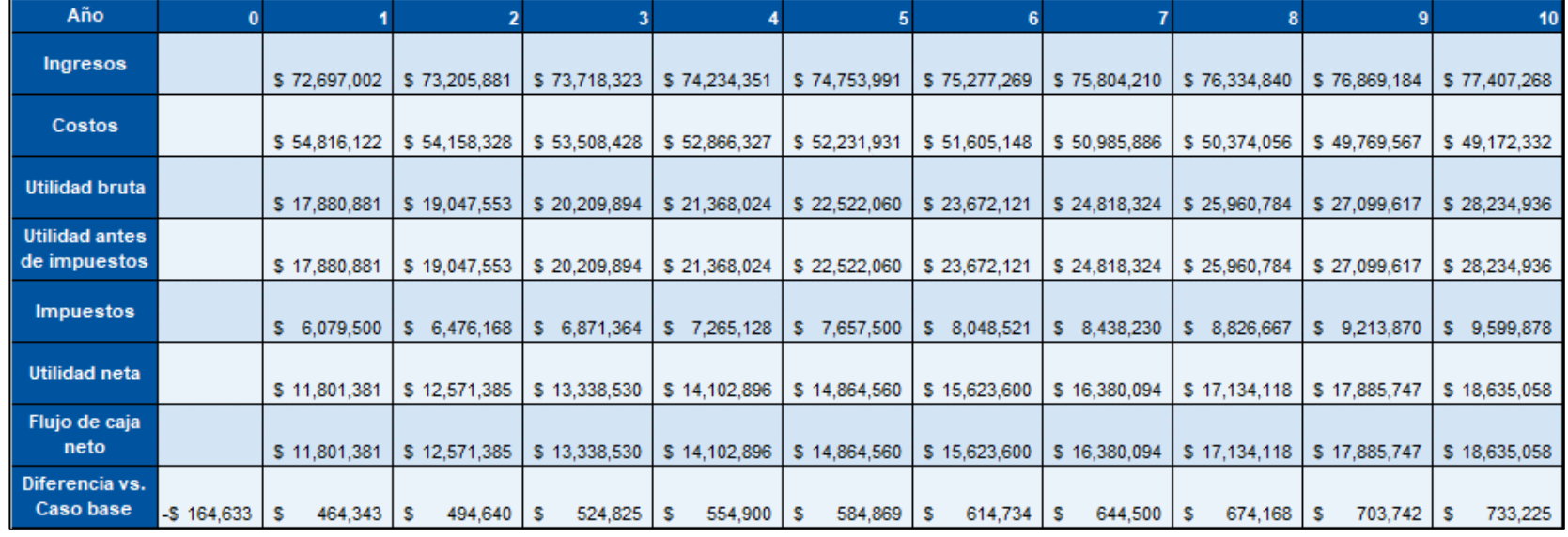

# **Tabla 45.** Modelo financiero para optimización de limpieza de tubería al 90% de eficiencia de flujo.

<span id="page-103-0"></span>

| Año                                   | $\bf{0}$     |                 | D               |                |                 | 5               |                 |                 |                 |                 | 10              |
|---------------------------------------|--------------|-----------------|-----------------|----------------|-----------------|-----------------|-----------------|-----------------|-----------------|-----------------|-----------------|
| Ingresos                              |              | \$72,824,924    | \$73,334,698    | \$73,848,041   | \$74,364,977    | \$74,885,532    | \$75,409,731    | \$75,937,599    | \$76,469,162    | \$77,004,446    | \$77,543,477    |
| Costos                                |              | \$54,912,579    | \$54,253,628    | \$53,602,584   | \$52,959,353    | \$52,323,841    | \$51,695,955    | \$51,075,603    | \$50,462,696    | \$49,857,144    | \$49,258,858    |
| <b>Utilidad bruta</b>                 |              | \$17,912,345    | \$19,081,070    | \$20,245,457   | \$21,405,624    | \$22,561,691    | \$23,713,776    | \$24,861,996    | \$26,006,466    | \$27,147,302    | \$28,284,619    |
| <b>Utilidad antes</b><br>de impuestos |              | \$17,912,345    | \$19,081,070    | \$20,245,457   | \$21,405,624    | \$22,561,691    | \$23,713,776    | \$24,861,996    | \$26,006,466    | \$27,147,302    | \$28,284,619    |
| Impuestos                             |              | 6,090,197<br>s. | 6,487,564<br>s. | 6,883,455<br>s | 7,277,912<br>s. | 7,670,975<br>s. | 8,062,684<br>s. | 8,453,078<br>s. | 8,842,198<br>s. | 9,230,083<br>s. | 9,616,771<br>s. |
| <b>Utilidad neta</b>                  |              | \$11,822,148    | \$12,593,506    | \$13,362,001   | \$14,127,712    | \$14,890,716    | \$15,651,092    | \$16,408,917    | \$17,164,268    | \$17,917,220    | \$18,667,849    |
| Flujo de caja<br>neto                 |              | \$11,822,148    | \$12,593,506    | \$13,362,001   | \$14,127,712    | \$14,890,716    | \$15,651,092    | \$16,408,917    | \$17,164,268    | \$17,917,220    | \$18,667,849    |
| Diferencia vs.<br>Caso base           | $-5$ 164,633 | 485,110<br>s    | 516,761<br>-S   | 548,296        | 579,716         | 611,025         | 642,226         | 673,323         | 704,318         | 735,215<br>s    | 766,016<br>s    |

**Tabla 46.** Modelo financiero para optimización de limpieza de tubería al 100% de eficiencia de flujo.

**3.4.4 Evaluación financiera de la optimización de la apertura de la válvula de conexión entre sistemas.** En este escenario de optimización los costos de inversión fueron los asociados al desarrollo del proyecto únicamente. Estos costos se encuentran descritos en la [Tabla 29.](#page-93-2)

Debido a que este escenario generó una disminución en el caudal de inyección diario del campo, así como una disminución en la producción diaria de crudo, los ingresos del modelo económico de este escenario no superaron a los ingresos del caso base. Por esta razón al realizar la diferencia entre los flujos de caja del caso base y este escenario de optimización mostraron valores negativos que afectaron el cálculo de la tasa interna de retorno.

Matemáticamente no se obtuvo resultado para la TIR, porque la diferencia de todos los flujos de caja netos entre el caso base y este escenario de optimización son negativos para todos los años de estudio. En conclusión, este escenario de optimización no es económicamente viable.

| Año                            | 0         |               |               |                       |              | 5                    | 6            |               |               |                      | 10              |
|--------------------------------|-----------|---------------|---------------|-----------------------|--------------|----------------------|--------------|---------------|---------------|----------------------|-----------------|
| Ingresos                       |           | \$69,650,082  | \$70,137,633  | \$70,628,596          | \$71,122,996 | \$71,620,857         | \$72,122,203 | \$72,627,059  | \$73,135,448  | \$73,647,396         | \$74,162,928    |
| Costos                         |           | \$52,518,636  | \$51,888,412  | \$51,265,751          | \$50,650,562 | \$50,042,755         | \$49,442,242 | \$48,848,935  | \$48,262,748  | \$47,683,595         | \$47,111,392    |
| <b>Utilidad bruta</b>          |           | \$17,131,447  | \$18,249,221  | \$19,362,845          | \$20,472,434 | \$21,578,102         | \$22,679,961 | \$23,778,124  | \$24,872,700  | \$25,963,801         | \$27,051,536    |
| Utilidad antes de<br>impuestos |           | \$17,131,447  | \$18,249,221  | \$19,362,845          | \$20,472,434 | \$21,578,102         | \$22,679,961 | \$23,778,124  | \$24,872,700  | \$25,963,801         | \$27,051,536    |
| Impuestos                      |           | \$5,824,692   | \$ 6,204,735  | \$ 6,583,367          | \$ 6,960,628 | \$7,336,555          | \$7,711,187  | \$ 8,084,562  | \$ 8,456,718  | \$ 8,827,692         | 9,197,522<br>s. |
| <b>Utilidad neta</b>           |           | \$11,306,755  | \$12,044,486  | \$12,779,478          | \$13,511,807 | \$14,241,547         | \$14,968,774 | \$15,693,562  | \$16,415,982  | \$17,136,109         | \$17,854,014    |
| Flujo de caja neto             |           | \$11,306,755  | \$12,044,486  | \$12,779,478          | \$13,511,807 | \$14,241,547         | \$14,968,774 | \$15,693,562  | \$16,415,982  | \$17,136,109         | \$17,854,014    |
| Diferencia vs.<br>Caso base    | -\$64,417 | 30,283<br>l-S | 32,259<br>l-S | $34,228$ $-S$<br>-l-S | 36,189       | $38,144$ $-S$<br>I-S | 40,091       | 42,033<br>∣-S | 43,967<br>I-S | $45,896$ $-5$<br>I-S | 47,819          |

**Tabla 47.** Modelo financiero para escenario de optimización de apertura de válvula de conexión.

## **4. CONCLUSIONES**

- Se identificaron las mayores restricciones al flujo natural en el sistema en el Tramo 1 de tubería que conduce al pozo C-1, gracias al análisis nodal realizado. Este tramo experimentó una caída de presión de 519.16 psi. a lo largo de 2631 metros. Se estimó que la reducción del diámetro original de esta tubería es del 40.16%.
- En el escenario de optimización a partir del reemplazo de tramos de tubería críticos se obtuvo un incremento de 170.2 psi., en promedio, en la presión experimentada en el cabezal de los pozos de inyección, que derivó en un aumento promedio del caudal medido en cada uno de los pozos de 141.59 BWPD. Esto se logró gracias al cambio de los tramos de tubería: Tramo 1, Tramo 5A, Tramo 6A, Tramo 6B, Tramo A, Tramo B y Tramo C.
- Los resultados del escenario de optimización por limpieza de tuberías, independientemente del porcentaje en la eficiencia de flujo, fueron todos positivos. El incremento en la presión de inyección de cada pozo oscila entre 131.71 psi., para el caso de una eficiencia de flujo del 60%, y 190.97 psi., para el caso de una eficiencia de flujo del 100%. Los incrementos en las presiones se reflejan en el aumento de la tasa de inyección por cada pozo. Los aumentos de caudal total para el sistema de inyección fluctúan entre 1356 BWPD y 2176.4 BWPD.
- En el escenario de optimización de la unión de los sistemas de inyección mediante la apertura de la válvula de conexión, los pozos del sistema de baja presión de inyección experimentaron un aumento de 108.83 psi. Sin embargo, los pozos del sistema de alta presión de inyección sufrieron una caída de 110.5 psi. en promedio. Lo anterior derivó en una reducción del caudal de inyección total de 233.5 BWPD.
- En la evaluación financiera de los escenarios, tanto la primera como la tercera optimización arrojan resultados negativos al evaluar los indicadores TIR y WACC. Para el primer escenario, la inversión requerida para su desarrollo es muy alta, generando menos de lo que cuesta la financiación del proyecto. La segunda optimización se destacó al tener una tasa interna de retorno mucho mayor (superior al 194%) que el costo promedio ponderado de capital (10%), para todas las eficiencias de flujo evaluadas en este escenario.
- En el segundo escenario de optimización se presentó un incremento entre USD \$309,655 y USD \$485,110 (dependiendo del porcentaje de eficiencia de flujo) en comparación con los flujos de caja netos del caso base para el primer año de estudio. Para la proyección de diez años sobre la que se

realizó el modelo económico de la optimización, el resultado del incremento total en la diferencia de flujos de caja comparados con el caso base, varía entre USD \$3,997,160 y USD \$ 6,262,005 (dependiendo del porcentaje de eficiencia de flujo).

• Gracias a las evaluaciones realizadas a los tres escenarios de optimización propuestos se determinó que el escenario que cumple tanto financiera como técnicamente con el objetivo general de este trabajo de grado fue el segundo escenario de optimización. Esto debido a que aumenta tanto la presión como el caudal de inyección de todos los pozos. Financieramente fue la optimización que cumplió mejor con los parámetros requeridos de evaluación de los indicadores financieros TIR y WACC.
# **5. RECOMENDACIONES**

- Se recomienda estudiar a fondo los parámetros fisicoquímicos del agua de inyección en el sistema, dado que, al tener índices de incrustación altos, esta agua genera la precipitación de sólidos en la tubería, ocasionando las pérdidas de presión en la misma.
- Se recomienda determinar las zonas en las que la inyección de agua permite el mayor crecimiento de la producción de petróleo, para así efectuar un control al sistema mediante los choques de los pozos de inyección que requieran un mayor caudal de inyección.
- Realizar un estudio al sistema de inyección de agua en subsuelo. No obstante, en este trabajo se estudió únicamente el sistema en superficie, es probable que se presenten problemas asociados al daño de la formación en cada uno de los pozos inyectores, lo que repercutiría en la disminución de la eficiencia de barrido.
- Evaluar la viabilidad de la realización de estimulaciones a los pozos del Campo C, tanto del sistema de inyección como del sistema de producción. Al ser el Campo C un campo maduro puede estar presentando en las caras de la formación de los pozos problemas asociados a conificación, taponamientos, arenamientos, entre otros.
- Se recomienda analizar el comportamiento actual de las bombas de inyección, puesto que algunas de ellas se encuentran trabajando en *downthrust*, acortando su vida útil y disminuyendo la eficiencia del sistema de inyección.

## **BIBLIOGRAFÍA**

AHMEK, Tarek. Reservoir Engineering Handbook. Gulf Professional Publishing. Second Edition. P.857.

CASTRO, R; MAYA, G; MANTILLA, J; DÍAZ, V; AMAYA, R; LOBO, A; ORDÓÑEZ, A; VILLAR, A. Waterflooding in Colombia: Past, Present and Future. Ecopetrol S.A. Society of Petroleum Engineers. Mayo, 2014.

CENGEL, Yunus A. Mecánica de fluidos. 1ra Edición, México: McGraw-Hill Interamericana, 2006. 341 p. ISBN 970-10-5612-4.

CIED – PDVSA. Recobro Adicional de Petróleo por Métodos Convencionales. Segunda Versión. Zulia, Venezuela. 1997. ISBN: 980-284-842-2. P.1.

COLEGIO DE CONTADORES PÚBLICOS DE MÉXICO. Boletín de finanzas y sistema financiero: Análisis del costo promedio ponderado de capital (CPPC) [en línea]. Num 16. 2014. 14 p. [Consultado el 16 de 4 de 2020]. Disponible en: https://www.ccpm.org.mx/avisos/Boletin\_Finanzas\_sur\_ok.pdf

corrosión - Schlumberger Oilfield Glossary. (s.f.). Recuperado 24 octubre, 2019, de https://www.glossary.oilfield.slb.com/Terms/c/corrosion.asp

CRESPO HERRERA, Andrés. GUEVARA ARISPE, Brenda. HURTADO CACERES, Jhoana. ANALISIS NODAL. Escuela Militar de Ingeniería Mariscal Antonio José de Sucre. Cochabamba, Bolivia. 2016.

CREUS, Antonio. Instrumentación Industrial. Octava edición. México. Septiembre de 2010. P 382-384.

GAP. (s.f.). [Consultado: 29 octubre de 2019]. Disponible en: <http://www.petex.com/products/ipm-suite/gap/>

INSTITUTO COLOMBIANO DE NORMAS TÉCNICAS Y CERTIFICACIÓN. Compendio de normas para trabajos escritos. NTC-1486-6166. Bogotá D.C. El instituto, 2018 ISBN 9789588585673 153 p.

MORENO MERCHAN, Christian. TORRES RUBIO, Daniela. Generación de una Propuesta para la Optimización de la Inyección de Agua en un PAD de Campo Rubiales Mediante el Estudio de Pruebas de presión y Análisis Nodal. Fundación Universidad de América. Bogotá D.C., Colombia 2019. p. 58.

NAUSHA ASRAR, Bruce MacKay. ØYSTEIN BIRKETVEIT, Marko Stipanicev. JOSHUA E. Jackson. La corrosión: La lucha más extensa. Schlumberger. Mayo, 2016. P. 7.

ORJUELA PAVA, Andrés. Evaluación Técnica y Financiera del Desempeño del Sistema de Levantamiento Artificial Bombeo por Cavidades Progresivas Metal-Metal Para La Producción De Crudo Pesado en el Campo Abarco. Fundación Universidad de América. Bogotá D.C., Colombia 2017. p. 153.

PARIS DE FERRER, Magdalena. Inyección de Agua y Gas en Yacimientos Petrolíferos. Segunda edición. Zulia, Venezuela. 2007. p. 11. ISBN 978-980-12- 3048-9

PROSPER. (s.f.). [Consultado: 29 octubre de 2019]. Disponible en: <http://www.petex.com/products/ipm-suite/prosper/>

QUIMINET. Conozca las bombas horizontales y sus diferentes aplicaciones: ¿Qué son las bombas horizontales? ¿Cuáles son las características de las bombas horizontales? ¿Qué aplicaciones tienen las bombas horizontales? [En línea]. México: QuimiNet.com. 2012. [Consultado: 25 de abril de 2020]. Disponible en: https://www.quiminet.com/articulos/conozca-las-bombas-horizontales-y-susdiferentes-aplicaciones-2701077.htm

RIVERO S. José Luis. Análisis nodal y Explotación de Petróleo. [En línea]. Disponible en: the entity of the entity of the entity of the entity of the entity of the entity of the entity of the entity of the entity of the entity of the entity of the entity of the entity of the entity of the entity

https://www.academia.edu/27417121/Libro\_de\_Petroleo\_An%C3%A1lisis\_Nodal\_ Gustavo

SCHLUMBERGER. Oilfield Glossary: Bomba de inyección [Sitio web]. Houston, Texas: Gretchen Gillis. (2015). [Consultado: 24 de octubre de 2019]. Disponible en: [https://www.glossary.oilfield.slb.com/es/Terms/i/injection\\_pump.aspx](https://www.glossary.oilfield.slb.com/es/Terms/i/injection_pump.aspx)

VEGA ZABALA, Gabriela Yolanda. Análisis descriptivo del desempeño de las bombas electro sumergibles centrífugas en el bloque 16, pozos Daimi A-3 y Daimi A-10 [En línea]. Trabajo de grado para optar por el título de tecnólogo de petróleos. Quito, Ecuador: Universidad Tecnológica Equinoccial. Facultad de ciencias de la ingeniería. 2014. p. 122. [Consultado: 25 de abril 2020]

Y&V Ingeniería. Análisis Hidráulico de Sistema de Distribución de Agua Residual en Putumayo. Bogotá D.C., Colombia. Octubre, 2018. P. 32.

**ANEXOS**

#### **ANEXO A.**

## **INGRESOS Y EGRESOS DE LOS MODELOS ECONÓMICOS DE CADA ESCENARIO DE OPTIMIZACIÓN.**

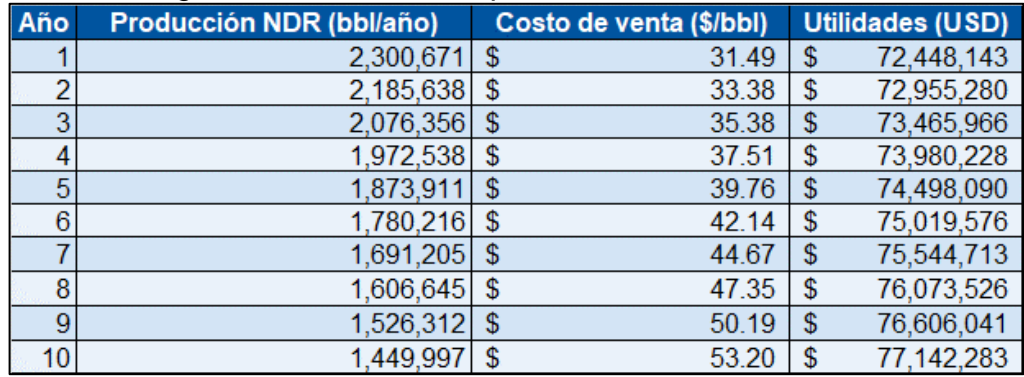

#### **Tabla 48.** Ingresos escenario de optimización 1.

**Fuente:** elaboración propia.

#### **Tabla 49.** Egresos escenario de optimización 1.

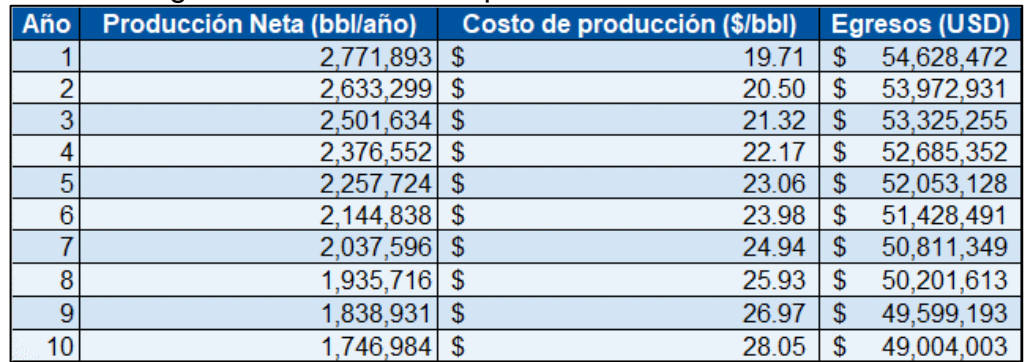

**Fuente:** elaboración propia.

#### **Tabla 50.** Ingresos escenario de optimización 2 (60%).

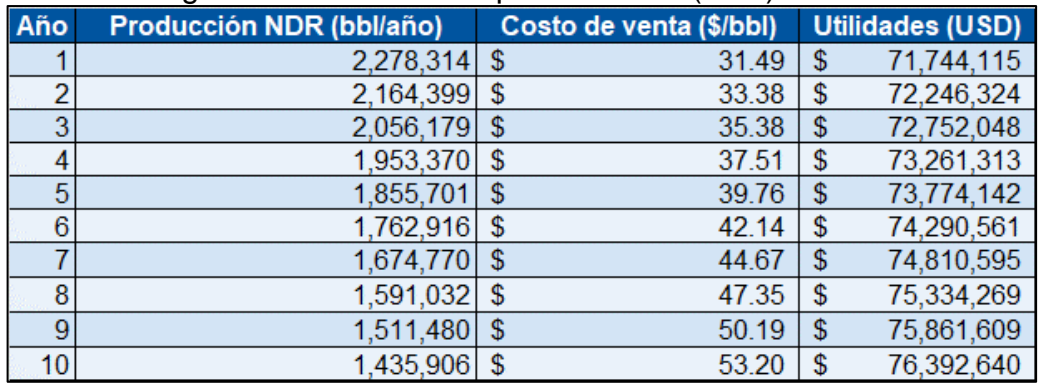

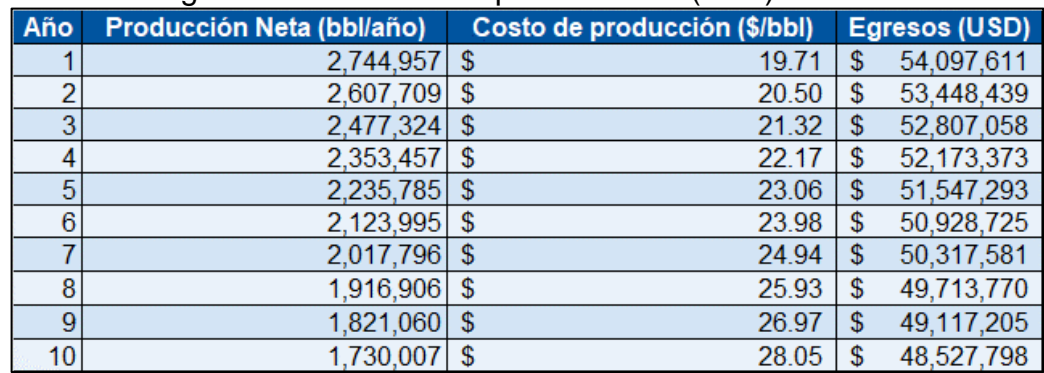

#### **Tabla 51.** Egresos escenario de optimización 2 (60%).

**Fuente:** elaboración propia.

# **Tabla 52.** Ingresos escenario de optimización 2 (70%).

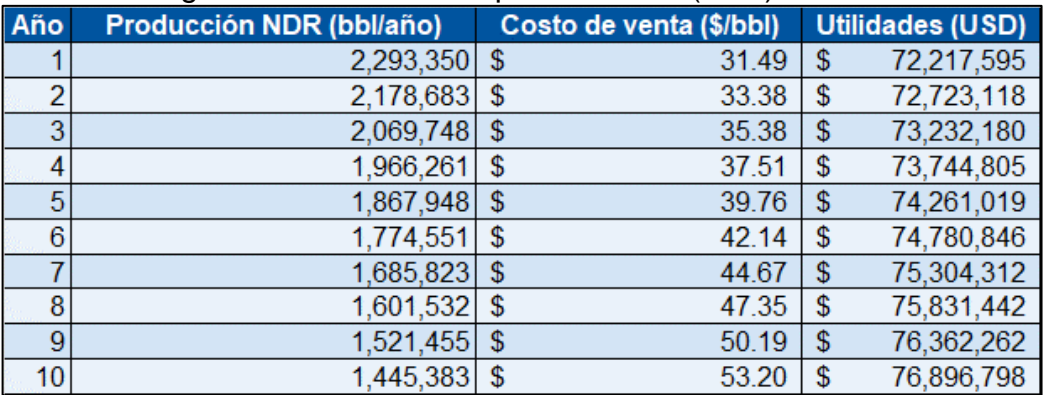

**Fuente:** elaboración propia.

#### **Tabla 53.** Egresos escenario de optimización 2 (70%).

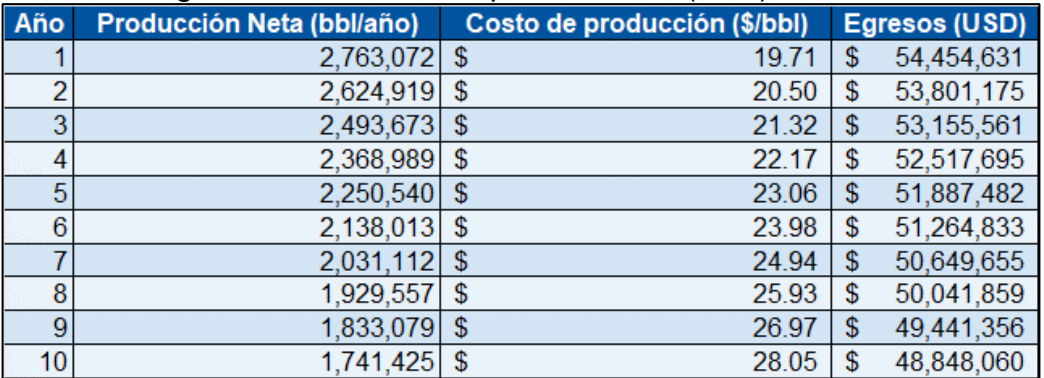

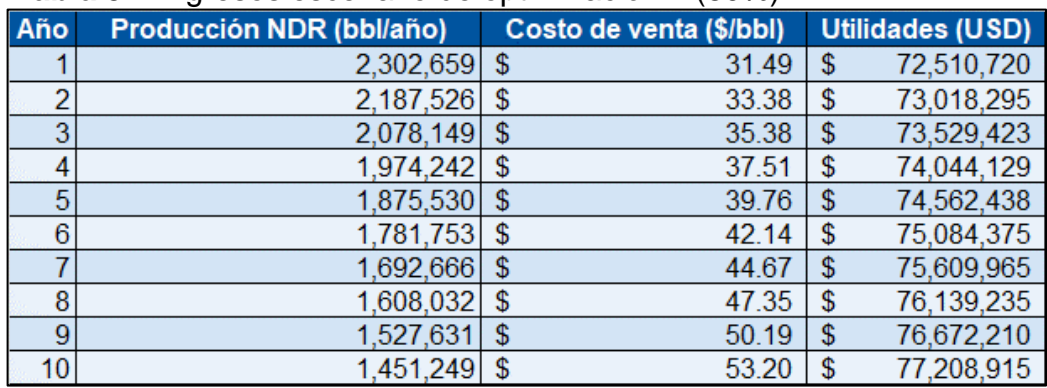

#### **Tabla 54.** Ingresos escenario de optimización 2 (80%).

**Fuente:** elaboración propia.

# **Tabla 55.** Egresos escenario de optimización 2 (80%).

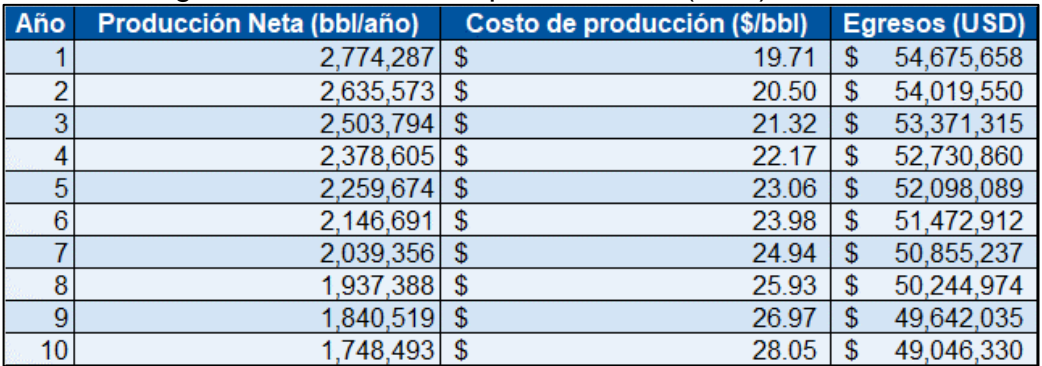

**Fuente:** elaboración propia.

# **Tabla 56.** Ingresos escenario de optimización 2 (90%).

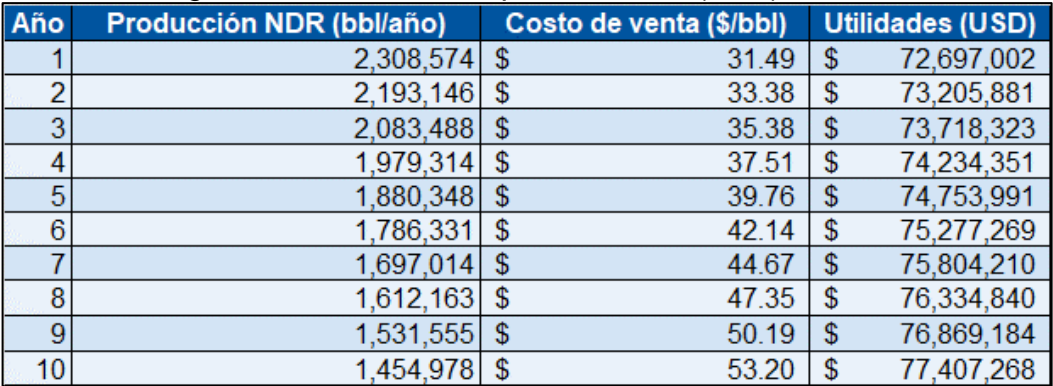

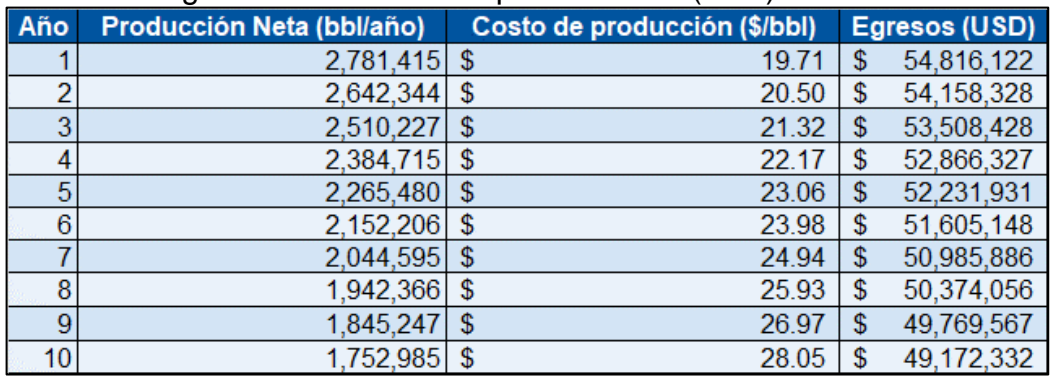

#### **Tabla 57.** Egresos escenario de optimización 2 (90%).

**Fuente:** elaboración propia.

## **Tabla 58.** Ingresos escenario de optimización 2 (100%).

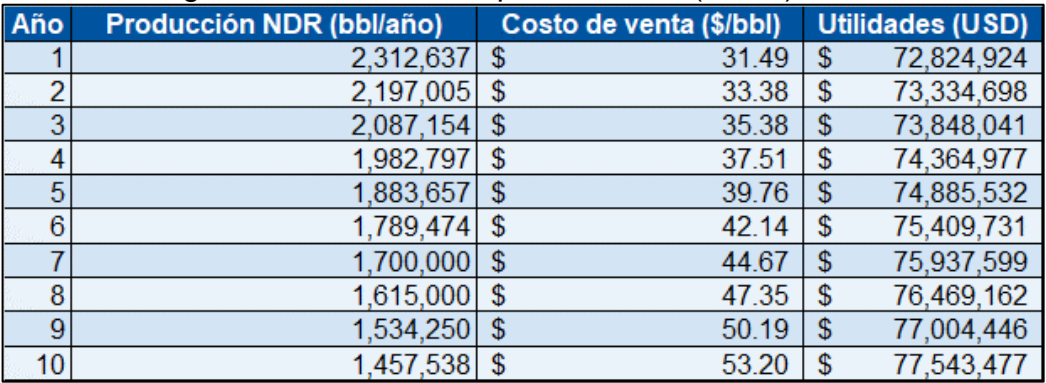

**Fuente:** elaboración propia.

#### **Tabla 59.** Egresos escenario de optimización 2 (100%).

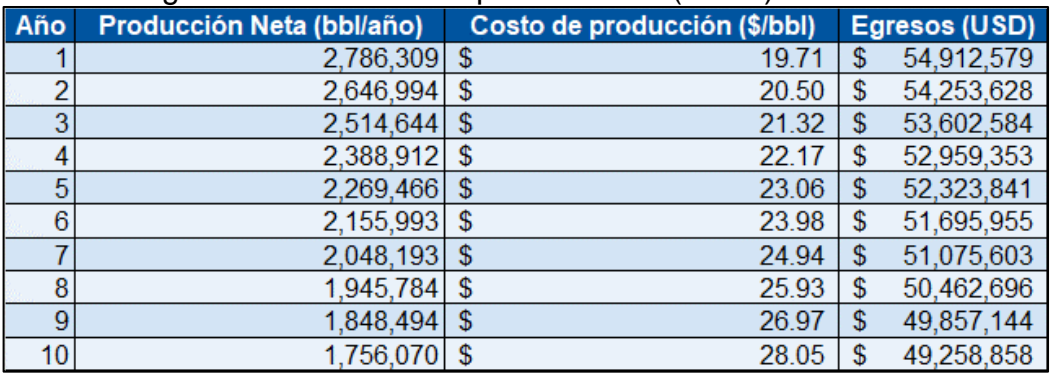

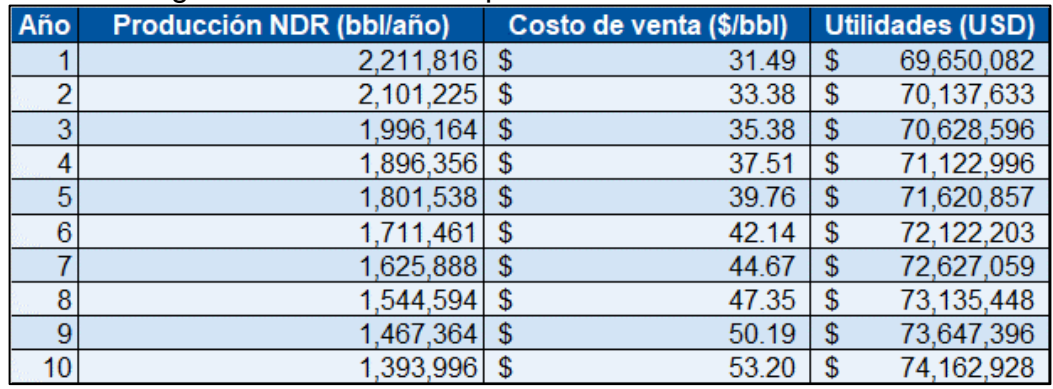

# **Tabla 60.** Ingresos escenario de optimización 3.

**Fuente:** elaboración propia.

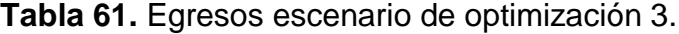

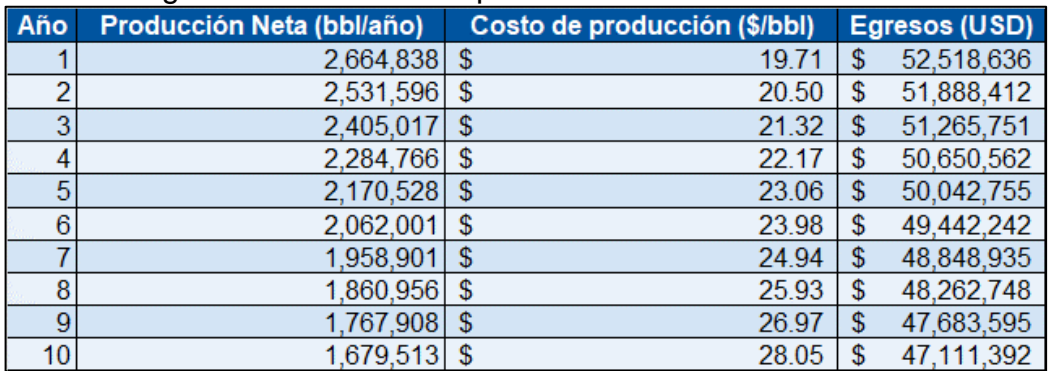